# <span id="page-0-0"></span>Package: raveio (via r-universe)

June 27, 2024

Type Package

Title File-System Toolbox for RAVE Project

Version 0.9.0.55

Language en-US

Description Includes multiple cross-platform read/write interfaces for 'RAVE' project. 'RAVE' stands for ``R analysis and visualization of human intracranial electroencephalography data''. The whole project aims at providing powerful free-source package that analyze brain recordings from patients with electrodes placed on the cortical surface or inserted into the brain. 'raveio' as part of this project provides tools to read/write neurophysiology data from/to 'RAVE' file structure, as well as several popular formats including 'EDF(+)', 'Matlab', 'BIDS-iEEG', and 'HDF5', etc. Documentation and examples about 'RAVE' project are provided at <<https://openwetware.org/wiki/RAVE>>, and the paper by John F. Magnotti, Zhengjia Wang, Michael S. Beauchamp (2020) [<doi:10.1016/j.neuroimage.2020.117341>](https://doi.org/10.1016/j.neuroimage.2020.117341); see XII Cps.77 openwe cware . or g/<br>Magnotti, Zhengjia Wang, Mic<br><doi:10.1016/j.neuroimage.202<br>'citation(``raveio'')' for details.

BugReports <https://github.com/beauchamplab/raveio/issues>

URL <https://beauchamplab.github.io/raveio/>

License GPL-3

Encoding UTF-8

RoxygenNote 7.3.1

SystemRequirements little-endian platform

**Imports** utils, data.table, edfReader  $(>= 1.2.1)$ , dipsaus, filearray  $(>= 0.1.3)$ , fst  $(>= 0.9.2)$ , glue, globals, hdf5r  $(>= 1.3.4)$ , R.matlab ( $>= 3.6.2$ ), R6, stringr ( $>= 1.4.0$ ), yaml ( $>= 2.2.1$ ), targets ( $> = 0.8.0$ ), callr ( $> = 3.7.0$ ), remotes ( $> = 2.1.2$ ), promises  $(>= 1.2.0)$ , threeBrain  $(>= 0.2.5)$ , rpymat, ravetools, checkmate  $(>= 2.3.1)$ 

#### 2 Contents

Suggests jsonlite, visNetwork, testthat, knitr, rmarkdown, shiny, shinyWidgets, freesurferformats, rpyANTs, readNSx, later (>= 1.3.0)

Repository https://dipterix.r-universe.dev

RemoteUrl https://github.com/beauchamplab/raveio

RemoteRef HEAD

RemoteSha c83a62ac2a1dda94b9c052acfa0458b6c955496f

# **Contents**

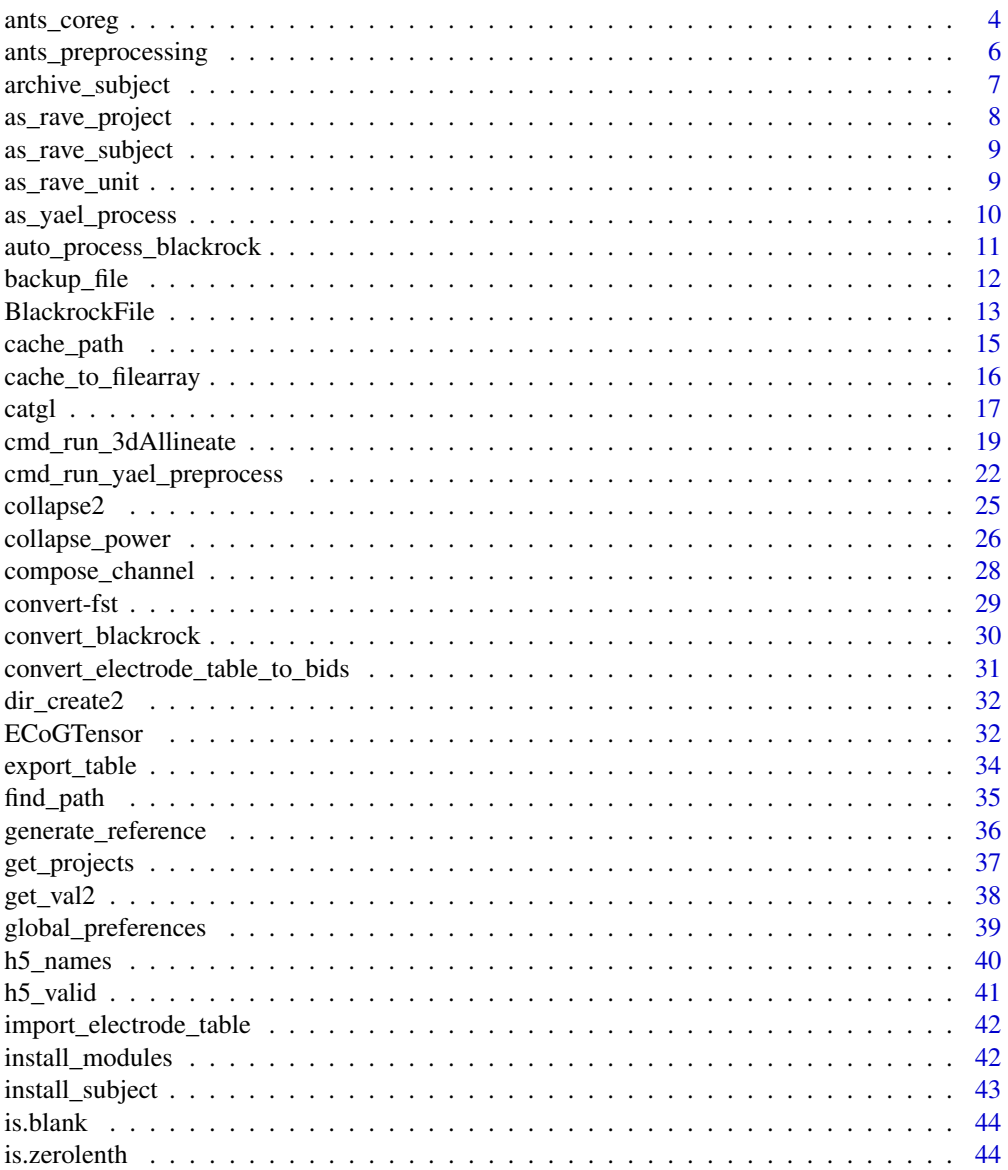

# Contents

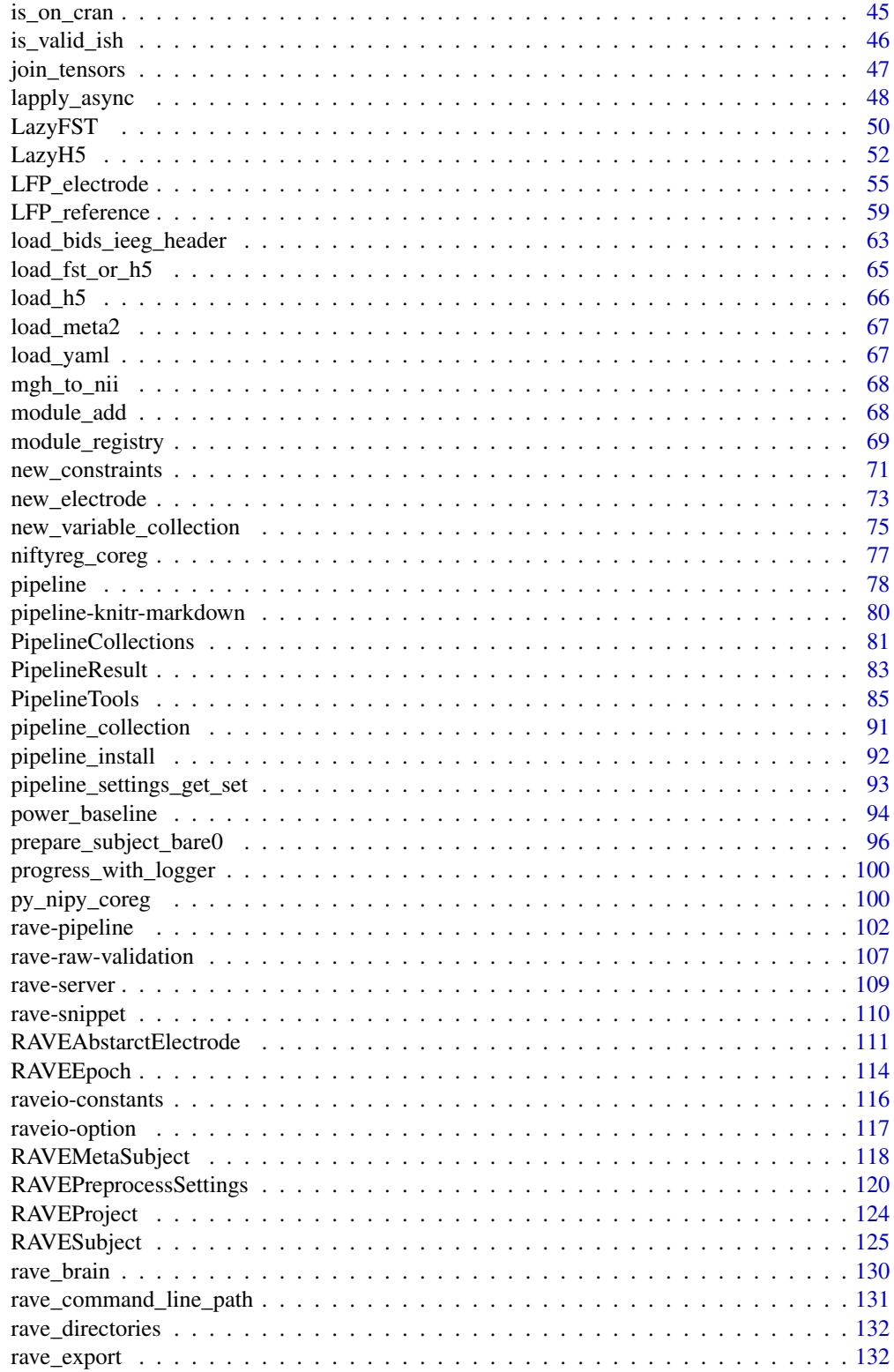

 $\overline{3}$ 

<span id="page-3-0"></span>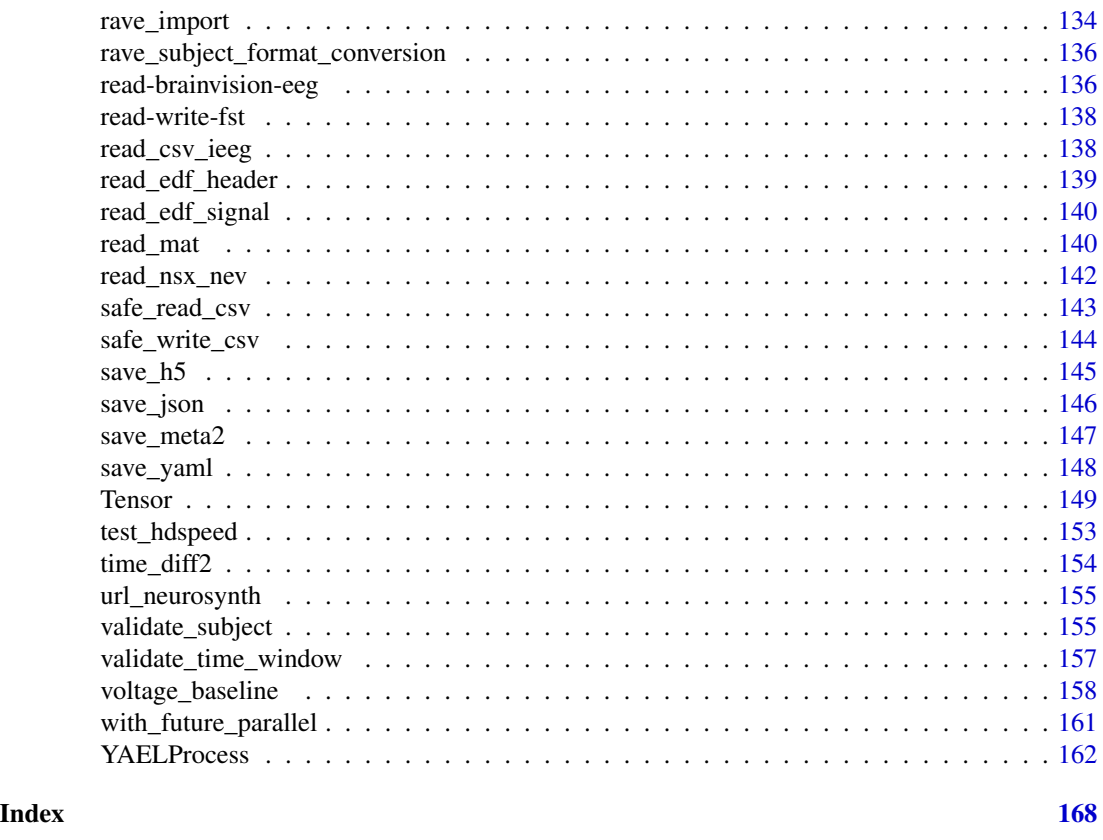

ants\_coreg *Register 'CT' or 'MR' images via* 'ANTs'

# Description

ants\_coreg aligns 'CT' to 'MR' images; ants\_mri\_to\_template aligns native 'MR' images to group templates

# Usage

```
ants_coreg(
 ct_path,
 mri_path,
 coreg_path = NULL,
 reg_type = c("DenseRigid", "Rigid", "SyN", "Affine", "TRSAA", "SyNCC", "SyNOnly"),
  aff_metric = c("mattes", "meansquares", "GC"),
  syn_metric = c("mattes", "meansquares", "demons", "CC"),
 verbose = TRUE,
  ...
)
```

```
cmd_run_ants_coreg(
  subject,
 ct_path,
 mri_path,
 reg_type = c("DenseRigid", "Rigid", "SyN", "Affine", "TRSAA", "SyNCC", "SyNOnly"),
 aff_metric = c("mattes", "meansquares", "GC"),
 syn_metric = c("mattes", "meansquares", "demons", "CC"),
 verbose = TRUE,
 dry_run = FALSE)
ants_mri_to_template(
  subject,
 template_subject = getOption("threeBrain.template_subject", "N27"),
 preview = FALSE,
 verbose = TRUE,
  ...
\mathcal{L}cmd_run_ants_mri_to_template(
  subject,
  template_subject = getOption("threeBrain.template_subject", "N27"),
 verbose = TRUE,
 dry_run = FALSE\mathcal{L}
```
ants\_morph\_electrode(subject, preview = FALSE, dry\_run = FALSE)

# Arguments

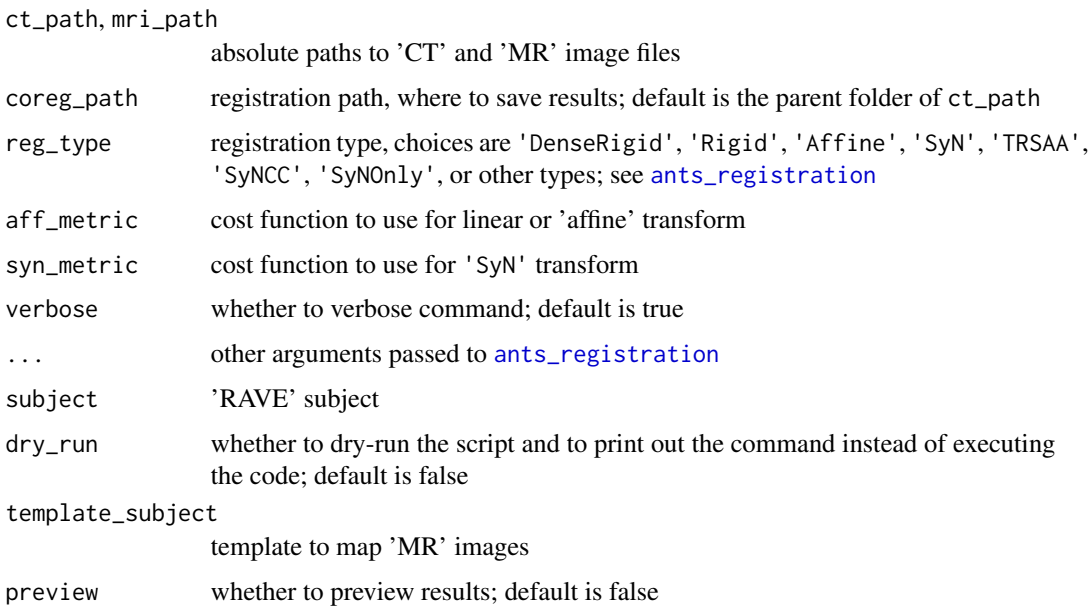

# <span id="page-5-0"></span>Value

Aligned 'CT' will be generated at the coreg\_path path:

'ct\_in\_t1.nii.gz' aligned 'CT' image; the image is also re-sampled into 'MRI' space

'transform.yaml' transform settings and outputs

- 'CT\_IJK\_to\_MR\_RAS.txt' transform matrix from volume 'IJK' space in the original 'CT' to the 'RAS' anatomical coordinate in 'MR' scanner; 'affine' transforms only
- 'CT\_RAS\_to\_MR\_RAS.txt' transform matrix from scanner 'RAS' space in the original 'CT' to 'RAS' in 'MR' scanner space; 'affine' transforms only

ants\_preprocessing *Process 'T1' weighted 'MRI' using* ANTs

# Description

Process 'T1' weighted 'MRI' using ANTs

#### Usage

```
ants_preprocessing(
  work_path,
  image_path,
  resample = FALSE,
  verbose = TRUE,
  template_subject = raveio_getopt("threeBrain_template_subject")
)
```
## Arguments

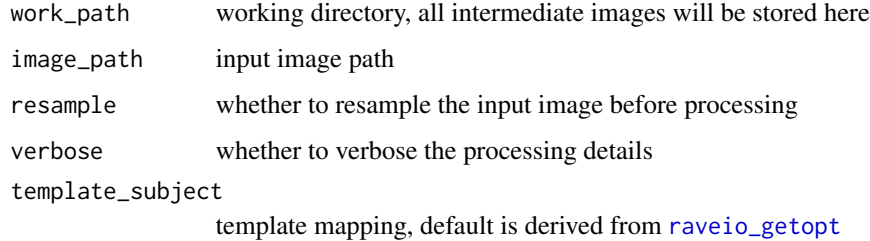

# Value

Nothing. All images are saved to work\_path

<span id="page-6-0"></span>archive\_subject *Archive and share a subject*

# Description

Archive and share a subject

#### Usage

```
archive_subject(
  subject,
 path,
 includes = c("orignal_signals", "processed_data", "rave_imaging", "pipelines", "notes",
    "user_generated"),
  config = list())
```
#### Arguments

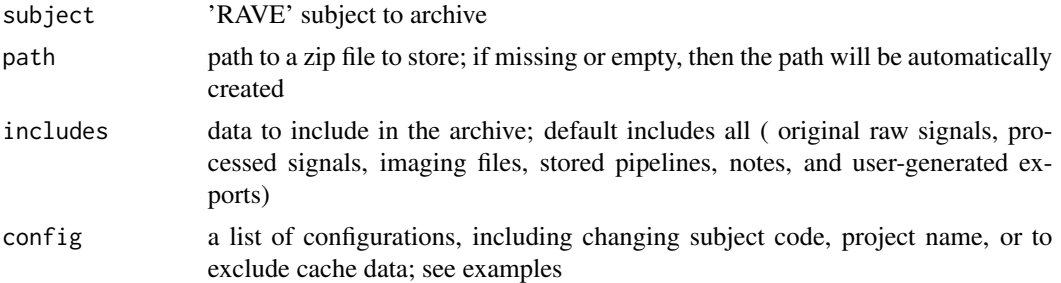

# Examples

# This example requires you to install demo subject

## Not run:

```
# Basic usage
path <- archive_subject('demo/DemoSubject')
```

```
# clean up
unlink(path)
```

```
# Advanced usage: include all the original signals
# and processed data, no cache data, re-name to
# demo/DemoSubjectLite
path <- archive_subject(
  'demo/DemoSubject',
  includes = c("orignal_signals", "processed_data"),
  config = list(
```

```
rename = list(
      project_name = "demo",
      subject_code = "DemoSubjectLite"
    ),
    orignal_signals = list(
      # include all raw signals
      include_all = TRUE
    ),
    processed_data = list(
      include_cache = FALSE
    )
  )
\overline{\phantom{a}}# Clean up temporary zip file
unlink(path)
## End(Not run)
```
as\_rave\_project *Convert character to* [RAVEProject](#page-123-1) *instance*

# Description

Convert character to [RAVEProject](#page-123-1) instance

# Usage

```
as_rave_project(project, ...)
```
# Arguments

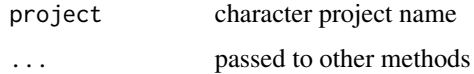

## Value

A [RAVEProject](#page-123-1) instance

### See Also

[RAVEProject](#page-123-1)

<span id="page-7-0"></span>

<span id="page-8-0"></span>

# Description

Get [RAVESubject](#page-124-1) instance from character

# Usage

```
as_rave_subject(subject_id, strict = TRUE, reload = TRUE)
```
# Arguments

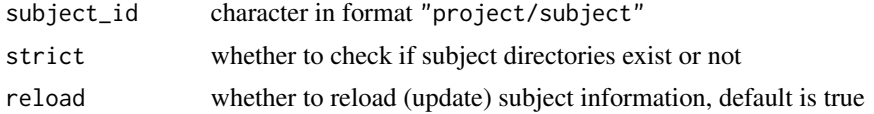

### Value

[RAVESubject](#page-124-1) instance

#### See Also

[RAVESubject](#page-124-1)

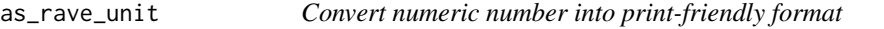

# Description

Convert numeric number into print-friendly format

# Usage

```
as\_rave\_unit(x, unit, label = "")
```
# Arguments

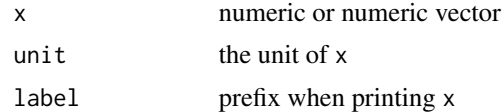

# Value

Still numeric, but print-friendly class

#### Examples

```
sp <- as_rave_unit(1024, 'GB', 'Hard-disk space is ')
print(sp, digits = 0)
sp - 12
as.character(sp)
as.numeric(sp)
# Vectorize
sp <- as_rave_unit(c(500,200), 'MB/s', c('Writing: ', 'Reading: '))
print(sp, digits = 0, collapse = '\n')
```
as\_yael\_process *Create a 'YAEL' imaging processing instance*

#### Description

Image registration across different modals. Normalize brain 'T1'-weighted 'MRI' to template brain and generate subject-level atlas files.

#### Usage

```
as_yael_process(subject)
```
#### Arguments

subject character (subject code, or project name with subject code), or [RAVESubject](#page-124-1) instance.

#### Value

A processing instance, see [YAELProcess](#page-161-1)

# Examples

```
library(raveio)
process <- as_yael_process("testtest2")
```
# This example requires extra demo data & settings. ## Not run:

```
# Import and set original T1w MRI and CT
process$set_input_image("/path/to/T1w_MRI.nii", type = "T1w")
process$set_input_image("/path/to/CT.nii.gz", type = "CT")
```
# Co-register CT to MRI

<span id="page-9-0"></span>

```
process$register_to_T1w(image_type = "CT")
# Morph T1w MRI to 0.5 mm^3 MNI152 template
process$map_to_template(
  template_name = "mni_icbm152_nlin_asym_09b",
  native_type = "T1w"
)
```
## End(Not run)

auto\_process\_blackrock

*Monitors 'BlackRock' output folder and automatically import data into 'RAVE'*

# Description

Automatically import 'BlackRock' files from designated folder and perform 'Notch' filters, 'Wavelet' transform; also generate epoch, reference files.

### Usage

```
auto_process_blackrock(
  watch_path,
  project_name = "automated",
  task_name = "RAVEWatchDog",
  scan_interval = 10,
  time_threshold = Sys.time(),
  max_jobs = 1L,
  as_job = NA,
  dry_run = FALSE,
  config_open = dry_run
)
```
#### Arguments

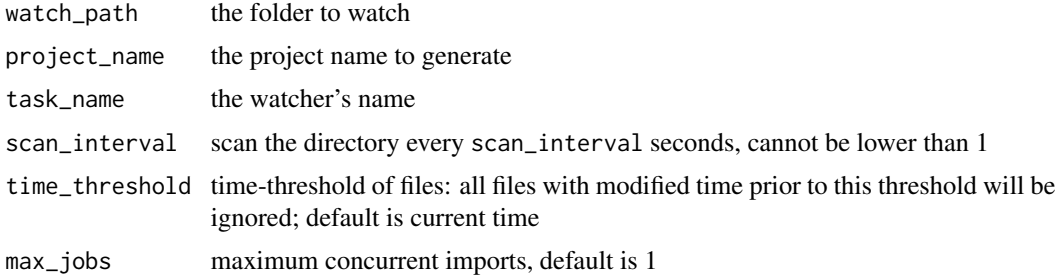

<span id="page-11-0"></span>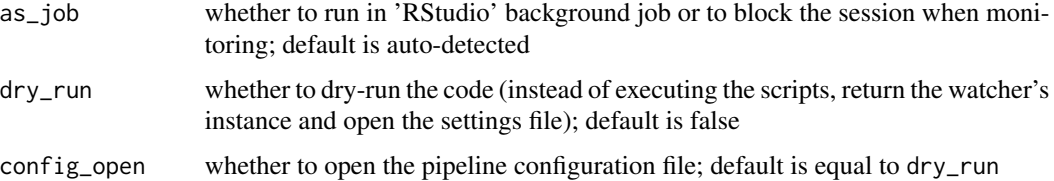

# Value

When dry\_run is true, then the watcher's instance will be returned; otherwise nothing will be returned.

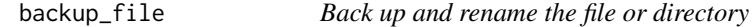

# Description

Back up and rename the file or directory

#### Usage

backup\_file(path, remove = FALSE, quiet = FALSE)

# Arguments

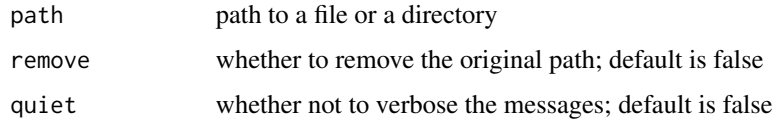

# Value

FALSE if nothing to back up, or the back-up path if path exists

# Examples

```
path <- tempfile()
file.create(path)
path2 <- backup_file(path, remove = TRUE)
file.exists(c(path, path2))
unlink(path2)
```
<span id="page-12-0"></span>

#### Description

Currently only supports minimum file specification version 2.3. Please contact the package maintainer or 'RAVE' team if older specifications are needed

# Value

absolute file path absolute file paths nothing a data frame a list of spike 'waveform' (without normalization) a normalized numeric vector (analog signals with 'uV' as the unit)

#### Public fields

block character, session block ID

# Active bindings

base\_path absolute base path to the file

version 'NEV' specification version

electrode\_table electrode table

sample\_rate\_nev\_timestamp sample rate of 'NEV' data packet time-stamps

has\_nsx named vector of 'NSx' availability

recording\_duration recording duration of each 'NSx'

sample\_rates sampling frequencies of each 'NSx' file

# Methods

#### Public methods:

- [BlackrockFile\\$print\(\)](#page-13-0)
- [BlackrockFile\\$new\(\)](#page-13-1)
- [BlackrockFile\\$nev\\_path\(\)](#page-13-2)
- [BlackrockFile\\$nsx\\_paths\(\)](#page-13-3)
- [BlackrockFile\\$refresh\\_data\(\)](#page-13-4)
- [BlackrockFile\\$get\\_epoch\(\)](#page-13-5)
- [BlackrockFile\\$get\\_waveform\(\)](#page-13-6)
- [BlackrockFile\\$get\\_electrode\(\)](#page-13-7)

#### • [BlackrockFile\\$clone\(\)](#page-14-1)

<span id="page-13-0"></span>Method print(): print user-friendly messages

*Usage:*

BlackrockFile\$print()

<span id="page-13-1"></span>Method new(): constructor

*Usage:*

BlackrockFile\$new(path, block, nev\_data = TRUE)

*Arguments:*

path the path to 'BlackRock' file, can be with or without file extensions block session block ID; default is the file name nev\_data whether to load comments and 'waveforms'

<span id="page-13-2"></span>Method nev\_path(): get 'NEV' file path

*Usage:* BlackrockFile\$nev\_path()

<span id="page-13-3"></span>Method nsx\_paths(): get 'NSx' file paths

*Usage:*

BlackrockFile\$nsx\_paths(which = NULL)

*Arguments:*

which which signal file to get, or NULL to return all available paths, default is NULL; must be integers

<span id="page-13-4"></span>Method refresh\_data(): refresh and load 'NSx' data

*Usage:*

```
BlackrockFile$refresh_data(force = FALSE, verbose = TRUE, nev_data = FALSE)
```
*Arguments:*

force whether to force reload data even if the data has been loaded and cached before verbose whether to print out messages when loading

nev\_data whether to refresh 'NEV' extended data; default is false

<span id="page-13-5"></span>Method get\_epoch(): get epoch table from the 'NEV' comment data packet

*Usage:* BlackrockFile\$get\_epoch()

<span id="page-13-6"></span>Method get\_waveform(): get 'waveform' of the spike data

*Usage:* BlackrockFile\$get\_waveform()

<span id="page-13-7"></span>Method get\_electrode(): get electrode data

*Usage:*

```
BlackrockFile$get_electrode(electrode, nstype = NULL)
```
# <span id="page-14-0"></span>cache\_path 15

<span id="page-14-1"></span>*Arguments:* electrode integer, must be a length of one nstype which signal bank, for example, 'ns3', 'ns5' Method clone(): The objects of this class are cloneable with this method. *Usage:* BlackrockFile\$clone(deep = FALSE) *Arguments:* deep Whether to make a deep clone.

cache\_path *Manipulate cached data on the file systems*

#### Description

Manipulate cached data on the file systems

#### Usage

```
cache_root(check = FALSE)
```
clear\_cached\_files(subject\_code, quiet = FALSE)

#### Arguments

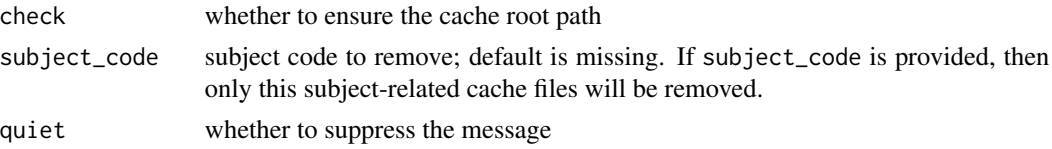

#### Details

'RAVE' intensively uses cache files. If running on personal computers, the disk space might be filled up very quickly. These cache files are safe to remove if there is no 'RAVE' instance running. Function clear\_cached\_files is designed to remove these cache files. To run this function, please make sure that all 'RAVE' instances are shutdown.

# Value

cache\_root returns the root path that stores the 'RAVE' cache data; clear\_cached\_files returns nothing

# Examples

cache\_root()

<span id="page-15-0"></span>cache\_to\_filearray *Generate and automatically cache a file array*

# Description

Avoid repeating yourself

# Usage

```
cache_to_filearray(
  fun,
 filebase,
 globals,
 dimension,
  type = "auto",partition_size = 1L,
 verbose = FALSE,
  ...
)
```
# Arguments

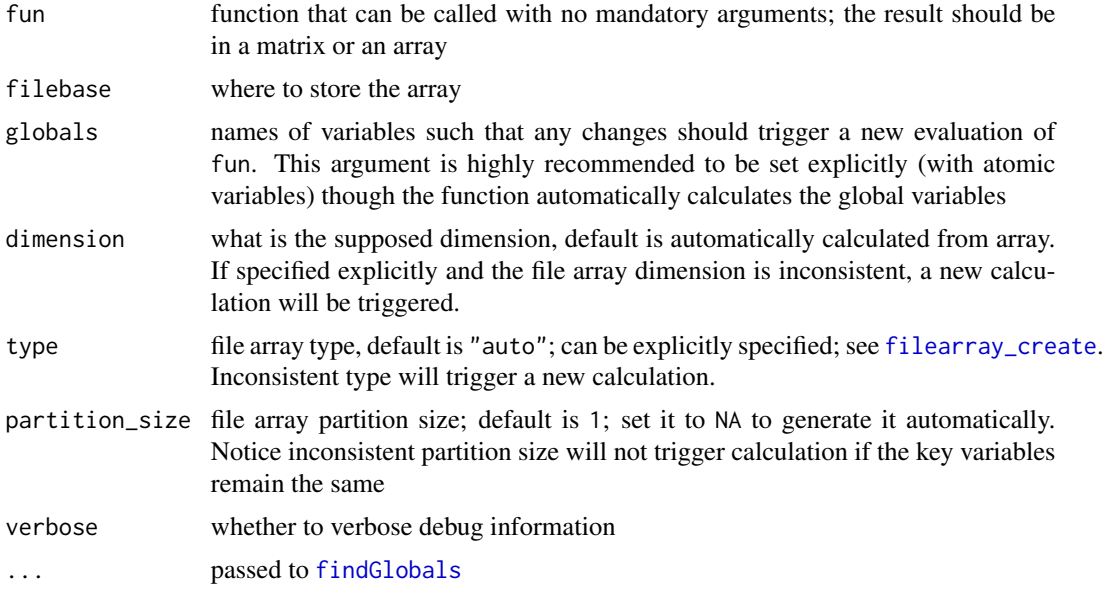

# Examples

```
c \le -2b \leftarrow list(d = matrix(1:9,3))
filebase <- tempfile()
```
<span id="page-16-0"></span>catgl and the catgle of the contract of the contract of the contract of the contract of the contract of the contract of the contract of the contract of the contract of the contract of the contract of the contract of the co

```
f \leftarrow function() {
  message("New calculation")
  re <- c + b$d
  dimnames(re) <- list(A=1:3, B = 11:13)
  re <<mark>- c + b$d</mark><br>dimnames(re) <- list(A=1:3, B = 1<br># `extra` attribute will be saved
  attr(re, "extra") <- "extra meta data"
  re
}
# first time running
arr <- cache_to_filearray( f, filebase = filebase )
# cached, no re-run
arr <- cache_to_filearray( f, filebase = filebase )
# file array object
arr
# read into memory
arr[]
# read extra data
arr$get_header("extra")
# get digest results
arr$get_header("raveio::filearray_cache")
## Clean up this example
unlink(filebase, recursive = TRUE)
```
#### catgl *Print colored messages*

### Description

Print colored messages

#### Usage

```
catgl(..., .envir = parent.frame(), level = "DEBUG", .pal, .capture = FALSE)
```
#### Arguments

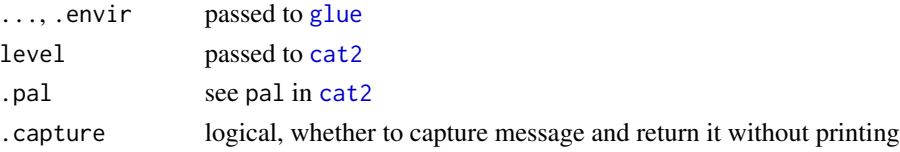

# Details

The level has order that sorted from low to high: "DEBUG", "DEFAULT", "INFO", "WARNING", "ERROR", "FATAL". Each different level will display different colors and icons before the message. You can suppress messages with certain levels by setting 'raveio' options via raveio\_setopt('verbose\_level', <level>). Messages with levels lower than the threshold will be muffled. See examples.

#### Value

The message as characters

#### Examples

# ------------------ Basic Styles --------------------- # Temporarily change verbose level for example raveio\_setopt('verbose\_level', 'DEBUG', FALSE) # debug catgl('Debug message', level = 'DEBUG') # default catgl('Default message', level = 'DEFAULT') # info catgl('Info message', level = 'INFO') # warning catgl('Warning message', level = 'WARNING') # error catgl('Error message', level = 'ERROR') try({ # fatal, will call stop and raise error catgl('Error message', level = 'FATAL') }, silent = TRUE) # ------------------ Muffle messages --------------------- # Temporarily change verbose level to 'WARNING' raveio\_setopt('verbose\_level', 'WARNING', FALSE) # default, muffled catgl('Default message') # message printed for level >= Warning catgl('Default message', level = 'WARNING') catgl('Default message', level = 'ERROR')

<span id="page-18-0"></span>cmd\_run\_3dAllineate *External shell commands for 'RAVE'*

#### Description

These shell commands are for importing 'DICOM' images to 'Nifti' format, reconstructing cortical surfaces, and align' the CT' to 'MRI'. The commands are only tested on 'MacOS' and 'Linux'. On 'Windows' machines, please use the 'WSL2' system.

#### Usage

```
cmd_run_3dAllineate(
  subject,
 mri_path,
  ct_path,
  overwrite = FALSE,
  command_path = NULL,
  dry_run = FALSE,
  verbose = dry_run
)
cmd_execute(
  script,
  script_path,
  command = "bash",
  dry_run = FALSE,
  backup = TRUE,args = NULL,...
\mathcal{E}cmd_run_r(
  expr,
  quoted = FALSE,
  verbose = TRUE,
  dry_run = FALSE,log_file = tempfile(),script_path = tempfile(),
  ...
)
cmd_run_dcm2niix(
  subject,
  src_path,
  type = c("MRI", "CT"),
  merge = c("Auto", "No", "Yes"),
  float = c("Yes", "No"),
```

```
crop = c("No", "Yes", "Ignore"),overwrite = FALSE,
  command_path = NULL,
  dry_run = FALSE,
  verbose = dry_run
\lambdacmd_run_flirt(
  subject,
 mri_path,
 ct_path,
 dof = 6,
 cost = c("mutualinfo", "leastsq", "normcorr", "corratio", "normmi", "labeldiff", "bbr"),
 search = 90,
 searchcost = c("mutualinfo", "leastsq", "normcorr", "corratio", "normmi", "labeldiff",
    "bbr"),
 overwrite = FALSE,
  command_path = NULL,
 dry_run = FALSE,
  verbose = dry_run
)
cmd_run_recon_all(
  subject,
 mri_path,
 args = c("-all", "-autorecon1", "-autorecon2", "-autorecon3", "-autorecon2-cp",
    "-autorecon2-wm", "-autorecon2-pial"),
 work_path = NULL,
 overwrite = FALSE,
  command_path = NULL,
 dry_run = FALSE,verbose = dry_run
\mathcal{L}cmd_run_recon_all_clinical(
  subject,
 mri_path,
 work_path = NULL,
  overwrite = FALSE,
  command_path = NULL,
  dry_run = FALSE,verbose = dry_run,
  ...
\mathcal{L}
```
# Arguments

subject characters or a [RAVESubject](#page-124-1) instance

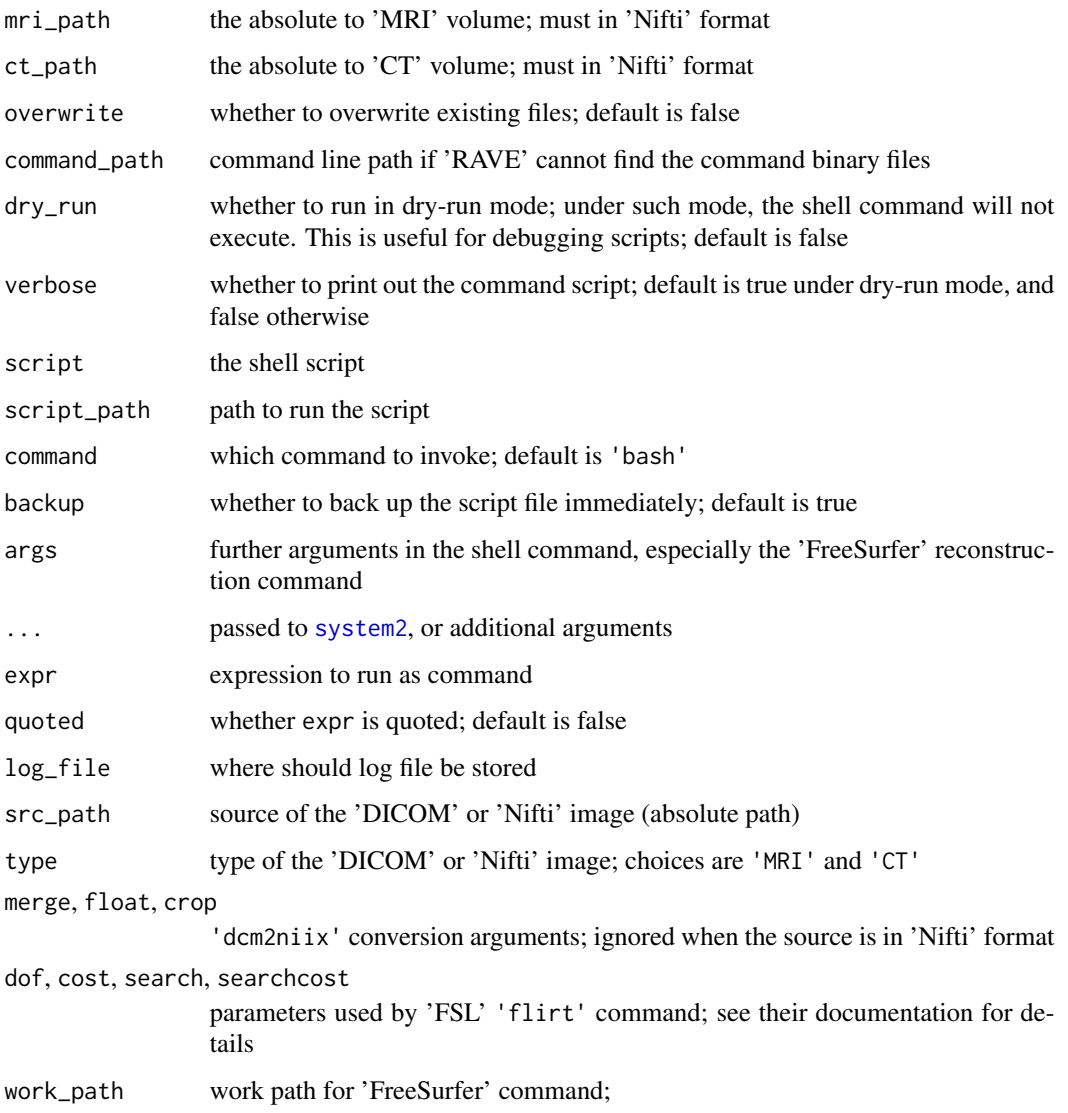

# Value

A list of data containing the script details:

script script details

script\_path where the script should/will be saved

dry\_run whether dry-run mode is turned on

log\_file path to the log file

execute a function to execute the script

```
cmd_run_yael_preprocess
```
*Process brain images for* 'YAEL'

## Description

Aligns 'T1w' with other image types; normalizes 'T1w' 'MRI' to 'MNI152' templates via symmetric non-linear morphs. Create brain custom atlases from templates.

#### Usage

```
cmd_run_yael_preprocess(
  subject_code,
  t1w_path = NULL,
  ct-path = NULL,
  t2w_path = NULL,
  fgatir_path = NULL,
  preopct_path = NULL,
  flair<sub>-</sub>path = NULL,
  t1w_contrast_path = NULL,
  register_reversed = FALSE,
 normalize_template = c("mni_icbm152_nlin_asym_09a", "mni_icbm152_nlin_asym_09c"),
  run\_recon\_all = TRUE,
  dry_run = FALSE,
  verbose = TRUE
)
yael_preprocess(
  subject_code,
  t1w_path = NULL,
  ct-path = NULL,
  t2w_path = NULL,
  fgatir_path = NULL,
  preopct_path = NULL,
  flair_path = NULL,
  t1w_contrast_path = NULL,
  register_policy = c("auto", "all"),
  register_reversed = FALSE,
  normalize_template = "mni_icbm152_nlin_asym_09a",
  normalize_policy = c("auto", "all"),
 normalize_back = ifelse(length(normalize_template) >= 1, normalize_template[[1]], NA),
  atlasses = list(),
  add_surfaces = FALSE,
  verbose = TRUE
)
```
# Arguments

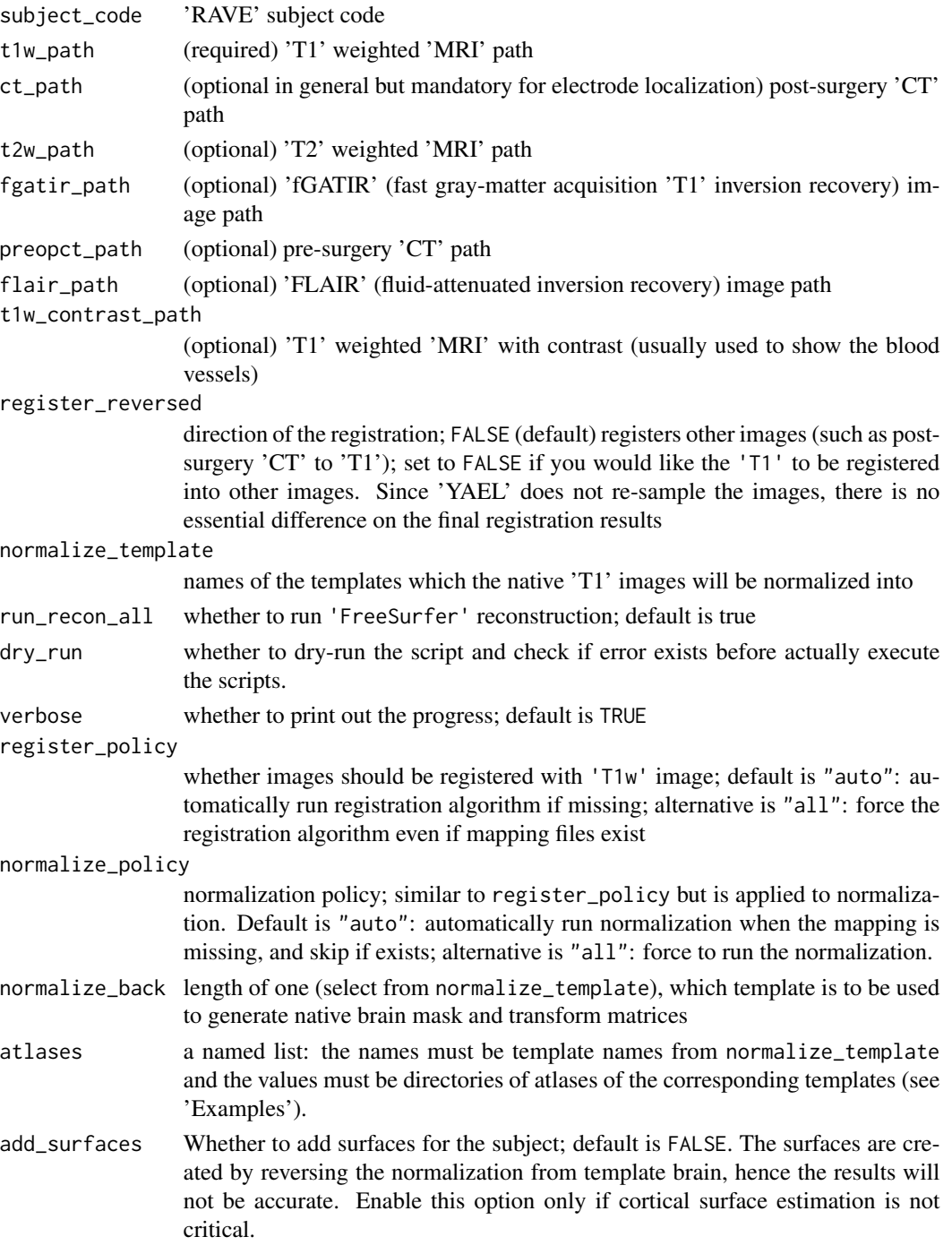

# Value

Nothing, a subject imaging folder will be created under 'RAVE' raw folder

#### Examples

```
## Not run:
# For T1 preprocessing only
yael_preprocess(
  subject_code = "patient01",
  t1w_path = "/path/to/T1.nii or T1.nii.gz",
  # normalize T1 to all 2009 MNI152-Asym brains (a,b,c)
  normalize_template = c(
    "mni_icbm152_nlin_asym_09a",
    "mni_icbm152_nlin_asym_09b",
   "mni_icbm152_nlin_asym_09c"
  ),
  # only normalize if not exists
  normalize_policy = "auto",
  # use MNI152b to create native processing folder
  normalize_back = "mni_icbm152_nlin_asym_09b",
  # Atlases generated from different templates have different
  # coordinates, hence both folder path and template names must be
  # provided
  atlases = list(
   mni_icbm152_nlin_asym_09b = "/path/to/atlas/folder1",
   mni_icbm152_nlin_asym_09c = "/path/to/atlas/folder2"
  )
\mathcal{L}# For T1 and postop CT coregistration only
yael_preprocess(
  subject_code = "patient01",
  t1w_path = "/path/to/T1.nii or T1.nii.gz",
  ct_path = "/path/to/CT.nii or CT.nii.gz",
  # No normalization
  normalize_template = NULL,
  normalize_back = NA
\mathcal{L}# For both T1 and postop CT coregistration and T1 normalization
yael_preprocess(
  subject_code = "patient01",
  t1w_path = "/path/to/T1.nii or T1.nii.gz",
  ct_path = "/path/to/CT.nii or CT.nii.gz",
  normalize_template = c(
    "mni_icbm152_nlin_asym_09a",
```
#### <span id="page-24-0"></span>collapse2 25

```
"mni_icbm152_nlin_asym_09b",
    "mni_icbm152_nlin_asym_09c"
  ),
  normalize_policy = "auto",
  normalize_back = "mni_icbm152_nlin_asym_09b",
  atlases = list(
    mni_icbm152_nlin_asym_09b = "/path/to/atlas/folder1",
    mni_icbm152_nlin_asym_09c = "/path/to/atlas/folder2"
  \overline{\phantom{a}}\mathcal{L}## End(Not run)
```
# collapse2 *Collapse high-dimensional tensor array*

# Description

Collapse high-dimensional tensor array

# Usage

```
collapse2(x, keep, method = c("mean", "sum"), ...)## S3 method for class 'FileArray'
collapse2(x, keep, method = c("mean", "sum"), ...)## S3 method for class 'Tensor'
collapse2(x, keep, method = c("mean", "sum"), ...)## S3 method for class 'array'
collapse2(x, keep, method = c("mean", "sum"), ...)
```
# Arguments

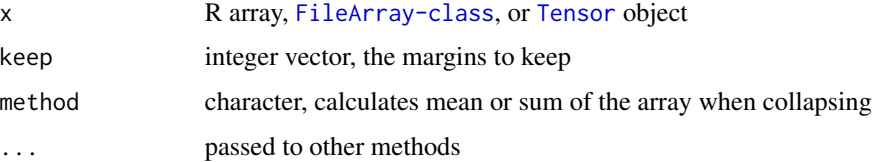

<span id="page-25-0"></span>A collapsed array (or a vector or matrix), depending on keep

#### See Also

[collapse](#page-0-0)

#### Examples

```
x \leftarrow \text{array}(1:16, \text{rep}(2, 4))collapse2(x, c(3, 2))# Alternative method, but slower when `x` is a large array
apply(x, c(3, 2), mean)# filearray
y <- filearray::as_filearray(x)
collapse2(y, c(3, 2))
collapse2(y, c(3, 2), "sum")# clean up
y$delete(force = TRUE)
```
collapse\_power *Collapse power array with given analysis cubes*

# Description

Collapse power array with given analysis cubes

#### Usage

```
collapse_power(x, analysis_index_cubes)
## S3 method for class 'array'
```

```
collapse_power(x, analysis_index_cubes)
```

```
## S3 method for class 'FileArray'
collapse_power(x, analysis_index_cubes)
```
#### Arguments

x a [FileArray-class](#page-0-0) array, must have 4 modes in the following sequence Frequency, Time, Trial, and Electrode analysis\_index\_cubes

a list of analysis indices for each mode

#### Value

a list of collapsed (mean) results

freq\_trial\_elec collapsed over time-points freq\_time\_elec collapsed over trials time\_trial\_elec collapsed over frequencies freq\_time collapsed over trials and electrodes freq\_elec collapsed over trials and time-points freq\_trial collapsed over time-points and electrodes time\_trial collapsed over frequencies and electrodes time\_elec collapsed over frequencies and trials trial\_elec collapsed over frequencies and time-points freq power per frequency, averaged over other modes time power per time-point, averaged over other modes trial power per trial, averaged over other modes

#### Examples

 $if(!is\_on\_cran())$  {

```
# Generate a 4-mode tensor array
x <- filearray::filearray_create(
  tempfile(), dimension = c(16, 100, 20, 5),
  partition_size = 1
\mathcal{L}x[] <- rnorm(160000)
dnames <- list(
  Frequency = 1:16,
  Time = seq(0, 1, length.out = 100),
  Trial = 1:20,Electrode = 1:5)
dimnames(x) <- dnames
# Collapse array
results <- collapse_power(x, list(
  overall = list(),A = list(Trial = 1:5, Frequency = 1:6),B = list(Trial = 6:10, Time = 1:50)))
# Plot power over frequency and time
groupB_result <- results$B
image(t(groupB_result$freq_time),
      x = dnames$Time[groupB_result$cube_index$Time],
```
y = dnames\$Frequency[groupB\_result\$cube\_index\$Frequency],

```
xlab = "Time (s)",
      ylab = "Frequency (Hz)",
      xlim = range(dnames$Time))
x$delete(force = TRUE)
}
```
compose\_channel *Compose a "phantom" channel from existing electrodes*

# Description

In some cases, for example, deep-brain stimulation ('DBS'), it is often needed to analyze averaged electrode channels from segmented 'DBS' leads, or create bipolar contrast between electrode channels, or to generate non-equally weighted channel averages for 'Laplacian' reference. compose\_channel allows users to generate a phantom channel that does not physically exist, but is treated as a normal electrode channel in 'RAVE'.

# Usage

```
compose_channel(
  subject,
  number,
  from,
  weights = rep(1/length(from), length(from)),
  normalize = FALSE,
  force = FALSE,
  label = sprintf("Composed-%s", number),
 signal_type = c("auto", "LFP", "Spike", "EKG", "Audio", "Photodiode", "Unknown")
\mathcal{E}
```
# Arguments

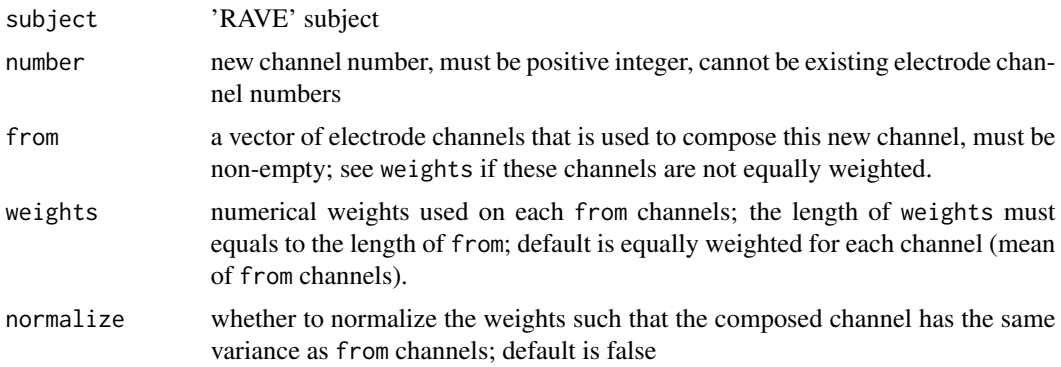

<span id="page-27-0"></span>

#### <span id="page-28-0"></span>convert-fst 29

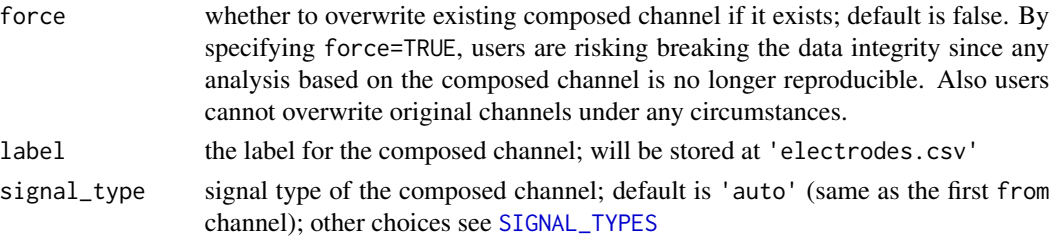

# Value

Nothing

# Examples

```
library(raveio)
```

```
# Make sure demo subject exists in this example, just want to make
# sure the example does not error out
if(
  interactive() && "demo" %in% get_projects() &&
  "DemoSubject" %in% as_rave_project('demo')$subjects() &&
  local({
   subject <- as_rave_subject("demo/DemoSubject")
    !100 %in% subject$electrodes
 })
) {
  # the actual example code:
  # new channel 100 = 2 x channel 14 - (channel 15 + 16)compose_channel(
    subject = "demo/DemoSubject",
   number = 100,from = c(14, 15, 16),
   weights = c(2, -1, -1),
   normalize = FALSE
  )
}
```
convert-fst *Convert 'fst' files to other formats*

# Description

'HDF5', 'csv' are common file formats that can be easily read into 'Matlab' or 'Python'

```
convert_fst_to_hdf5(fst_path, hdf5_path, exclude_names = NULL)
```

```
convert_fst_to_csv(fst_path, csv_path, exclude_names = NULL)
```
#### Arguments

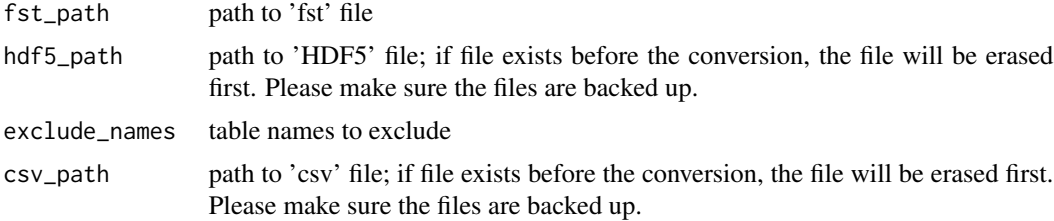

# Value

convert\_fst\_to\_hdf5 will return a list of data saved to 'HDF5'; convert\_fst\_to\_csv returns the normalized 'csv' path.

convert\_blackrock *Convert 'BlackRock' 'NEV/NSx' files*

## Description

Convert 'BlackRock' 'NEV/NSx' files

#### Usage

```
convert_blackrock(
  file,
  block = NULL,
  subject = NULL,
  to = NULL,
  epoch = c("comment", "digital_inputs", "recording", "configuration", "log",
    "button_trigger", "tracking", "video_sync"),
  format = c("mat", "hdf5"),header_only = FALSE,
  ...
\mathcal{L}
```
# Arguments

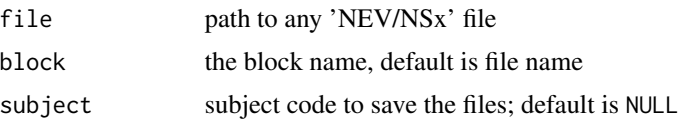

<span id="page-30-0"></span>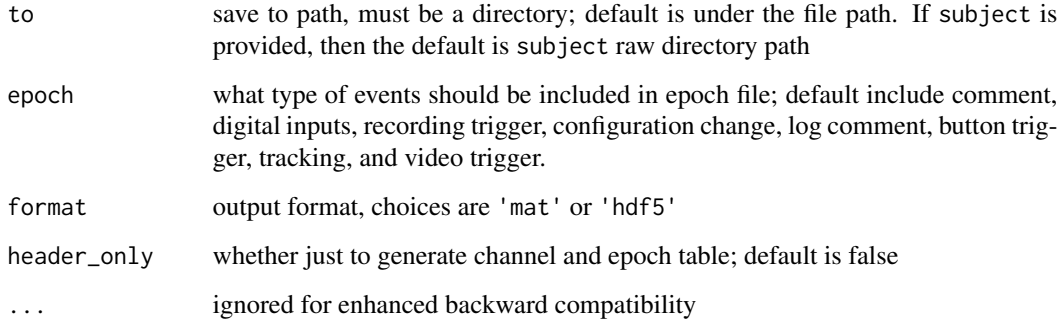

# Value

The results will be stored in directory specified by to. Please read the output message carefully.

convert\_electrode\_table\_to\_bids *Convert electrode table*

# Description

Convert electrode table

# Usage

```
convert_electrode_table_to_bids(
  subject,
  space = c("ScanRAS", "MNI305", "fsnative")
\mathcal{L}
```
# Arguments

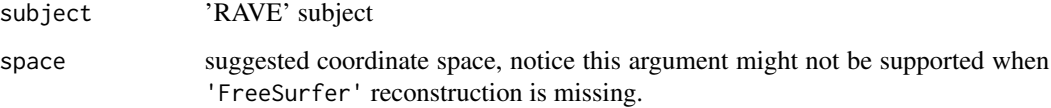

# Value

A list of table in data frame and a list of meta information

<span id="page-31-0"></span>

# Description

Force creating directory with checks

#### Usage

```
dir_create2(x, showWarnings = FALSE, recursive = TRUE, check = TRUE, ...)
```
### Arguments

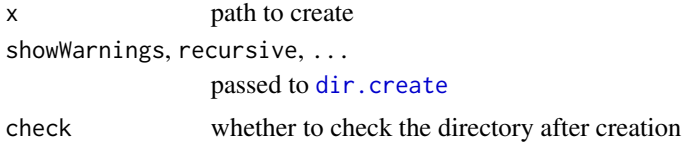

#### Value

Normalized path

#### Examples

```
path <- file.path(tempfile(), 'a', 'b', 'c')
# The following are equivalent
dir.create(path, showWarnings = FALSE, recursive = TRUE)
```
dir\_create2(path)

ECoGTensor *'iEEG/ECoG' Tensor class inherit from* [Tensor](#page-148-1)

#### Description

Four-mode tensor (array) especially designed for 'iEEG/ECoG' data. The Dimension names are: Trial, Frequency, Time, and Electrode.

#### Value

a data frame with the dimension names as index columns and value\_name as value column an ECoGTensor instance

#### ECoGTensor 33

#### Super class

[raveio::Tensor](#page-0-0) -> ECoGTensor

# Methods

#### Public methods:

- [ECoGTensor\\$flatten\(\)](#page-32-0)
- [ECoGTensor\\$new\(\)](#page-32-1)

<span id="page-32-0"></span>Method flatten(): converts tensor (array) to a table (data frame)

*Usage:*

ECoGTensor\$flatten(include\_index = TRUE, value\_name = "value") *Arguments:* include\_index logical, whether to include dimension names value\_name character, column name of the value

#### <span id="page-32-1"></span>Method new(): constructor

```
Usage:
ECoGTensor$new(
  data,
 dim,
  dimnames,
  varnames,
 hybrid = FALSE,swap_file = temp_tensor_file(),
  temporary = TRUE,
 multi_files = FALSE,
 use_index = TRUE,...
)
```
#### *Arguments:*

data array or vector

dim dimension of data, mush match with data

dimnames list of dimension names, equal length as dim

varnames names of dimnames, recommended names are: Trial, Frequency, Time, and Electrode

```
hybrid whether to enable hybrid mode to reduce RAM usage
```
swap\_file if hybrid mode, where to store the data; default stores in raveio\_getopt('tensor\_temp\_path') temporary whether to clean up the space when exiting R session

multi\_files logical, whether to use multiple files instead of one giant file to store data

- use\_index logical, when multi\_files is true, whether use index dimension as partition number
- ... further passed to [Tensor](#page-148-1) constructor

# Author(s)

Zhengjia Wang

<span id="page-33-0"></span>

#### Description

Stores and load data in various of data format. See 'Details' for limitations.

#### Usage

```
export_table(
 x,
  file,
  format = c("auto", "csv", "csv.zip", "h5", "fst", "json", "rds", "yaml"),
  ...
\mathcal{L}import_table(
  file,
  format = c("auto", "csv", "csv.zip", "h5", "fst", "json", "rds", "yaml"),
  ...
)
```
#### **Arguments**

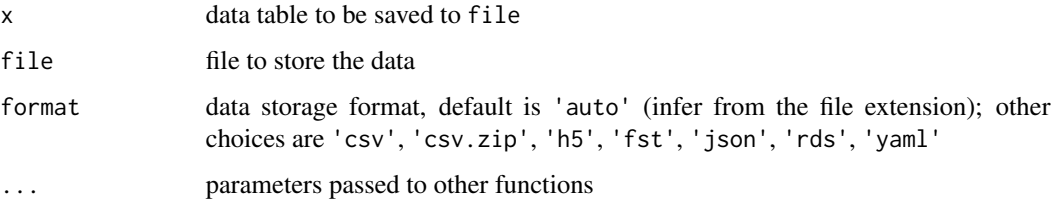

#### Details

The format 'rds', 'h5', 'fst', 'json', and 'yaml' try to preserve the first-level column attributes. Factors will be preserved in these formats. Such property does not exist in 'csv', 'csv.zip' formats.

Open-data formats are 'h5', 'csv', 'csv.zip', 'json', 'yaml'. These formats require the table elements to be native types (numeric, character, factor, etc.).

'rds', 'h5', and 'fst' can store large data sets. 'fst' is the best choice is performance and file size are the major concerns. 'rds' preserves all the properties of the table.

#### Value

The normalized path for export\_table, and a [data.table](#page-0-0) for import\_table

#### <span id="page-34-0"></span>find\_path 35

# Examples

```
x <- data.table::data.table(
  a = \text{norm}(10),
  b = letters[1:10],c = 1:10,
  d = factor(LETTERS[1:10])
\mathcal{L}f <- tempfile(fileext = ".csv.zip")
export_table(x = x, file = f)y <- import_table(file = f)
str(x)
str(y)
# clean up
unlink(f)
```
# find\_path *Try to find path along the root directory*

# Description

Try to find path under root directory even if the original path is missing; see examples.

#### Usage

```
find_path(path, root_dir, all = FALSE)
```
# Arguments

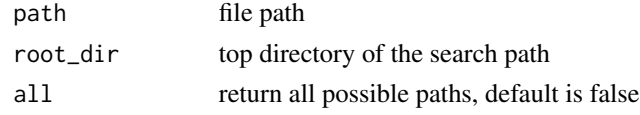

# Details

When file is missing, find\_path concatenates the root directory and path combined to find the file. For example, if path is "a/b/c/d", the function first seek for existence of "a/b/c/d". If failed, then "b/c/d", and then "~/c/d" until reaching root directory. If all=TRUE, then all files/directories found along the search path will be returned

# Value

The absolute path of file if exists, or NULL if missing/failed.

#### Examples

```
root <- tempdir()
# ------ Case 1: basic use case -------
# Create a path in root
dir_create2(file.path(root, 'a'))
# find path even it's missing. The search path will be
# root/ins/cd/a - missing
# root/cd/a - missing
# root/a - exists!
find_path('ins/cd/a', root)
# ------ Case 2: priority -------
# Create two paths in root
dir_create2(file.path(root, 'cc/a'))
dir_create2(file.path(root, 'a'))
# If two paths exist, return the first path found
# root/ins/cd/a - missing
# root/cd/a - exists - returned
# root/a - exists, but ignored
find_path('ins/cc/a', root)
# ------ Case 3: find all -------
# Create two paths in root
dir_create2(file.path(root, 'cc/a'))
dir_create2(file.path(root, 'a'))
# If two paths exist, return the first path found
# root/ins/cd/a - missing
# root/cd/a - exists - returned
# root/a - exists - returned
find_path('ins/cc/a', root, all = TRUE)
```
generate\_reference *Generate common average reference signal for 'RAVE' subjects*

#### Description

To properly run this function, please install ravetools package.

#### Usage

generate\_reference(subject, electrodes)

<span id="page-35-0"></span>
# get\_projects 37

## Arguments

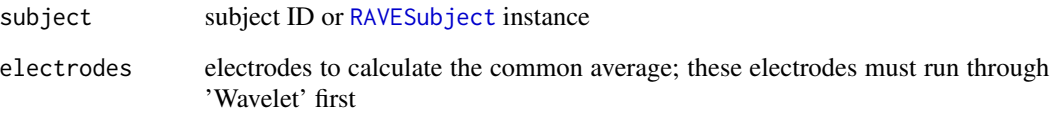

## Details

The goal of generating common average signals is to capture the common movement from all the channels and remove them out from electrode signals.

The common average signals will be stored at subject reference directories. Two exact same copies will be stored: one in 'HDF5' format such that the data can be read universally by other programming languages; one in [filearray](#page-0-0) format that can be read in R with super fast speed.

# Value

A reference instance returned by [new\\_reference](#page-72-0) with signal type determined automatically.

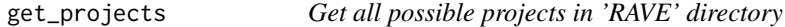

# Description

Get all possible projects in 'RAVE' directory

### Usage

```
get_projects(refresh = TRUE)
```
## Arguments

refresh whether to refresh the cache; default is true

## Value

characters of project names

Get value or return default if invalid

# Usage

```
get_val2(x, key = NA, default = NULL, na = FALSE, min_length = 1L, ...)
```
#### Arguments

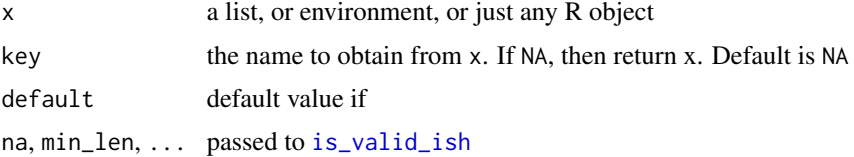

## Value

values of the keys or default is invalid

```
x \leftarrow list(a=1, b = NA, c = character(0))
# ------------------------ Basic usage ------------------------
# no key, returns x if x is valid
get_val2(x)
get_val2(x, 'a', default = 'invalid')
# get 'b', NA is not filtered out
get_value(x, 'b', default = 'invalid')# get 'b', NA is considered invalid
get_value(x, 'b', default = 'invalid', na = TRUE)# get 'c', length 0 is allowed
get_value(x, 'c', default = 'invalid', min_length = 0)# length 0 is forbidden
get_value(x, 'c', default = 'invalid', min_length = 1)
```
global\_preferences *Global preferences for pipelines and modules*

#### Description

load persistent global preference settings that can be accessed across modules, pipelines, and R sessions.

## Usage

```
global_preferences(
  name,
  ...,
  .initial_prefs = list(),
  .overwrite = FALSE,
  .verbose = FALSE
)
```
use\_global\_preferences(name, ...)

## Arguments

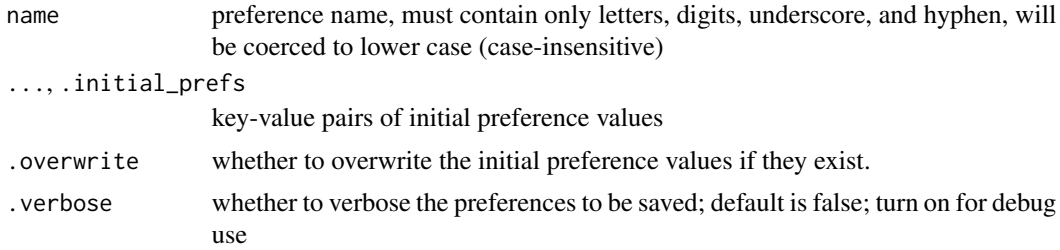

# Details

The preferences should not affect how pipeline is working, hence usually stores minor variables such as graphic options. Changing preferences will not invalidate pipeline cache.

Developers should maintain and check the preferences at their own risks. For example, the preferences may not be available. In case of broken files, please use try-catch clause when trying to access the items.

To avoid performance hit, please do not save functions, environments, only save atomic items within 1 MB. Though not implemented at this moment, this restriction will be rigidly enforced in the future.

## Value

A persistent map, see [rds\\_map](#page-0-0)

40 h5\_names

# Examples

```
if( interactive() ) {
# high-level method
get_my_preference <- use_global_preferences(
  name = "my_list",item1 = "A")
get_my_preference("item1", "missing")
get_my_preference("item2", "missing")
# Low-level implementation
preference <- global_preferences(
  name = "my_list",item1 = "A"\lambda# get items wrapped in tryCatch
get_my_preference <- function(name, default = NULL) {
  tryCatch({
   preference$get(name, missing_default = default)
  \}, error = function(e) {
   default
  })
}
get_my_preference("item1", "missing")
get_my_preference("item2", "missing")
}
```
h5\_names *Returns all names contained in 'HDF5' file*

### Description

Returns all names contained in 'HDF5' file

#### Usage

h5\_names(file)

#### Arguments

file 'HDF5' file path

#### h5\_valid 41

## Value

characters, data set names

h5\_valid *Check whether a 'HDF5' file can be opened for read/write*

## Description

Check whether a 'HDF5' file can be opened for read/write

#### Usage

 $h5_value$ (file, mode = c("r", "w"), close\_all = FALSE)

#### Arguments

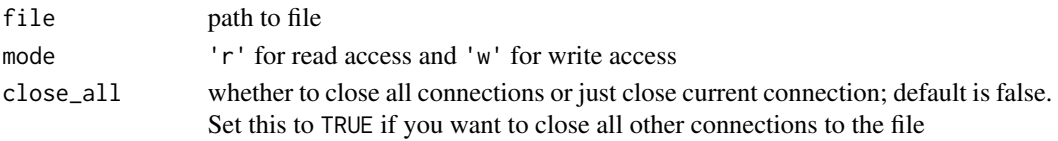

# Value

logical whether the file can be opened.

```
x \leftarrow \text{array}(1:27, c(3,3,3))f <- tempfile()
# No data written to the file, hence invalid
h5_valid(f, 'r')
save_h5(x, f, 'dset')
h5_valid(f, 'w')
# Open the file and hold a connection
ptr <- hdf5r::H5File$new(filename = f, mode = 'w')
# Can read, but cannot write
h5_valid(f, 'r') # TRUE
h5_valid(f, 'w') # FALSE
# However, this can be reset via `close_all=TRUE`
h5_value(f, 'r', close_all = TRUE)h5_valid(f, 'w') # TRUE
# Now the connection is no longer valid
ptr
```

```
import_electrode_table
```
*Import electrode table into subject meta folder*

# Description

Import electrode table into subject meta folder

# Usage

```
import_electrode_table(path, subject, use_fs = NA, dry_run = FALSE, ...)
```
# Arguments

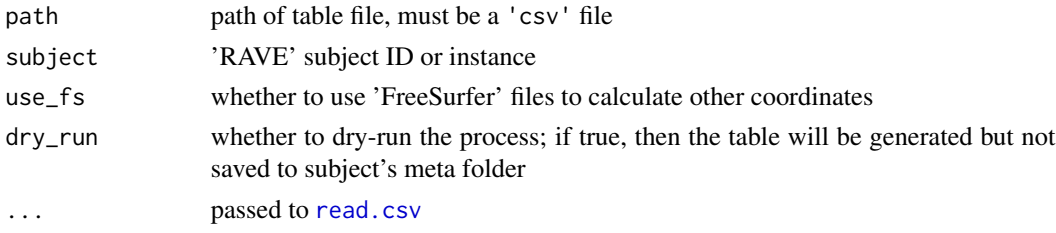

## Value

Nothing, the electrode information will be written directly to the subject's meta directory

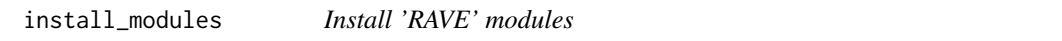

# Description

Install 'RAVE' modules

# Usage

```
install_modules(modules, dependencies = FALSE)
```
# Arguments

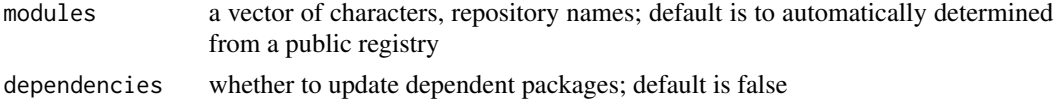

# Value

nothing

Install a subject from the internet, a zip file or a directory

# Usage

```
install_subject(
 path = ".'',ask = interactive(),
 overwrite = FALSE,
 backup = TRUE,use_cache = TRUE,
 dry_run = FALSE,
  force_project = NA,
 force_subject = NA,
  ...
\mathcal{L}
```
# Arguments

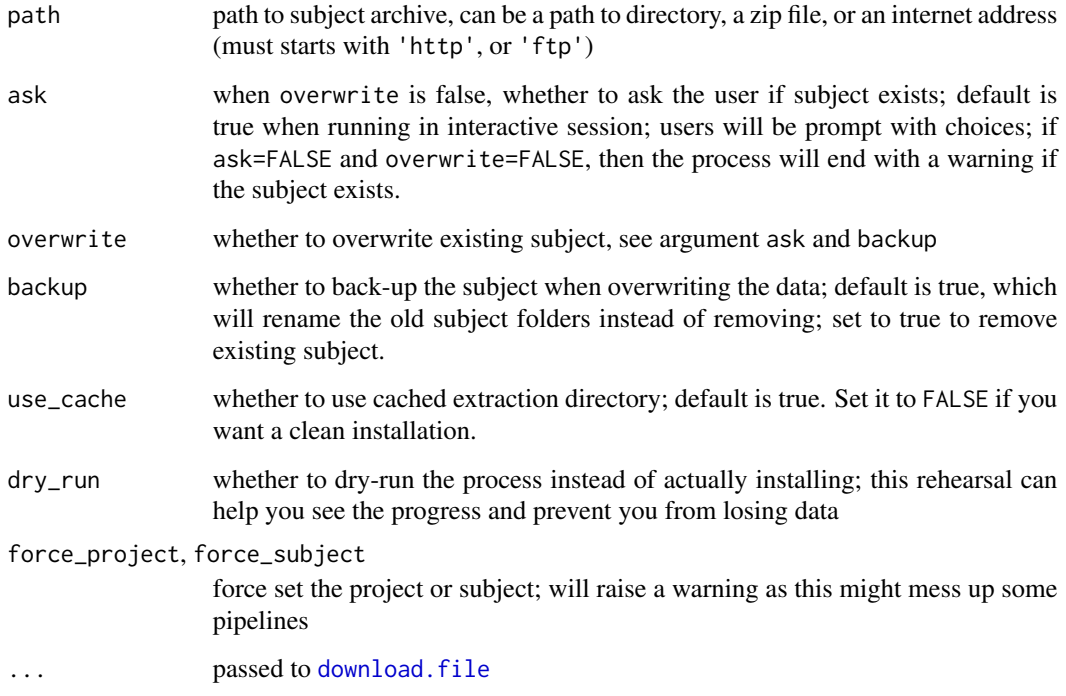

#### 44 is.zerolenth

# Examples

# Please run 2nd example of function archive\_subject

## Not run:

install\_subject(path)

## End(Not run)

is.blank *Check If Input Has Blank String*

# Description

Check If Input Has Blank String

## Usage

is.blank(x)

## Arguments

x input data: a vector or an array

## Value

 $x == "$ "

is.zerolenth *Check If Input Has Zero Length*

# Description

Check If Input Has Zero Length

# Usage

```
is.zerolenth(x)
```
# Arguments

x input data: a vector, list, or array

## Value

whether x has zero length

Use this function only for examples and test. The goal is to comply with the 'CRAN' policy. Do not use it in normal functions to cheat. Violating 'CRAN' policy will introduce instability to your code. Make sure reading Section 'Details' before using this function.

#### Usage

is\_on\_cran(if\_interactive = FALSE, verbose = FALSE)

#### Arguments

if\_interactive whether interactive session will be considered as on 'CRAN'; default is FALSE

verbose whether to print out reason of return; default is no

#### Details

According to 'CRAN' policy, package examples and test functions may only use maximum 2 'CPU' cores. Examples running too long should be suppressed. Normally package developers will use interactive() to avoid running examples or parallel code on 'CRAN'. However, when checked locally, these examples will be skipped too. Coding bug in those examples will not be reported.

The objective is to allow 'RAVE' package developers to write and test examples locally or on integrated development environment (such as 'Github'), while suppressing them on 'CRAN'. In such way, bugs in the examples will be revealed and fixed promptly.

Do not use this function inside of the package functions to cheat or slip illegal code under the eyes of 'CRAN' folks. This will increase their work load and introduce instability to your code. If I find it out, I will report your package to 'CRAN'. Only use this function to make your package more robust. If you are developing 'RAVE' module, this function is explicitly banned. I'll implement a check for this, sooner or later.

## Value

A logical whether current environment should be considered as on 'CRAN'.

<span id="page-45-0"></span>

Check if data is close to "valid"

# Usage

```
is_valid_ish(
 x,
 min\_len = 1,
 max_len = Inf,
 mode = NA,
 na = TRUE,blank = FALSE,
 all = FALSE)
```
# Arguments

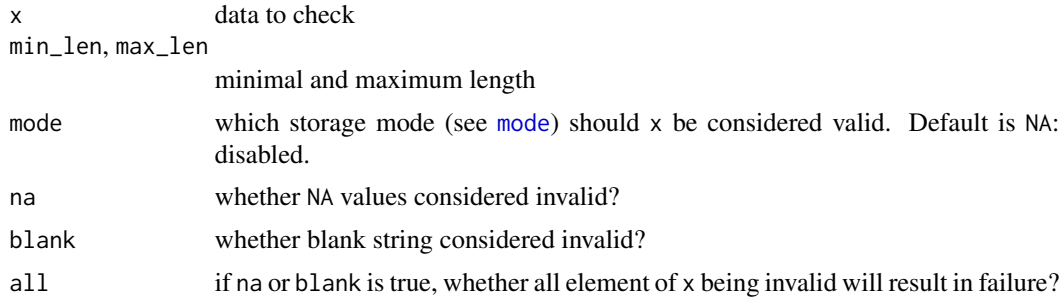

#### Value

logicals whether input x is valid

```
# length checks
is_valid_ish(NULL) # FALSE
is_valid_ish(integer(0)) # FALSE
is_valid_ish(integer(0), min_len = 0) # TRUE
is\_valid\_ish(1:10, max\_len = 9) # FALSE
# mode check
is_valid_ish(1:10) # TRUE
is\_valid\_ish(1:10, mode = 'numeric') # TRUE
is_valid_ish(1:10, mode = 'character') # FALSE
```
# join\_tensors 47

```
# NA or blank checks
is_valid_ish(NA) # FALSE
is\_valid\_ish(c(1,2,NA), all = FALSE) # FALSE
is\_valid\_ish(c(1,2,NA), all = TRUE) # TRUE as not all elements are NA
is\_valid\_ish(c('1', ''), all = FALSE) # TRUE
is\_valid\_ish(1:3, all = FALSE) # TRUE as 1:3 are not characters
```
#### join\_tensors *Join Multiple Tensors into One Tensor*

# Description

Join Multiple Tensors into One Tensor

#### Usage

```
join_tensors(tensors, temporary = TRUE)
```
#### Arguments

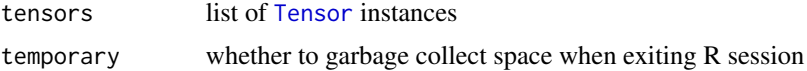

## Details

Merges multiple tensors. Each tensor must share the same dimension with the last one dimension as 1, for example, 100x100x1. Join 3 tensors like this will result in a 100x100x3 tensor. This function is handy when each sub-tensors are generated separately. However, it does no validation test. Use with cautions.

#### Value

A new [Tensor](#page-148-0) instance with the last dimension

## Author(s)

Zhengjia Wang

```
tensor1 <- Tensor$new(data = 1:9, c(3,3,1), dimnames = list(
A = 1:3, B = 1:3, C = 1), varnames = c('A', 'B', 'C'))
tensor2 <- Tensor$new(data = 10:18, c(3,3,1), dimnames = list(
 A = 1:3, B = 1:3, C = 2), varnames = c('A', 'B', 'C'))
```

```
merged <- join_tensors(list(tensor1, tensor2))
merged$get_data()
```
lapply\_async *Run* [lapply](#page-0-0) *in parallel*

# Description

Uses [lapply\\_async2](#page-0-0), but allows better parallel scheduling via [with\\_future\\_parallel](#page-160-0). On 'Unix', the function will fork processes. On 'Windows', the function uses strategies specified by on\_failure

# Usage

```
lapply_async(
  x,
  FUN,
  FUN.args = list(),callback = NULL,
  ncores = NULL,
  on_failure = "multisession",
  ...
\mathcal{L}
```
### Arguments

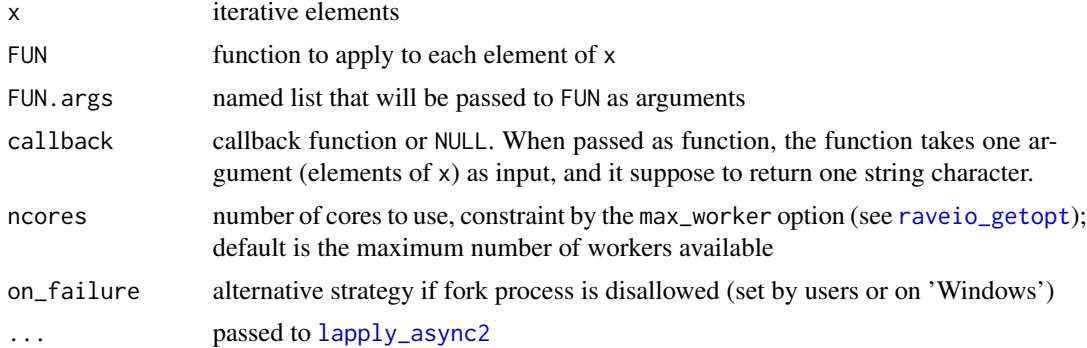

```
if(!is\_on\_cran()) {
library(raveio)
# ---- Basic example ----------------------------
lapply_async(1:16, function(x) {
  # function that takes long to fun
  Sys.sleep(1)
```
}

```
x
})
# With callback
lapply_async(1:16, function(x){
  Sys.sleep(1)
  x + 1
}, callback = function(x) {
  sprintf("Calculating|%s", x)
})
# With ncores
pids <- lapply_async(1:16, function(x){
  Sys.sleep(0.5)
  Sys.getpid()
}, ncores = 2)
# Unique number of PIDs (cores)
unique(unlist(pids))
# ---- With scheduler ----------------------------
# Scheduler pre-initialize parallel workers and temporary
# switches parallel context. The workers ramp-up
# time can be saved by reusing the workers.
#
with_future_parallel({
  # lapply_async block 1
  pids <- lapply_async(1:16, function(x){
   Sys.sleep(1)
   Sys.getpid()
  }, callback = function(x) {
    sprintf("lapply_async without ncores|%s", x)
  })
  print(unique(unlist(pids)))
  # lapply_async block 2
  pids <- lapply_async(1:16, function(x){
    Sys.sleep(1)
    Sys.getpid()
  \}, callback = function(x) {
    sprintf("lapply_async with ncores|%s", x)
  }, ncores = 4)
  print(unique(unlist(pids)))
})
```
<span id="page-49-3"></span>

provides hybrid data structure for 'fst' file

### Value

none none none vector, dimensions subset of data

# Methods

# Public methods:

- [LazyFST\\$open\(\)](#page-49-0)
- [LazyFST\\$close\(\)](#page-49-1)
- [LazyFST\\$save\(\)](#page-49-2)
- [LazyFST\\$new\(\)](#page-50-0)
- [LazyFST\\$get\\_dims\(\)](#page-50-1)
- [LazyFST\\$subset\(\)](#page-50-2)

# <span id="page-49-0"></span>Method open(): to be compatible with [LazyH5](#page-51-0)

*Usage:* LazyFST\$open(...) *Arguments:* ... ignored

# <span id="page-49-1"></span>Method close(): close the connection

*Usage:* LazyFST\$close(..., .remove\_file = FALSE) *Arguments:* ... ignored .remove\_file whether to remove the file when garbage collected

#### <span id="page-49-2"></span>Method save(): to be compatible with [LazyH5](#page-51-0)

*Usage:* LazyFST\$save(...) *Arguments:*

#### LazyFST 51

... ignored

# <span id="page-50-0"></span>Method new(): constructor

*Usage:*

LazyFST\$new(file\_path, transpose = FALSE, dims = NULL, ...)

*Arguments:*

file\_path where the data is stored

transpose whether to load data transposed

dims data dimension, only support 1 or 2 dimensions

... ignored

<span id="page-50-1"></span>Method get\_dims(): get data dimension

```
Usage:
LazyFST$get_dims(...)
Arguments:
... ignored
```
<span id="page-50-2"></span>Method subset(): subset data

*Usage:* LazyFST\$subset( $i = NULL$ ,  $j = NULL$ , ..., drop = TRUE) *Arguments:* i, j, ... index along each dimension drop whether to apply [drop](#page-0-0) the subset

# Author(s)

Zhengjia Wang

```
if(!is_on_cran()){
# Data to save, total 8 MB
x <- matrix(rnorm(1000000), ncol = 100)
# Save to local disk
f \leftarrow \text{template}()fst::write_fst(as.data.frame(x), path = f)
# Load via LazyFST
dat \le LazyFST$new(file_path = f, dims = c(10000, 100))
# dat < 1 MB
# Check whether the data is identical
range(dat[] - x)
```
#### 52 LazyH5

```
# The reading of column is very fast
system.time(dat[,100])
# Reading rows might be slow
system.time(dat[1,])
```
}

<span id="page-51-0"></span>LazyH5 *Lazy 'HDF5' file loader*

# Description

provides hybrid data structure for 'HDF5' file

## Value

none

self instance

self instance

subset of data

dimension of the array

data type, currently only character, integer, raw, double, and complex are available, all other types will yield "unknown"

## Public fields

quiet whether to suppress messages

# Methods

Public methods:

- [LazyH5\\$finalize\(\)](#page-51-1)
- [LazyH5\\$print\(\)](#page-52-0)
- [LazyH5\\$new\(\)](#page-52-1)
- [LazyH5\\$save\(\)](#page-52-2)
- [LazyH5\\$open\(\)](#page-52-3)
- [LazyH5\\$close\(\)](#page-53-0)
- [LazyH5\\$subset\(\)](#page-53-1)
- [LazyH5\\$get\\_dims\(\)](#page-53-2)
- [LazyH5\\$get\\_type\(\)](#page-53-3)

<span id="page-51-1"></span>Method finalize(): garbage collection method

*Usage:*

#### LazyH5 53

LazyH5\$finalize()

<span id="page-52-0"></span>Method print(): overrides print method

*Usage:* LazyH5\$print()

<span id="page-52-1"></span>Method new(): constructor

*Usage:*

LazyH5\$new(file\_path, data\_name, read\_only = FALSE, quiet = FALSE)

*Arguments:*

file\_path where data is stored in 'HDF5' format

data\_name the data stored in the file

read\_only whether to open the file in read-only mode. It's highly recommended to set this to be true, otherwise the file connection is exclusive.

quiet whether to suppress messages, default is false

<span id="page-52-2"></span>Method save(): save data to a 'HDF5' file

```
Usage:
 LazyH5$save(
   x,
   chunk = "auto",level = 7,
   replace = TRUE,
   new_file = FALSE,
   force = TRUE,ctype = NULL,size = NULL,
    ...
 \mathcal{L}Arguments:
 x vector, matrix, or array
 chunk chunk size, length should matches with data dimension
 level compress level, from 1 to 9
 replace if the data exists in the file, replace the file or not
 new_file remove the whole file if exists before writing?
 force if you open the file in read-only mode, then saving objects to the file will raise error. Use
     force=TRUE to force write data
 mode, usually the data type of x. Try mode(x) or storage.mode(x) as
     hints.
 size deprecated, for compatibility issues
 ... passed to self open() method
Method open(): open connection
 Usage:
 LazyH5$open(new_dataset = FALSE, robj, ...)
```

```
Arguments:
```
new\_dataset only used when the internal pointer is closed, or to write the data

robj data array to save

... passed to createDataSet in hdf5r package

<span id="page-53-0"></span>Method close(): close connection

*Usage:*

LazyH5\$close(all = TRUE)

*Arguments:*

all whether to close all connections associated to the data file. If true, then all connections, including access from other programs, will be closed

<span id="page-53-1"></span>Method subset(): subset data

```
Usage:
```

```
LazyH5$subset(..., drop = FALSE, stream = FALSE, envir = parent.frame())
```
*Arguments:*

drop whether to apply [drop](#page-0-0) the subset stream whether to read partial data at a time envir if  $i, j, \ldots$  are expressions, where should the expression be evaluated i, j, ... index along each dimension

<span id="page-53-2"></span>Method get\_dims(): get data dimension

*Usage:* LazyH5\$get\_dims(stay\_open = TRUE)

*Arguments:*

stay\_open whether to leave the connection opened

<span id="page-53-3"></span>Method get\_type(): get data type

*Usage:* LazyH5\$get\_type(stay\_open = TRUE)

*Arguments:*

stay\_open whether to leave the connection opened

## Author(s)

Zhengjia Wang

```
# Data to save
x <- array(rnorm(1000), c(10,10,10))
# Save to local disk
f \leftarrow \text{template}()save_h5(x, file = f, name = 'x', chunk = c(10, 10, 10), level = 0)
```
## LFP\_electrode 55

```
# Load via LazyFST
dat <- LazyH5$new(file_path = f, data_name = 'x', read_only = TRUE)
dat
# Check whether the data is identical
range(dat - x)
# Read a slice of the data
system.time(dat[,10,])
```
LFP\_electrode *Definitions of electrode with 'LFP' signal type*

#### Description

Please use a safer [new\\_electrode](#page-72-1) function to create instances. This documentation is to describe the member methods of the electrode class LFP\_electrode

## Value

if the reference number if NULL or 'noref', then returns 0, otherwise returns a [FileArray-class](#page-0-0)

If simplify is enabled, and only one block is loaded, then the result will be a vector (type="voltage") or a matrix (others), otherwise the result will be a named list where the names are the blocks.

## Super class

[raveio::RAVEAbstarctElectrode](#page-0-0) -> LFP\_electrode

#### Active bindings

h5\_fname 'HDF5' file name

valid whether current electrode is valid: subject exists and contains current electrode or reference; subject electrode type matches with current electrode type

raw\_sample\_rate voltage sample rate

power\_sample\_rate power/phase sample rate

preprocess\_info preprocess information

power\_file path to power 'HDF5' file

phase\_file path to phase 'HDF5' file

voltage\_file path to voltage 'HDF5' file

# **Methods**

## Public methods:

- [LFP\\_electrode\\$print\(\)](#page-55-0)
- [LFP\\_electrode\\$set\\_reference\(\)](#page-55-1)
- [LFP\\_electrode\\$new\(\)](#page-55-2)
- [LFP\\_electrode\\$.load\\_noref\\_wavelet\(\)](#page-55-3)
- [LFP\\_electrode\\$.load\\_noref\\_voltage\(\)](#page-55-4)
- [LFP\\_electrode\\$.load\\_wavelet\(\)](#page-56-0)
- [LFP\\_electrode\\$.load\\_voltage\(\)](#page-56-1)
- [LFP\\_electrode\\$.load\\_raw\\_voltage\(\)](#page-56-2)
- [LFP\\_electrode\\$load\\_data\(\)](#page-56-3)
- [LFP\\_electrode\\$load\\_blocks\(\)](#page-56-4)
- [LFP\\_electrode\\$clear\\_cache\(\)](#page-57-0)
- [LFP\\_electrode\\$clear\\_memory\(\)](#page-57-1)
- [LFP\\_electrode\\$clone\(\)](#page-57-2)

### <span id="page-55-0"></span>Method print(): print electrode summary

*Usage:* LFP\_electrode\$print()

### <span id="page-55-1"></span>Method set\_reference(): set reference for current electrode

```
Usage:
LFP_electrode$set_reference(reference)
Arguments:
```
reference either NULL or LFP\_electrode instance

# <span id="page-55-2"></span>Method new(): constructor

```
Usage:
LFP_electrode$new(subject, number, quiet = FALSE)
Arguments:
```
subject, number, quiet see constructor in [RAVEAbstarctElectrode](#page-110-0)

<span id="page-55-3"></span>Method .load\_noref\_wavelet(): load non-referenced wavelet coefficients (internally used)

*Usage:*

LFP\_electrode\$.load\_noref\_wavelet(reload = FALSE)

*Arguments:* reload whether to reload cache

<span id="page-55-4"></span>Method .load\_noref\_voltage(): load non-referenced voltage (internally used)

*Usage:*

LFP\_electrode\$.load\_noref\_voltage(reload = FALSE)

*Arguments:*

reload whether to reload cache srate voltage signal sample rate

<span id="page-56-0"></span>Method .load\_wavelet(): load referenced wavelet coefficients (internally used)

```
Usage:
LFP_electrode$.load_wavelet(
  type = c("power", "phase", "wavelet-coefficient"),
  reload = FALSE
\lambdaArguments:
type type of data to load
reload whether to reload cache
```
<span id="page-56-1"></span>Method .load\_voltage(): load referenced voltage (internally used)

*Usage:* LFP\_electrode\$.load\_voltage(reload = FALSE) *Arguments:*

reload whether to reload cache

<span id="page-56-2"></span>Method .load\_raw\_voltage(): load raw voltage (no process)

```
Usage:
LFP_electrode$.load_raw_voltage(reload = FALSE)
Arguments:
reload whether to reload cache
```
<span id="page-56-3"></span>Method load\_data(): method to load electrode data

```
Usage:
LFP_electrode$load_data(
  type = c("power", "phase", "voltage", "wavelet-coefficient", "raw-voltage")
\lambda
```
*Arguments:*

type data type such as "power", "phase", "voltage", "wavelet-coefficient", and "raw-voltage". For "power", "phase", and "wavelet-coefficient", 'Wavelet' transforms are required. For "voltage", 'Notch' filters must be applied. All these types except for "raw-voltage" will be referenced. For "raw-voltage", no reference will be performed since the data will be the "raw" signal (no processing).

<span id="page-56-4"></span>Method load\_blocks(): load electrode block-wise data (with no reference), useful when epoch is absent

```
Usage:
LFP_electrode$load_blocks(
  blocks,
 type = c("power", "phase", "voltage", "wavelet-coefficient", "raw-voltage"),
  simplify = TRUE
)
```
#### *Arguments:*

blocks session blocks

type data type such as "power", "phase", "voltage", "raw-voltage" (with no filters applied, as-is from imported), "wavelet-coefficient". Note that if type is "raw-voltage", then the data only needs to be imported; for "voltage" data, 'Notch' filters must be applied; for all other types, 'Wavelet' transforms are required.

simplify whether to simplify the result

<span id="page-57-0"></span>Method clear\_cache(): method to clear cache on hard drive

*Usage:*

```
LFP_electrode$clear_cache(...)
```
*Arguments:*

... ignored

<span id="page-57-1"></span>Method clear\_memory(): method to clear memory

*Usage:*

LFP\_electrode\$clear\_memory(...)

*Arguments:*

... ignored

<span id="page-57-2"></span>Method clone(): The objects of this class are cloneable with this method.

*Usage:*

LFP\_electrode\$clone(deep = FALSE)

*Arguments:*

deep Whether to make a deep clone.

```
# Download subject demo/DemoSubject
subject <- as_rave_subject("demo/DemoSubject", strict = FALSE)
if(dir.exists(subject$path)) {
# Electrode 14 in demo/DemoSubject
e \leq -new\_electrode(subject = subject, number = 14, signal_type = "LFP")# Load CAR reference "ref_13-16,24"
ref <- new_reference(subject = subject, number = "ref_13-16,24",
                     signal_type = "LFP")
e$set_reference(ref)
# Set epoch
e$set_epoch(epoch = 'auditory_onset')
# Set loading window
e$trial_intervals <- list(c(-1, 2))
```

```
# Preview
print(e)
# Now epoch power
power <- e$load_data("power")
names(dimnames(power))
# Subset power
subset(power, Time \sim Time \lt 0, Electrode \approx Electrode == 14)
# Draw baseline
tempfile <- tempfile()
bl \leq power_baseline(power, baseline_windows = c(-1, 0),
                     method = "decibel", filebase = tempfile)
collapsed-power \leftarrow collapse2(bl, keep = c(2,1))# Visualize
dname <- dimnames(bl)
image(collanged-power, x = damageString, y = damageFrequency,xlab = "Time (s)", ylab = "Frequency (Hz)",main = "Mean power over trial (Baseline: -1~0 seconds)",
      sub = glue('Electrode {e$number} (Reference: {ref$number})'))
abline(v = 0, lty = 2, col = 'blue')text(x = 0, y = 20, "Audio onset", col = "blue", cex = 0.6)
# clear cache on hard disk
e$clear_cache()
ref$clear_cache()
}
```
LFP\_reference *Definitions of reference with 'LFP' signal type*

#### Description

Please use a safer [new\\_reference](#page-72-0) function to create instances. This documentation is to describe the member methods of the electrode class LFP\_reference

## Value

if the reference number if NULL or 'noref', then returns 0, otherwise returns a [FileArray-class](#page-0-0)

If simplify is enabled, and only one block is loaded, then the result will be a vector (type="voltage") or a matrix (others), otherwise the result will be a named list where the names are the blocks.

## Super class

[raveio::RAVEAbstarctElectrode](#page-0-0) -> LFP\_reference

#### Active bindings

exists whether electrode exists in subject

h5\_fname 'HDF5' file name

valid whether current electrode is valid: subject exists and contains current electrode or reference; subject electrode type matches with current electrode type

raw\_sample\_rate voltage sample rate

power\_sample\_rate power/phase sample rate

preprocess\_info preprocess information

power\_file path to power 'HDF5' file

phase\_file path to phase 'HDF5' file

voltage\_file path to voltage 'HDF5' file

## **Methods**

## Public methods:

- [LFP\\_reference\\$print\(\)](#page-59-0)
- [LFP\\_reference\\$set\\_reference\(\)](#page-59-1)
- [LFP\\_reference\\$new\(\)](#page-59-2)
- [LFP\\_reference\\$.load\\_noref\\_wavelet\(\)](#page-60-0)
- [LFP\\_reference\\$.load\\_noref\\_voltage\(\)](#page-60-1)
- [LFP\\_reference\\$.load\\_wavelet\(\)](#page-60-2)
- [LFP\\_reference\\$.load\\_voltage\(\)](#page-60-3)
- [LFP\\_reference\\$load\\_data\(\)](#page-60-4)
- [LFP\\_reference\\$load\\_blocks\(\)](#page-60-5)
- [LFP\\_reference\\$clear\\_cache\(\)](#page-61-0)
- [LFP\\_reference\\$clear\\_memory\(\)](#page-61-1)
- [LFP\\_reference\\$clone\(\)](#page-61-2)

<span id="page-59-0"></span>Method print(): print reference summary

*Usage:* LFP\_reference\$print()

<span id="page-59-1"></span>Method set\_reference(): set reference for current electrode

*Usage:*

LFP\_reference\$set\_reference(reference)

*Arguments:*

reference either NULL or LFP\_electrode instance

<span id="page-59-2"></span>Method new(): constructor

*Usage:*

LFP\_reference\$new(subject, number, quiet = FALSE)

*Arguments:*

## LFP\_reference 61

subject, number, quiet see constructor in [RAVEAbstarctElectrode](#page-110-0)

<span id="page-60-0"></span>Method .load\_noref\_wavelet(): load non-referenced wavelet coefficients (internally used) *Usage:*

LFP\_reference\$.load\_noref\_wavelet(reload = FALSE)

*Arguments:*

reload whether to reload cache

<span id="page-60-1"></span>Method .load\_noref\_voltage(): load non-referenced voltage (internally used)

*Usage:* LFP\_reference\$.load\_noref\_voltage(reload = FALSE) *Arguments:* reload whether to reload cache srate voltage signal sample rate

<span id="page-60-2"></span>Method .load\_wavelet(): load referenced wavelet coefficients (internally used)

```
Usage:
LFP_reference$.load_wavelet(
  type = c("power", "phase", "wavelet-coefficient"),
  reload = FALSE
)
Arguments:
```
type type of data to load reload whether to reload cache

<span id="page-60-3"></span>Method .load\_voltage(): load referenced voltage (internally used)

*Usage:* LFP\_reference\$.load\_voltage(reload = FALSE) *Arguments:* reload whether to reload cache

<span id="page-60-4"></span>Method load\_data(): method to load electrode data

```
Usage:
LFP_reference$load_data(
  type = c("power", "phase", "voltage", "wavelet-coefficient")
)
Arguments:
```
type data type such as "power", "phase", "voltage", "wavelet-coefficient".

<span id="page-60-5"></span>Method load\_blocks(): load electrode block-wise data (with reference), useful when epoch is absent

*Usage:*

```
LFP_reference$load_blocks(
  blocks,
  type = c("power", "phase", "voltage", "wavelet-coefficient"),
  simplify = TRUE
)
```
*Arguments:*

blocks session blocks

type data type such as "power", "phase", "voltage", "wavelet-coefficient". Note that if type is voltage, then 'Notch' filters must be applied; otherwise 'Wavelet' transforms are required.

simplify whether to simplify the result

<span id="page-61-0"></span>Method clear\_cache(): method to clear cache on hard drive

*Usage:*

LFP\_reference\$clear\_cache(...)

*Arguments:*

... ignored

<span id="page-61-1"></span>Method clear\_memory(): method to clear memory

*Usage:*

LFP\_reference\$clear\_memory(...)

*Arguments:*

... ignored

<span id="page-61-2"></span>Method clone(): The objects of this class are cloneable with this method.

*Usage:* LFP\_reference\$clone(deep = FALSE)

*Arguments:*

deep Whether to make a deep clone.

# Examples

## Not run:

# Download subject demo/DemoSubject

```
subject <- as_rave_subject("demo/DemoSubject")
```

```
# Electrode 14 as reference electrode (Bipolar referencing)
e < - new_reference(subject = subject, number = "ref_14",
                   signal_type = "LFP")
```

```
# Reference "ref_13-16,24" (CAR or white-matter reference)
ref <- new_reference(subject = subject, number = "ref_13-16,24",
                    signal_type = "LFP")
```

```
load_bids_ieeg_header 63
```

```
ref
# Set epoch
e$set_epoch(epoch = 'auditory_onset')
# Set loading window
e$trial_intervals <- list(c(-1, 2))
# Preview
print(e)
# Now epoch power
power <- e$load_data("power")
names(dimnames(power))
# Subset power
subset(power, Time \sim Time \lt 0, Electrode \approx Electrode == 14)
# clear cache on hard disk
e$clear_cache()
## End(Not run)
```
load\_bids\_ieeg\_header *Read in description files from 'BIDS-iEEG' format*

## Description

Analyze file structures and import all json and tsv files. File specification can be found at [https:](https://bids-specification.readthedocs.io/en/stable/) [//bids-specification.readthedocs.io/en/stable/](https://bids-specification.readthedocs.io/en/stable/), chapter "Modality specific files", section "Intracranial Electroencephalography" [\(doi:10.1038/s4159701901057\)](https://doi.org/10.1038/s41597-019-0105-7). Please note that this function has very limited support on BIDS format.

#### Usage

```
load_bids_ieeg_header(bids_root, project_name, subject_code, folder = "ieeg")
```
## Arguments

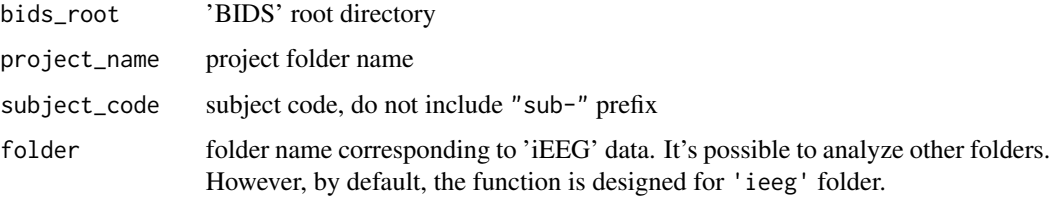

A list containing the information below:

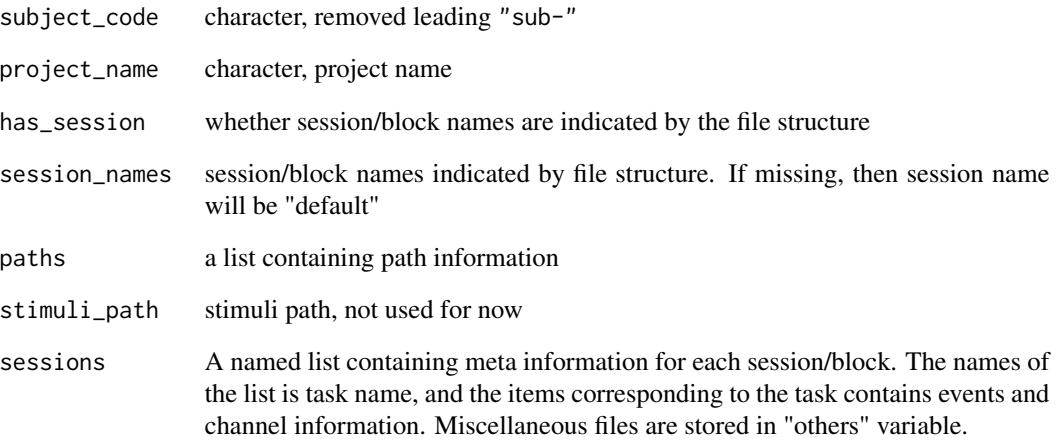

```
# Download https://github.com/bids-standard/bids-examples/
# extract to directory ~/rave_data/bids_dir/
bids_root <- '~/rave_data/bids_dir/'
project_name <- 'ieeg_visual'
if(dir.exists(bids_root) &&
  dir.exists(file.path(bids_root, project_name, 'sub-01'))){
 header <- load_bids_ieeg_header(bids_root, project_name, '01')
 print(header)
 # sessions
 names(header$sessions)
 # electrodes
 head(header$sessions$`01`$spaces$unknown_space$table)
 # visual task channel settings
 head(header$sessions$`01`$tasks$`01-visual-01`$channels)
 # event table
 head(header$sessions$`01`$tasks$`01-visual-01`$channels)
}
```
Function try to load 'fst' arrays, if not found, read 'HDF5' arrays

## Usage

```
load_fst_or_h5(
  fst_path,
 h5_path,
  h5_name,
  fst_need_transpose = FALSE,
  fst_need_drop = FALSE,
  ram = FALSE
\mathcal{L}
```
# Arguments

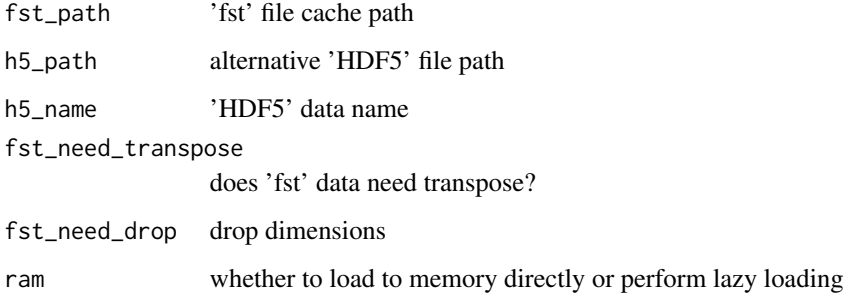

#### Details

RAVE stores data with redundancy. One electrode data is usually saved with two copies in different formats: 'HDF5' and 'fst', where 'HDF5' is cross-platform and supported by multiple languages such as Matlab, Python, etc, while 'fst' format is supported by R only, with super high read/write speed. load\_fst\_or\_h5 checks whether the presence of 'fst' file, if failed, then it reads data from persistent 'HDF5' file.

## Value

If 'fst' cache file exists, returns [LazyFST](#page-49-3) object, otherwise returns [LazyH5](#page-51-0) instance

Wrapper for class [LazyH5](#page-51-0), which load data with "lazy" mode - only read part of dataset when needed.

# Usage

load\_h5(file, name, read\_only = TRUE, ram = FALSE, quiet = FALSE)

#### Arguments

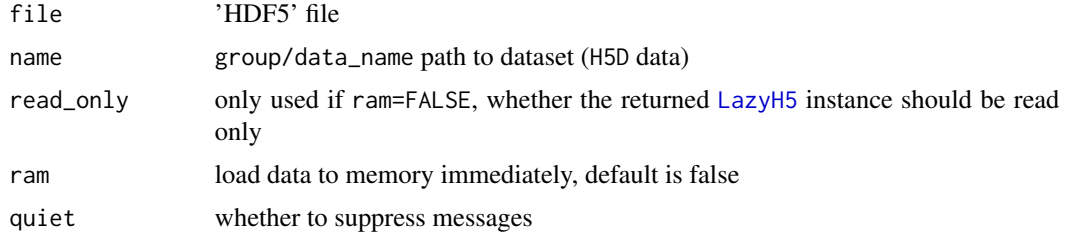

#### Value

If ram is true, then return data as arrays, otherwise return a [LazyH5](#page-51-0) instance.

### See Also

#### [save\\_h5](#page-144-0)

```
file <- tempfile()
x \le -\arctan(1:120, \, \text{dim} = \text{c}(4,5,6))# save x to file with name /group/dataset/1
save_h5(x, file, '/group/dataset/1', quiet = TRUE)
# read data
y <- load_h5(file, '/group/dataset/1', ram = TRUE)
class(y) # array
z <- load_h5(file, '/group/dataset/1', ram = FALSE)
class(z) # LazyH5
dim(z)
```
Load 'RAVE' subject meta data

#### Usage

load\_meta2(meta\_type, project\_name, subject\_code, subject\_id, meta\_name)

# Arguments

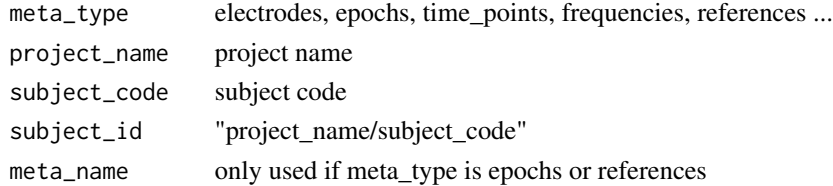

#### Value

A data frame of the specified meta type or NULL is no meta data is found.

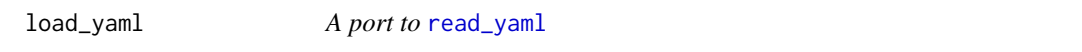

# Description

For more examples, see [save\\_yaml](#page-147-0).

#### Usage

load\_yaml(file, ..., map = NULL)

## Arguments

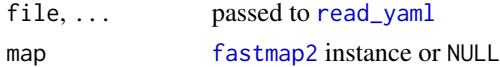

### Value

A [fastmap2](#page-0-0). If map is provided then return map, otherwise return newly created one

# See Also

[fastmap2](#page-0-0), [save\\_yaml](#page-147-0), [read\\_yaml](#page-0-0), [write\\_yaml](#page-0-0)

Convert 'FreeSurfer' 'mgh' to 'Nifti'

## Usage

mgh\_to\_nii(from, to)

## Arguments

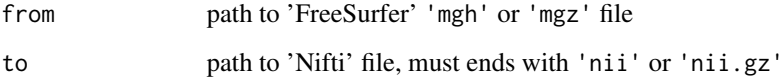

# Value

Nothing; the file will be created to path specified by to

module\_add *Add new 'RAVE' (2.0) module to current project*

## Description

Add new 'RAVE' (2.0) module to current project

# Usage

```
module_add(
 module_id,
 module_label,
 path = "."type = c("default", "bare", "scheduler"),
  ...,
 pipeline_name = module_id,
  overwrite = FALSE
\mathcal{L}
```
# module\_registry 69

# Arguments

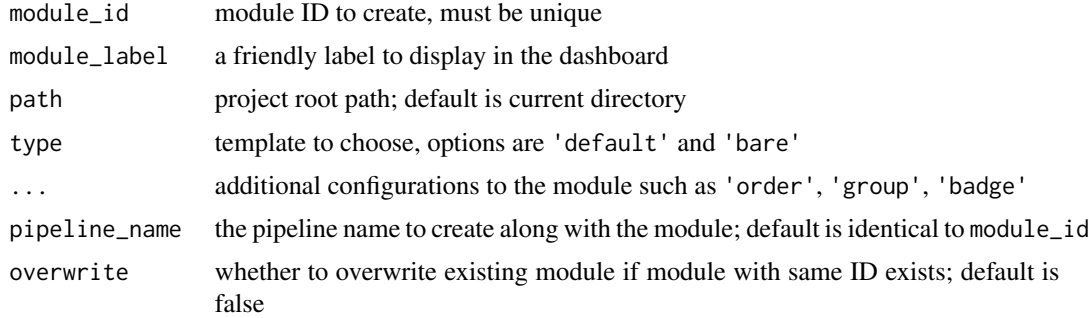

# Value

Nothing.

module\_registry *'RAVE' module registry*

# Description

Create, view, or reserve the module registry

#### Usage

```
module_registry(
 title,
 repo,
 modules,
 authors,
 url = sprintf("https://github.com/%s", repo)
)
module_registry2(repo, description)
get_modules_registries(update = NA)
get_module_description(path)
add_module_registry(title, repo, modules, authors, url, dry_run = FALSE)
```
# Arguments

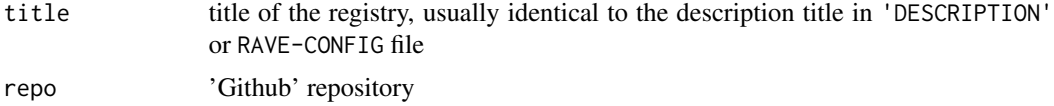

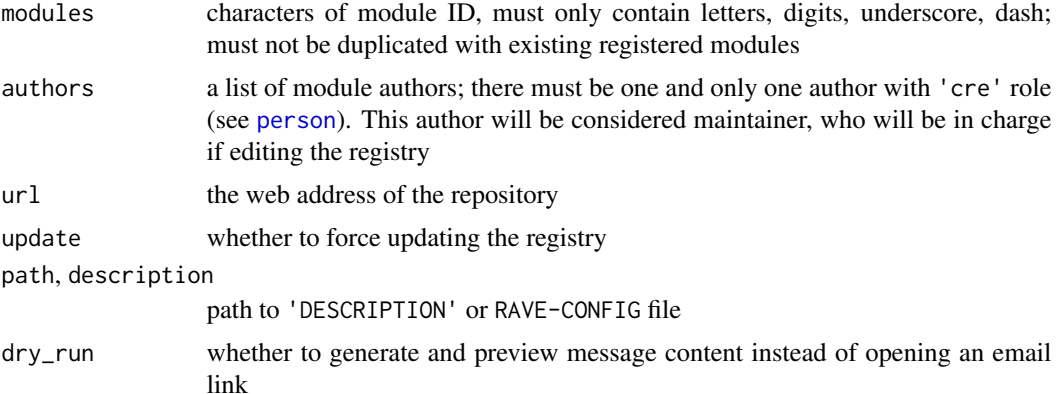

#### Details

A 'RAVE' registry contains the following data entries: repository title, name, 'URL', authors, and a list of module IDs. 'RAVE' requires that each module must use a unique module ID. It will cause an issue if two modules share the same ID. Therefore 'RAVE' maintains a public registry list such that the module maintainers can register their own module ID and prevent other people from using it.

To register your own module ID, please use add\_module\_registry to validate and send an email to the 'RAVE' development team.

#### Value

a registry object, or a list of registries

```
if(interactive()) {
library(raveio)
# get current registries
get_modules_registries(FALSE)
# create your own registry
module_registry(
  repo = "rave-ieeg/rave-pipelines",
  title = "A Collection of 'RAVE' Builtin Pipelines",
  authors = list(
   list("Zhengjia", "Wang", role = c("cre", "aut"),
         email = "dipterix@rave.wiki")
  ),
  modules = "brain_viewer"
)
# If your repository is on Github and RAVE-CONFIG file exists
module_registry2("rave-ieeg/rave-pipelines")
```
# new\_constraints 71

```
# send a request to add your registry
reg <- module_registry2("rave-ieeg/rave-pipelines")
add_module_registry(reg)
}
```
new\_constraints *Create* 'RAVE' *constrained variables*

# Description

Create a variable that automatically validates

# Usage

```
new_constraints(type, assertions = NULL)
```

```
new_constrained_variable(name, initial_value, constraints = NULL, ...)
```
# Arguments

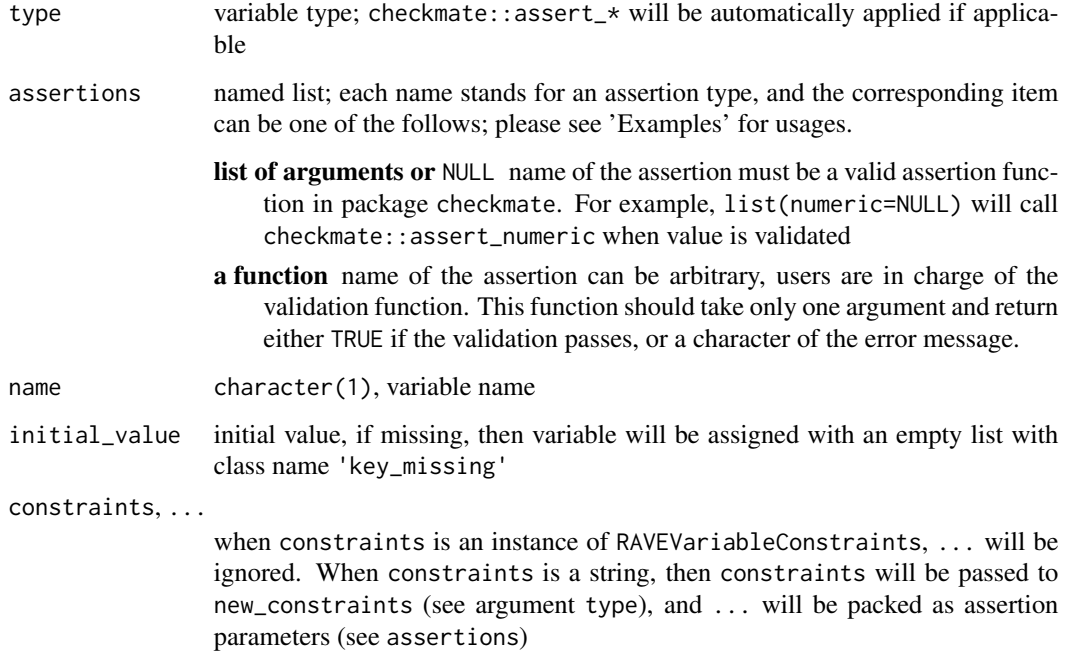

```
# ---- Basic usage ----------------------------------------
analysis_range <- new_constrained_variable("Analysis range")
# Using checkmates::assert_numeric
analysis_range$use_constraints(
  constraints = "numeric",
  any.missing = FALSE,
 len = 2,
  sorted = TRUE.
 null.ok = FALSE
)
analysis_range$initialized # FALSE
print(analysis_range)
# set value
analysis_range$set_value(c(1, 2))
# get value
analysis_range$value # or $get_value()
# ---- Fancy constraints ------------------------------------
# construct an analysis range between -1~1 or 4~10
time_window <- validate_time_window(c(-1, 1, 4, 10))
analysis_range <- new_constrained_variable("Analysis range")
analysis_range$use_constraints(
  constraints = new_constraints(
   type = "numeric",
   assertions = list(
      # validator 1
      "numeric" = list(
       any.missing = FALSE,
       len = 2,
       sorted = TRUE,
       null.ok = FALSE
      ),
      # validator 2
      "range" = function(x) { }check <- FALSE
        if(length(x) == 2) {
          check <- sapply(time_window, function(w) {
            if(
              x[[1]] >= w[[1]] &&
             x[[2]] \leq w[[2]]) { return (TRUE) }
            return( FALSE )
          })
        }
        if(any(check)) { return(TRUE) }
```
```
valid_ranges <- paste(
          sapply(time_window, function(w) {
           paste(sprintf("%.2f", w), collapse = ",")
         }),
         collapse = "] or [")
       return(sprintf("Invalid range: must be [%s]", valid_ranges))
     }
   \lambda)
)
# validate and print out error messages
# remove `on_error` argument to stop on errors
analysis_range$validate(on_error = "message")
# Try with values (-2,1) instead of c(0,1)analysis_range$value <- c(0, 1)
print(analysis_range)
```
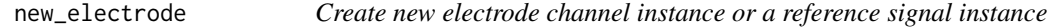

# Description

Create new electrode channel instance or a reference signal instance

## Usage

```
new_electrode(subject, number, signal_type, ...)
new_reference(subject, number, signal_type, ...)
```
## Arguments

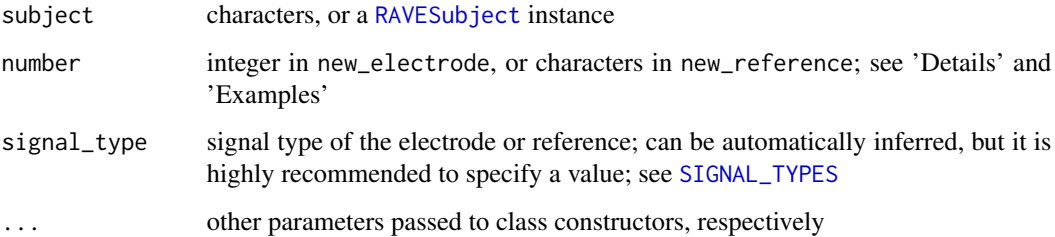

# Details

In new\_electrode, number should be a positive valid integer indicating the electrode number. In new\_reference, number can be one of the followings:

'noref', or NULL no reference is needed

- 'ref\_X' where 'X' is a single number, then the reference is another existing electrode; this could occur in bipolar-reference cases
- 'ref\_XXX' 'XXX' is a combination of multiple electrodes that can be parsed by [parse\\_svec](#page-0-0). This could occur in common average reference, or white matter reference. One example is 'ref\_13-16,24', meaning the reference signal is an average of electrode 13, 14, 15, 16, and 24.

## Value

Electrode or reference instances that inherit [RAVEAbstarctElectrode](#page-110-0) class

#### Examples

```
## Not run:
# Download subject demo/DemoSubject (~500 MB)
# Electrode 14 in demo/DemoSubject
subject <- as_rave_subject("demo/DemoSubject")
e <- new_electrode(subject = subject, number = 14, signal_type = "LFP")
# Load CAR reference "ref_13-16,24"
ref \leq new_reference(subject = subject, number = "ref_13-16,24",
                     signal_type = "LFP")
e$set_reference(ref)
# Set epoch
e$set_epoch(epoch = 'auditory_onset')
# Set loading window
e$trial_intervals <- list(c(-1, 2))
# Preview
print(e)
# Now epoch power
power <- e$load_data("power")
names(dimnames(power))
# Subset power
subset(power, Time \sim Time \lt 0, Electrode \approx Electrode == 14)
# Draw baseline
tempfile <- tempfile()
bl \leq power_baseline(power, baseline_windows = c(-1, 0),
```

```
method = "decibel", filebase = tempfile)
collapsed-power \leftarrow collapse2(bl, keep = c(2,1))# Visualize
dname <- dimnames(bl)
image(collapsed_power, x = dname$Time, y = dname$Frequency,
     xlab = "Time (s)", ylab = "Frequency (Hz)",main = "Mean power over trial (Baseline: -1~0 seconds)",
     sub = glue('Electrode {e$number} (Reference: {ref$number})'))
abline(v = 0, lty = 2, col = 'blue')text(x = 0, y = 20, "Audio onset", col = "blue", cex = 0.6)
# clear cache on hard disk
e$clear_cache()
ref$clear_cache()
```
## End(Not run)

new\_variable\_collection

*Create a collection of constraint variables*

### Description

Create a collection of constraint variables

## Usage

```
new_variable_collection(name = "", explicit = TRUE)
```
#### **Arguments**

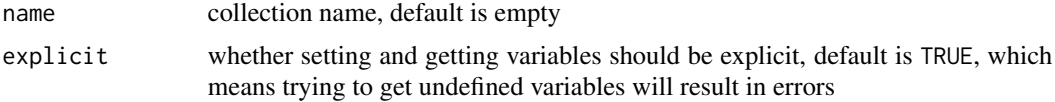

#### Value

A RAVEVariableCollection instance

### Examples

```
collection <- new_variable_collection()
```

```
# Add unconstrained variables
collection$add_variable(id = "title", "Voltage traces")
# Add a variable with placeholder
```

```
collection$add_variable(id = "baseline_window")
```

```
# Add variable with constraints
collection$add_variable(
 id = "analysis_range",
 var = new_constrained_variable(
   name = "Analysis range",
   initial_value = c(0, 1),constraints = "numeric",
   any.missing = FALSE,
   len = 2,
   sorted = TRUE,
   null.ok = FALSE
  )
\lambdacollection$use_constraints(function(x) {
  missing_values <- vapply(x, inherits, FALSE, "key_missing")
  missing_keys <- names(x)[ missing_values ]
  if(!length(missing_keys)) { return(TRUE) }
  sprintf("Variable [%s] missing", paste(missing_keys, collapse = ","))
})
# validation will fail
collection$validate(on_error = "message")
# Fix the issue
collection$set_variable("baseline_window", c(-1,0))
collection$validate()
# Get variable values
collection$as_list()
collection[]
# get one variable
collection[["baseline_window"]]
# get partial variables
collection["baseline_window", "analysis_range"]
collection[c("baseline_window", "analysis_range")]
## Not run:
# error out when explicit
collection[["unregistered_variable"]]
collection[["unregistered_variable"]] <- 1
## End(Not run)
# turn off explicit variable option
collection$explicit <- FALSE
collection[["unregistered_variable"]]
```
# niftyreg\_coreg 77

collection[["unregistered\_variable"]] <- 1

niftyreg\_coreg *Register 'CT' to 'MR' images via* 'NiftyReg'

# Description

Supports 'Rigid', 'affine', or 'non-linear' transformation

# Usage

```
niftyreg_coreg(
 ct_path,
 mri_path,
 coreg_path = NULL,
 reg_type = c("rigid", "affine", "nonlinear"),
  interp = c("trilinear", "cubic", "nearest"),
 verbose = TRUE,
  ...
\mathcal{L}cmd_run_niftyreg_coreg(
  subject,
 ct_path,
 mri_path,
 reg_type = c("rigid", "affine", "nonlinear"),
 interp = c("trilinear", "cubic", "nearest"),
 verbose = TRUE,
 dry_run = FALSE,...
\mathcal{L}
```
## Arguments

ct\_path, mri\_path

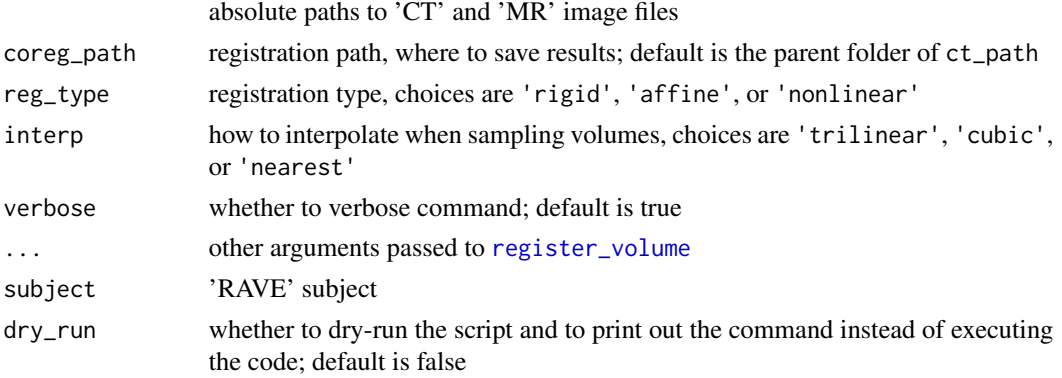

Nothing is returned from the function. However, several files will be generated at the 'CT' path:

- 'ct\_in\_t1.nii' aligned 'CT' image; the image is also re-sampled into 'MRI' space
- 'CT\_IJK\_to\_MR\_RAS.txt' transform matrix from volume 'IJK' space in the original 'CT' to the 'RAS' anatomical coordinate in 'MR' scanner
- 'CT\_RAS\_to\_MR\_RAS.txt' transform matrix from scanner 'RAS' space in the original 'CT' to 'RAS' in 'MR' scanner space

## <span id="page-77-0"></span>pipeline *Creates 'RAVE' pipeline instance*

## Description

Set pipeline inputs, execute, and read pipeline outputs

#### Usage

```
pipeline(
 pipeline_name,
  settings_file = "settings.yaml",
 paths = pipeline_root(),
  temporary = FALSE
\lambdapipeline_from_path(path, settings_file = "settings.yaml")
```
## Arguments

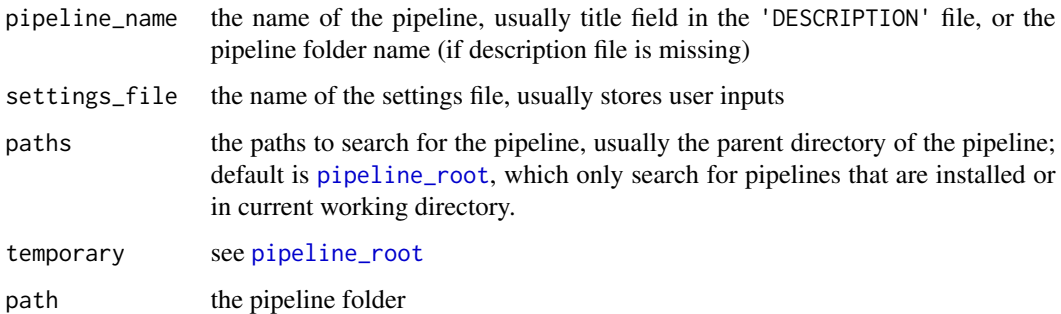

#### Value

A [PipelineTools](#page-84-0) instance

#### pipeline to the control of the control of the control of the control of the control of the control of the control of the control of the control of the control of the control of the control of the control of the control of

### Examples

```
if(!is_on_cran()) {
library(raveio)
# ------------ Set up a bare minimal example pipeline ---------------
pipeline_path <- pipeline_create_template(
  root_path = tempdir(), pipeline_name = "raveio_demo",
  overwrite = TRUE, activate = FALSE, template_type = "rmd-bare")
save_yaml(list(
  n = 100, pch = 16, col = "steelblue"
), file = file.path(pipeline_path, "settings.yaml"))
pipeline_build(pipeline_path)
rmarkdown::render(input = file.path(pipeline_path, "main.Rmd"),
                  output_dir = pipeline_path,
                  knit_root_dir = pipeline_path,
                  intermediates_dir = pipeline_path, quiet = TRUE)
utils::browseURL(file.path(pipeline_path, "main.html"))
# --------------------- Example starts ------------------------
pipeline <- pipeline("raveio_demo", paths = tempdir())
pipeline$run("plot_data")
# Run again and you will see some targets are skipped
pipeline$set_settings(pch = 2)
pipeline$run("plot_data")
head(pipeline$read("input_data"))
# or use
pipeline[c("n", "pch", "col")]
pipeline[-c("input_data")]
pipeline$target_table
pipeline$result_table
pipeline$progress("details")
# --------------------- Clean up ------------------------
unlink(pipeline_path, recursive = TRUE)
}
```

```
pipeline-knitr-markdown
```
*Configure* 'rmarkdown' *files to build 'RAVE' pipelines*

## Description

Allows building 'RAVE' pipelines from 'rmarkdown' files. Please use it in 'rmarkdown' scripts only. Use [pipeline\\_create\\_template](#page-101-0) to create an example.

## Usage

```
configure_knitr(languages = c("R", "python"))
pipeline_setup_rmd(
 module_id,
 env = parent.frame(),
  collapse = TRUE,
  comment = "#>}",languages = c("R", "python"),
 project_path = dipsaus::rs_active_project(child_ok = TRUE, shiny_ok = TRUE)
\mathcal{E}
```
## Arguments

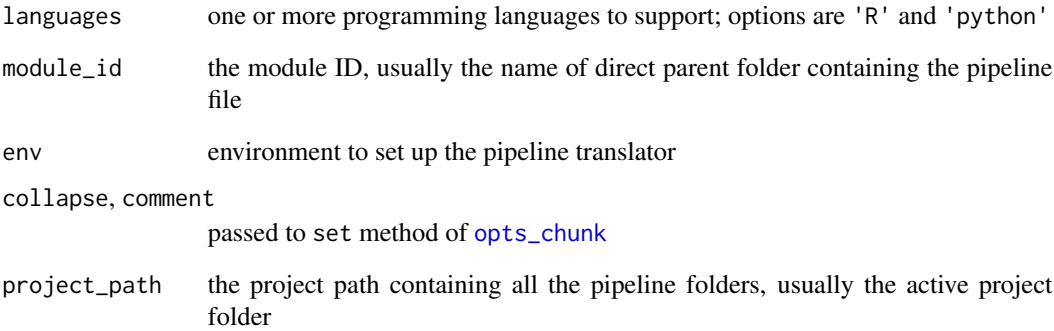

## Value

A function that is supposed to be called later that builds the pipeline scripts

<span id="page-80-1"></span>PipelineCollections *Connect and schedule pipelines*

# Description

Connect and schedule pipelines Connect and schedule pipelines

# Value

A list containing

id the pipeline ID that can be used by deps pipeline forked pipeline instance target\_names copy of names depend\_on copy of deps cue copy of cue standalone copy of standalone

## Public fields

verbose whether to verbose the build

#### Active bindings

root\_path path to the directory that contains pipelines and scheduler collection\_path path to the pipeline collections pipeline\_ids pipeline ID codes

# Methods

## Public methods:

- [PipelineCollections\\$new\(\)](#page-80-0)
- [PipelineCollections\\$add\\_pipeline\(\)](#page-81-0)
- [PipelineCollections\\$build\\_pipelines\(\)](#page-81-1)
- [PipelineCollections\\$run\(\)](#page-81-2)
- [PipelineCollections\\$get\\_scheduler\(\)](#page-82-0)

#### <span id="page-80-0"></span>Method new(): Constructor

### *Usage:*

PipelineCollections\$new(root\_path = NULL, overwrite = FALSE)

*Arguments:*

root\_path where to store the pipelines and intermediate results

overwrite whether to overwrite if root\_path exists

```
Method add_pipeline(): Add pipeline into the collection
```

```
Usage:
PipelineCollections$add_pipeline(
 x,
 names = NULL,deps = NULL,
 pre_hook = NULL,
 post_hook = NULL,
 cue = c("always", "thorough", "never"),
  search_paths = pipeline_root(),
  standalone = TRUE,
 hook_envir = parent.frame()
)
```
*Arguments:*

x a pipeline name (can be found via [pipeline\\_list](#page-101-0)), or a [PipelineTools](#page-84-0)

```
names pipeline targets to execute
```
deps pipeline IDs to depend on; see 'Values' below

- pre\_hook function to run before the pipeline; the function needs two arguments: input map (can be edit in-place), and path to a directory that allows to store temporary files
- post\_hook function to run after the pipeline; the function needs two arguments: pipeline object, and path to a directory that allows to store intermediate results
- cue whether to always run dependence
- search\_paths where to search for pipeline if  $x$  is a character; ignored when  $x$  is a pipeline object
- standalone whether the pipeline should be standalone, set to TRUE if the same pipeline added multiple times should run independently; default is true
- hook\_envir where to look for global environments if pre\_hook or post\_hook contains global variables; default is the calling environment

<span id="page-81-1"></span>Method build\_pipelines(): Build pipelines and visualize

*Usage:*

```
PipelineCollections$build_pipelines(visualize = TRUE)
```
*Arguments:*

visualize whether to visualize the pipeline; default is true

<span id="page-81-2"></span>Method run(): Run the collection of pipelines

```
Usage:
PipelineCollections$run(
 error = c("error", "warning", "ignore"),
  .scheduler = c("none", "future", "clustermq"),
  .type = c("callr", "smart", "vanilla"),
  .as_promise = FALSE,
  async = FALSE,
```
# PipelineResult 83

```
rebuild = NA,
    ...
 \lambdaArguments:
 error what to do when error occurs; default is 'error' throwing errors; other choices are
     'warning' and 'ignore'
 .scheduler, .type, .as_promise, .async, ... passed to pipeline_run
 rebuild whether to re-build the pipeline; default is NA ( if the pipeline has been built before,
     then do not rebuild)
Method get_scheduler(): Get scheduler object
 Usage:
 PipelineCollections$get_scheduler()
```
<span id="page-82-1"></span><span id="page-82-0"></span>PipelineResult *Pipeline result object*

#### Description

Pipeline result object Pipeline result object

### Value

TRUE if the target is finished, or FALSE if timeout is reached

# Public fields

progressor progress bar object, usually generated from [progress2](#page-0-0)

promise a [promise](#page-0-0) instance that monitors the pipeline progress

verbose whether to print warning messages

names names of the pipeline to build

async\_callback function callback to call in each check loop; only used when the pipeline is running in async=TRUE mode

check\_interval used when async=TRUE in [pipeline\\_run](#page-101-0), interval in seconds to check the progress

## Active bindings

variables target variables of the pipeline

variable\_descriptions readable descriptions of the target variables

valid logical true or false whether the result instance hasn't been invalidated

- status result status, possible status are 'initialize', 'running', 'finished', 'canceled', and 'errored'. Note that 'finished' only means the pipeline process has been finished.
- process (read-only) process object if the pipeline is running in 'async' mode, or NULL; see [r\\_bg](#page-0-0).

# Methods

# Public methods:

- [PipelineResult\\$validate\(\)](#page-83-0)
- [PipelineResult\\$invalidate\(\)](#page-83-1)
- [PipelineResult\\$get\\_progress\(\)](#page-83-2)
- [PipelineResult\\$new\(\)](#page-83-3)
- [PipelineResult\\$run\(\)](#page-83-4)
- [PipelineResult\\$await\(\)](#page-84-1)
- [PipelineResult\\$print\(\)](#page-84-2)
- [PipelineResult\\$get\\_values\(\)](#page-84-3)
- [PipelineResult\\$clone\(\)](#page-84-4)

<span id="page-83-0"></span>Method validate(): check if result is valid, raises errors when invalidated

```
Usage:
PipelineResult$validate()
```
<span id="page-83-1"></span>Method invalidate(): invalidate the pipeline result

*Usage:* PipelineResult\$invalidate()

<span id="page-83-2"></span>Method get\_progress(): get pipeline progress

*Usage:* PipelineResult\$get\_progress()

<span id="page-83-3"></span>Method new(): constructor (internal)

*Usage:*

PipelineResult\$new(path = character(0L), verbose = FALSE)

*Arguments:* path pipeline path verbose whether to print warnings

<span id="page-83-4"></span>Method run(): run pipeline (internal)

```
Usage:
PipelineResult$run(
  expr,
  env = parent.frame(),
  quoted = FALSE,async = FALSE,process = NULL
\mathcal{L}Arguments:
```
expr expression to evaluate env environment of expr

# PipelineTools 85

quoted whether expr has been quoted

async whether the process runs in other sessions

process the process object inherits [process](#page-0-0), will be inferred from expr if process=NULL, and will raise errors if cannot be found

<span id="page-84-1"></span>Method await(): wait until some targets get finished

*Usage:*

PipelineResult\$await(names = NULL, timeout = Inf)

*Arguments:*

names target names to wait, default is NULL, i.e. to wait for all targets that have been scheduled timeout maximum waiting time in seconds

<span id="page-84-2"></span>Method print(): print method

*Usage:* PipelineResult\$print()

<span id="page-84-3"></span>Method get\_values(): get results

*Usage:* PipelineResult\$get\_values(names = NULL, ...) *Arguments:* names the target names to read

... passed to [pipeline\\_read](#page-101-0)

<span id="page-84-4"></span>Method clone(): The objects of this class are cloneable with this method.

*Usage:*

PipelineResult\$clone(deep = FALSE)

*Arguments:*

deep Whether to make a deep clone.

<span id="page-84-0"></span>PipelineTools *Class definition for pipeline tools*

## Description

Class definition for pipeline tools

Class definition for pipeline tools

# Value

The value of the inputs, or a list if key is missing

The values of the targets

A [PipelineResult](#page-82-1) instance if as\_promise or async is true; otherwise a list of values for input names

An environment of shared variables

See type

A table of the progress

Nothing

A new pipeline object based on the path given

the saved file path

the data if file is found or a default value

A persistent map, see [rds\\_map](#page-0-0)

## Active bindings

settings\_path absolute path to the settings file

extdata\_path absolute path to the user-defined pipeline data folder

preference\_path directory to the pipeline preference folder

target\_table table of target names and their descriptions

result\_table summary of the results, including signatures of data and commands

pipeline\_path the absolute path of the pipeline

pipeline\_name the code name of the pipeline

# **Methods**

### Public methods:

- [PipelineTools\\$new\(\)](#page-86-0)
- [PipelineTools\\$set\\_settings\(\)](#page-86-1)
- [PipelineTools\\$get\\_settings\(\)](#page-86-2)
- [PipelineTools\\$read\(\)](#page-86-3)
- [PipelineTools\\$run\(\)](#page-87-0)
- [PipelineTools\\$eval\(\)](#page-87-1)
- [PipelineTools\\$shared\\_env\(\)](#page-87-2)
- [PipelineTools\\$python\\_module\(\)](#page-87-3)
- [PipelineTools\\$progress\(\)](#page-88-0)
- [PipelineTools\\$attach\(\)](#page-88-1)
- [PipelineTools\\$visualize\(\)](#page-88-2)
- [PipelineTools\\$fork\(\)](#page-88-3)
- [PipelineTools\\$with\\_activated\(\)](#page-88-4)
- [PipelineTools\\$clean\(\)](#page-89-0)

## PipelineTools 87

- [PipelineTools\\$save\\_data\(\)](#page-89-1)
- [PipelineTools\\$load\\_data\(\)](#page-89-2)
- [PipelineTools\\$load\\_preferences\(\)](#page-90-0)
- [PipelineTools\\$clone\(\)](#page-90-1)

## <span id="page-86-0"></span>Method new(): construction function

```
Usage:
PipelineTools$new(
 pipeline_name,
  settings_file = "settings.yaml",
 paths = pipeline_root(),
  temporary = FALSE
)
```
*Arguments:*

- pipeline\_name name of the pipeline, usually in the pipeline 'DESCRIPTION' file, or pipeline folder name
- settings\_file the file name of the settings file, where the user inputs are stored
- paths the paths to find the pipeline, usually the parent folder of the pipeline; default is pipeline\_root()

temporary whether not to save paths to current pipeline root registry. Set this to TRUE when importing pipelines from subject pipeline folders

## <span id="page-86-1"></span>Method set\_settings(): set inputs

```
Usage:
PipelineTools$set_settings(..., .list = NULL)
```
*Arguments:*

..., .list named list of inputs; all inputs should be named, otherwise errors will be raised

<span id="page-86-2"></span>Method get\_settings(): get current inputs

*Usage:*

```
PipelineTools$get_settings(key, default = NULL, constraint)
```
*Arguments:*

key the input name; default is missing, i.e., to get all the settings

default default value if not found

constraint the constraint of the results; if input value is not from constraint, then only the first element of constraint will be returned.

## <span id="page-86-3"></span>Method read(): read intermediate variables

*Usage:*

PipelineTools\$read(var\_names, ifnotfound = NULL, ...)

*Arguments:*

var\_names the target names, can be obtained via x\$target\_table member; default is missing, i.e., to read all the intermediate variables

ifnotfound variable default value if not found

... other parameters passing to [pipeline\\_read](#page-101-0)

#### <span id="page-87-0"></span>Method run(): run the pipeline

```
Usage:
PipelineTools$run(
 names = NULL,
 async = FALSE,
  as_promise = async,
  scheduler = c("none", "future", "clustermq"),
  type = c("smart", "callr", "vanilla"),
 envir = newenv(parent = globalenv()),
  callr_function = NULL,
 return_values = TRUE,
  ...
\mathcal{L}
```
*Arguments:*

names pipeline variable names to calculate; default is to calculate all the targets

async whether to run asynchronous in another process

as\_promise whether to return a [PipelineResult](#page-82-1) instance

scheduler, type, envir, callr\_function, return\_values, ... passed to [pipeline\\_run](#page-101-0) if as\_promise is true, otherwise these arguments will be passed to pipeline\_run\_bare

<span id="page-87-1"></span>**Method** eval(): run the pipeline in order; unlike  $\text{Fun}()$ , this method does not use the targets infrastructure, hence the pipeline results will not be stored, and the order of names will be respected.

*Usage:*

PipelineTools\$eval(names, env = parent.frame(), clean = TRUE, ...)

*Arguments:*

names pipeline variable names to calculate; must be specified

env environment to evaluate and store the results

clean whether to evaluate without polluting env

... passed to [pipeline\\_eval](#page-101-0)

<span id="page-87-2"></span>Method shared\_env(): run the pipeline shared library in scripts starting with path  $R/\text{shared}$ 

*Usage:* PipelineTools\$shared\_env()

<span id="page-87-3"></span>Method python\_module(): get 'Python' module embedded in the pipeline

```
Usage:
PipelineTools$python_module(
  type = c("info", "module", "shared", "exist"),
  must_work = TRUE
)
Arguments:
```
- type return type, choices are 'info' (get basic information such as module path, default), 'module' (load module and return it), 'shared' (load a shared sub-module from the module, which is shared also in report script), and 'exist' (returns true or false on whether the module exists or not)
- must\_work whether the module needs to be existed or not. If TRUE, the raise errors when the module does not exist; default is TRUE, ignored when type is 'exist'.

<span id="page-88-0"></span>Method progress(): get progress of the pipeline

```
Usage:
PipelineTools$progress(method = c("summary", "details"))
Arguments:
method either 'summary' or 'details'
```
<span id="page-88-1"></span>Method attach(): attach pipeline tool to environment (internally used)

```
Usage:
PipelineTools$attach(env)
Arguments:
env an environment
```
<span id="page-88-2"></span>Method visualize(): visualize pipeline target dependency graph

```
Usage:
PipelineTools$visualize(
  glimpse = FALSE,
  aspect_ratio = 2,
  node_size = 30,
  label\_size = 40....
\lambda
```
*Arguments:*

glimpse whether to glimpse the graph network or render the state aspect\_ratio controls node spacing node\_size, label\_size size of nodes and node labels

... passed to [pipeline\\_visualize](#page-101-0)

<span id="page-88-3"></span>Method fork(): fork (copy) the current pipeline to a new directory

#### *Usage:*

PipelineTools\$fork(path, filter\_pattern = PIPELINE\_FORK\_PATTERN)

*Arguments:*

path path to the new pipeline, a folder will be created there

filter\_pattern file pattern to copy

<span id="page-88-4"></span>Method with\_activated(): run code with pipeline activated, some environment variables and function behaviors might change under such condition (for example, targets package functions)

*Usage:*

PipelineTools\$with\_activated(expr, quoted = FALSE, env = parent.frame()) *Arguments:*

expr expression to evaluate quoted whether expr is quoted; default is false env environment to run expr

<span id="page-89-0"></span>Method clean(): clean all or part of the data store

```
Usage:
PipelineTools$clean(
 destroy = c("all", "cloud", "local", "meta", "process", "preferences", "progress",
    "objects", "scratch", "workspaces"),
  ask = FALSE\lambdaArguments:
destroy, ask see tar_destroy
```
<span id="page-89-1"></span>Method save\_data(): save data to pipeline data folder

```
Usage:
PipelineTools$save_data(
  data,
  name,
  format = c("json", "yaml", "csv", "fst", "rds"),overwrite = FALSE,
  ...
```
 $\lambda$ 

*Arguments:*

data R object

name the name of the data to save, must start with letters

format serialize format, choices are 'json', 'yaml', 'csv', 'fst', 'rds'; default is 'json'. To save arbitrary objects such as functions or environments, use 'rds'

overwrite whether to overwrite existing files; default is no

... passed to saver functions

<span id="page-89-2"></span>Method load\_data(): load data from pipeline data folder

```
Usage:
PipelineTools$load_data(
  name,
 error_if_missing = TRUE,
  default_if_missing = NULL,
  format = c("auto", "json", "yaml", "csv", "fst", "rds"),
  ...
\mathcal{L}Arguments:
```
name the name of the data

error\_if\_missing whether to raise errors if the name is missing default\_if\_missing default values to return if the name is missing format the format of the data, default is automatically obtained from the file extension ... passed to loader functions

<span id="page-90-0"></span>Method load\_preferences(): load persistent preference settings from the pipeline. The preferences should not affect how pipeline is working, hence usually stores minor variables such as graphic options. Changing preferences will not invalidate pipeline cache.

```
Usage:
PipelineTools$load_preferences(
 name,
  ...,
  .initial_prefs = list(),
  .overwrite = FALSE,
  .verbose = FALSE
)
```
*Arguments:*

name preference name, must contain only letters, digits, underscore, and hyphen, will be coerced to lower case (case-insensitive)

..., .initial\_prefs key-value pairs of initial preference values

.overwrite whether to overwrite the initial preference values if they exist.

.verbose whether to verbose the preferences to be saved; default is false; turn on for debug use

<span id="page-90-1"></span>Method clone(): The objects of this class are cloneable with this method.

```
Usage:
PipelineTools$clone(deep = FALSE)
Arguments:
```
deep Whether to make a deep clone.

## See Also

[pipeline](#page-77-0)

pipeline\_collection *Combine and execute pipelines*

## **Description**

Combine and execute pipelines

#### Usage

```
pipeline_collection(root_path = NULL, overwrite = FALSE)
```
# Arguments

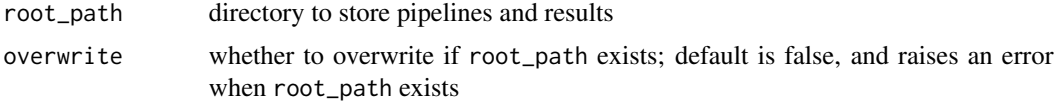

## Value

A [PipelineCollections](#page-80-1) instance

pipeline\_install *Install 'RAVE' pipelines*

# Description

Install 'RAVE' pipelines

# Usage

```
pipeline_install_local(
  src,
  to = c("default", "custom", "workdir", "tempdir"),
  upgrade = FALSE,force = FALSE,
  ...
\mathcal{L}pipeline_install_github(
  repo,
  to = c("default", "custom", "workdir", "tempdir"),
  upgrade = FALSE,
  force = FALSE,
  ...
)
```
# Arguments

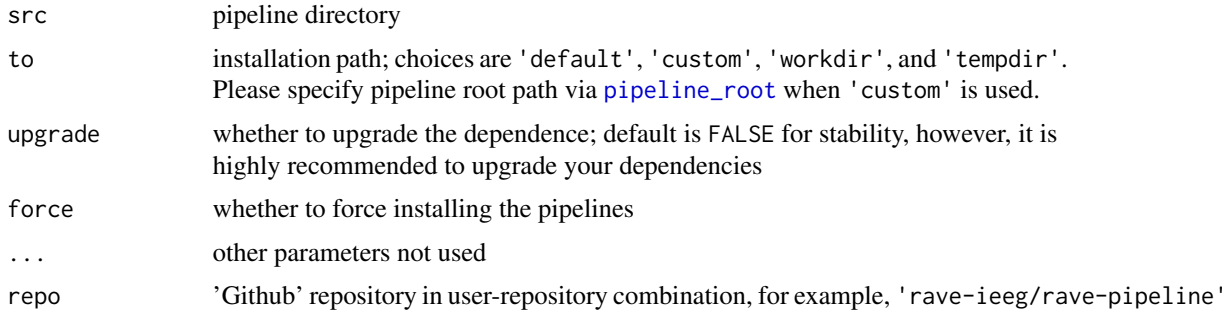

# Value

nothing

```
pipeline_settings_get_set
```
*Get or change pipeline input parameter settings*

# Description

Get or change pipeline input parameter settings

# Usage

```
pipeline_settings_set(
  ...,
 pipeline_path = Sys.getenv("RAVE_PIPELINE", "."),
 pipeline_settings_path = file.path(pipeline_path, "settings.yaml")
)
pipeline_settings_get(
  key,
  default = NULL,constraint = NULL,
  pipeline_path = Sys.getenv("RAVE_PIPELINE", "."),
 pipeline_settings_path = file.path(pipeline_path, "settings.yaml")
\mathcal{L}
```
# Arguments

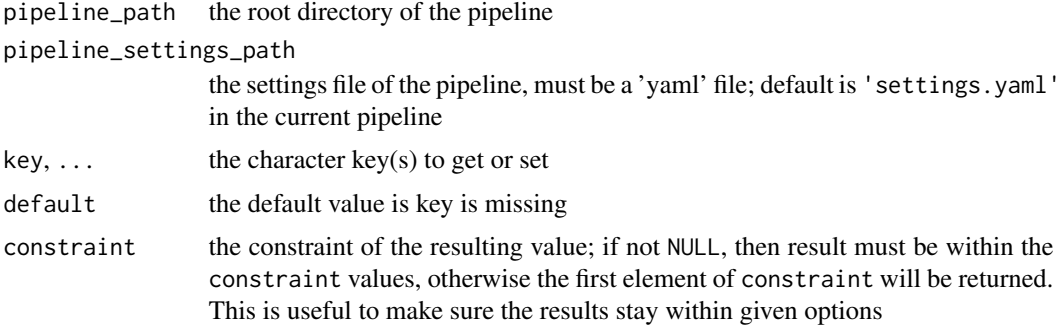

# Value

pipeline\_settings\_set returns a list of all the settings. pipeline\_settings\_get returns the value of given key.

power\_baseline *Calculate power baseline*

### Description

Calculate power baseline

## Usage

```
power_baseline(
  x,
 baseline_windows,
 method = c("percentage", "sqrt_percentage", "decibel", "zscore", "sqrt_zscore"),
 units = c("Trial", "Frequency", "Electrode"),
  ...
)
## S3 method for class 'rave_prepare_power'
power_baseline(
 x,
 baseline_windows,
 method = c("percentage", "sqrt_percentage", "decibel", "zscore", "sqrt_zscore"),
 units = c("Frequency", "Trial", "Electrode"),
 electrodes,
  ...
\lambda## S3 method for class 'FileArray'
power_baseline(
  x,
 baseline_windows,
 method = c("percentage", "sqrt_percentage", "decibel", "zscore", "sqrt_zscore"),
 units = c("Frequency", "Trial", "Electrode"),
  filebase = NULL,
  ...
\lambda## S3 method for class 'array'
power_baseline(
 x,
 baseline_windows,
 method = c("percentage", "sqrt_percentage", "decibel", "zscore", "sqrt_zscore"),
 units = c("Trial", "Frequency", "Electrode"),
  ...
)
## S3 method for class 'ECoGTensor'
```
# power\_baseline 95

```
power_baseline(
  x,
 baseline_windows,
 method = c("percentage", "sqrt_percentage", "decibel", "zscore", "sqrt_zscore"),
  units = c("Trial", "Frequency", "Electrode"),
  filebase = NULL,
 hybrid = TRUE,
  ...
)
```
## Arguments

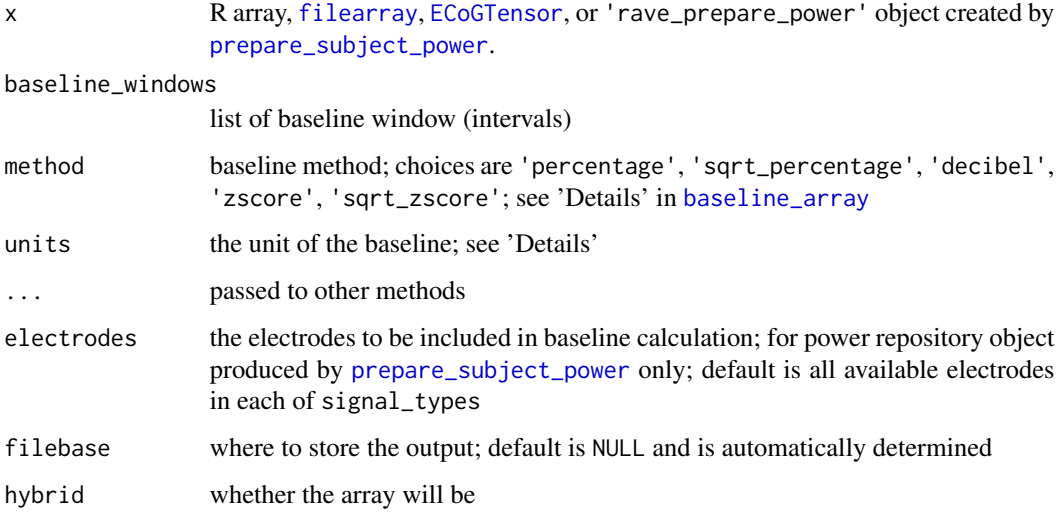

# Details

The arrays must be four-mode tensor and must have valid named [dimnames](#page-0-0). The dimension names must be 'Trial', 'Frequency', 'Time', 'Electrode', case sensitive.

The baseline\_windows determines the baseline windows that are used to calculate time-points of baseline to be included. This can be one or more intervals and must pass the validation function [validate\\_time\\_window](#page-156-0).

The units determines the unit of the baseline. It can be one or more of 'Trial', 'Frequency', 'Electrode'. The default value is all of them, i.e., baseline for each combination of trial, frequency, and electrode. To share the baseline across trials, please remove 'Trial' from units. To calculate baseline that should be shared across electrodes (e.g. in some mini-electrodes), remove 'Electrode' from the units.

# Value

Usually the same type as the input: for arrays, [filearray](#page-0-0), or [ECoGTensor](#page-31-0), the outputs are also the same type with the same dimensions; for 'rave\_prepare\_power' repositories, the results will be stored in its 'baselined' element; see 'Examples'.

## Examples

```
## Not run:
# The following code need to download additional demo data
# Please see https://rave.wiki/ for more details
library(raveio)
repo <- prepare_subject_power(
  subject = "demo/DemoSubject",
  time_windows = c(-1, 3),
  electrodes = c(14, 15)##### Direct baseline on the repository
power\_baseline(x = repo, method = "decibel",baseline_windows = list(c(-1, 0), c(2, 3)))power_mean <- repo$power$baselined$collapse(
  keep = c(2,1), method = "mean")image(power_mean, x = repo$time_points, y = repo$frequency,xlab = "Time (s)", ylab = "Frequency (Hz)",main = "Mean power over trial (Baseline: -1~0 & 2~3)")
abline(v = 0, lty = 2, col = 'blue')text(x = 0, y = 20, "Aud-Onset", col = "blue", cex = 0.6)##### Alternatively, baseline on electrode instances
baselined <- lapply(repo$power$data_list, function(inst) {
  re <- power_baseline(inst, method = "decibel",
                       baseline_windows = list(c(-1, 0), c(2, 3)))collapse2(re, keep = c(2,1), method = "mean")
})
power_mean2 <- (baselined[[1]] + baselined[[2]]) / 2
# Same with precision difference
max(abs(power_mean2 - power_mean)) < 1e-6
```
## End(Not run)

prepare\_subject\_bare0 *Prepare 'RAVE' single-subject data*

# <span id="page-95-0"></span>Description

Prepare 'RAVE' single-subject data

#### Usage

```
prepare_subject_bare0(
  subject,
```

```
electrodes,
  reference_name,
  ...,
 quiet = TRUE,
  repository_id = NULL
\mathcal{L}prepare_subject_bare(
  subject,
  electrodes,
 reference_name,
  ...,
 repository_id = NULL
)
prepare_subject_with_epoch(
  subject,
  electrodes,
  reference_name,
  epoch_name,
  time_windows,
 env = parent.Fname(),...
\mathcal{L}prepare_subject_with_blocks(
  subject,
  electrodes,
  reference_name,
 blocks,
  raw = FALSE,signal_type = "LFP",
  time_frequency = (!raw && signal_type == "LFP"),
  quiet = raw,
  env = parent.frame(),
  repository_id = NULL,
  ...
\lambdaprepare_subject_phase(
  subject,
 electrodes,
  reference_name,
  epoch_name,
  time_windows,
  signal_{type} = c("LFP"),env = parent.frame(),
  verbose = TRUE,
```

```
...
\mathcal{L}prepare_subject_power(
  subject,
  electrodes,
  reference_name,
  epoch_name,
  time_windows,
  signal_{type} = c("LFP"),env = parent.frame(),
  verbose = TRUE,
  ...
)
prepare_subject_wavelet(
  subject,
  electrodes,
  reference_name,
  epoch_name,
  time_windows,
  signal_type = c("LFP"),env = parent.frame(),
  verbose = TRUE,
  ...
\lambdaprepare_subject_raw_voltage_with_epoch(
  subject,
 electrodes,
  epoch_name,
  time_windows,
  ...,
  quiet = TRUE,
  repository_id = NULL
\mathcal{L}prepare_subject_voltage_with_epoch(
  subject,
  electrodes,
  epoch_name,
  time_windows,
  reference_name,
  ...,
 quiet = TRUE,
  repository_id = NULL
)
```
# Arguments

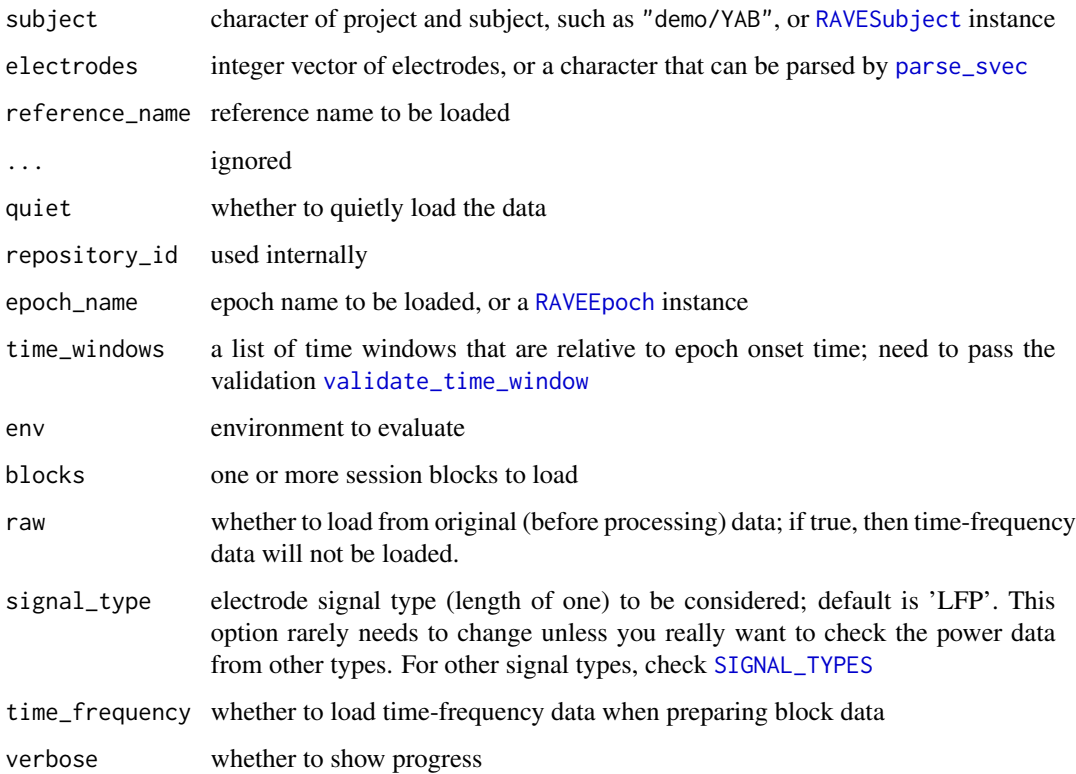

## Value

A [fastmap2](#page-0-0) (basically a list) of objects. Depending on the functions called, the following items may exist in the list:

subject A [RAVESubject](#page-124-0) instance epoch\_name Same as input epoch\_name epoch A [RAVEEpoch](#page-113-0) instance reference\_name Same as input reference\_name reference\_table A data frame of reference electrode\_table A data frame of electrode information frequency A vector of frequencies time\_points A vector of time-points power\_list A list of power data of the electrodes power\_dimnames A list of trial indices, frequencies, time points, and electrodes that are loaded

# Description

For best performance, please install 'ravedash'. This function can replace [progress2](#page-0-0).

## Usage

```
progress_with_logger(
  title,
 max = 1,
  ...,
 quiet = FALSE,
  session = shiny::getDefaultReactiveDomain(),
  shiny_auto_close = FALSE,
  outputId = NULL,log
)
```
## Arguments

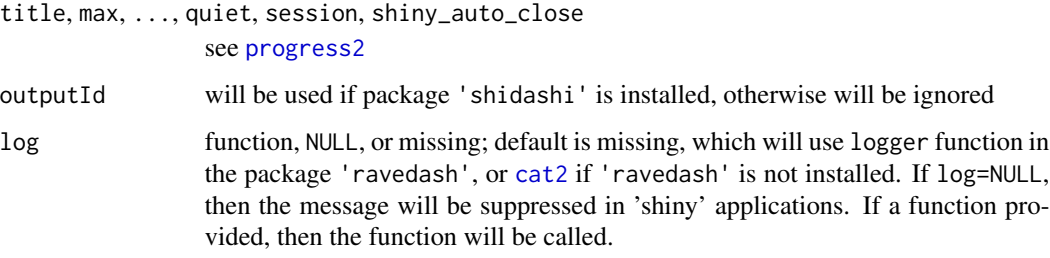

## Value

A list, see [progress2](#page-0-0)

py\_nipy\_coreg *Register 'CT' to 'MR' images via* 'nipy' *script*

## Description

Align 'CT' using nipy.algorithms.registration.histogram\_registration.

py\_nipy\_coreg 101

### Usage

```
py_nipy_coreg(
 ct_path,
  mri_path,
  clean_source = TRUE,
  inverse_target = TRUE,
  precenter_source = TRUE,
  smooth = 0,
  reg_type = c("rigid", "affine"),
  \text{interp = c("pv", "tri"),}similarity = c("crl1", "cc", "cr", "mi", "nmi", "slr"),optimizer = c("powell", "steepest", "cg", "bfgs", "simplex"),
  tol = 1e-04,dry_run = FALSE)
cmd_run_nipy_coreg(
  subject,
  ct_path,
  mri_path,
  clean_source = TRUE,
  inverse_target = TRUE,
  precenter_source = TRUE,
  reg_type = c("rigid", "affine"),
  \text{interp} = c("pv", "tri"),similarity = c("crl1", "cc", "cr", "mi", "mmi", "slr"),optimizer = c("powell", "steepest", "cg", "bfgs", "simplex"),
  dry_run = FALSE,verbose = FALSE
)
```
#### Arguments

ct\_path, mri\_path absolute paths to 'CT' and 'MR' image files clean\_source whether to replace negative 'CT' values with zeros; default is true inverse\_target whether to inverse 'MRI' color intensity; default is true precenter\_source whether to adjust the 'CT' transform matrix before alignment, such that the origin of 'CT' is at the center of the volume; default is true. This option may avoid the case that 'CT' is too far-away from the 'MR' volume at the beginning of the optimization smooth, interp, optimizer, tol optimization parameters, see 'nipy' documentation for details. reg\_type registration type, choices are 'rigid' or 'affine' similarity the cost function of the alignment; choices are  $'crl1'$  ('L1' regularized correlation), 'cc' (correlation coefficient), 'cr' (correlation), 'mi' (mutual infor-

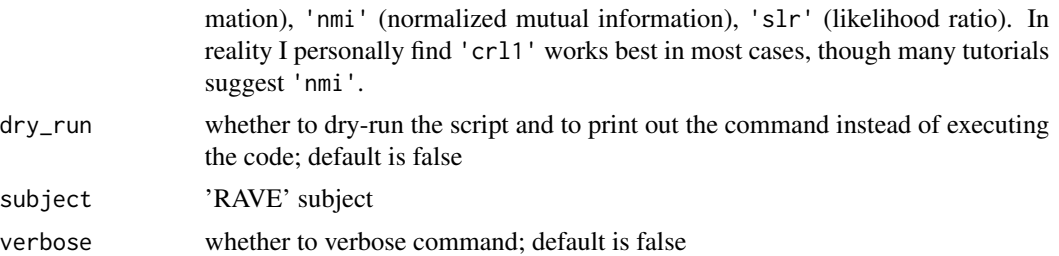

## Value

Nothing is returned from the function. However, several files will be generated at the 'CT' path:

'ct\_in\_t1.nii' aligned 'CT' image; the image is also re-sampled into 'MRI' space

- 'CT\_IJK\_to\_MR\_RAS.txt' transform matrix from volume 'IJK' space in the original 'CT' to the 'RAS' anatomical coordinate in 'MR' scanner
- 'CT\_RAS\_to\_MR\_RAS.txt' transform matrix from scanner 'RAS' space in the original 'CT' to 'RAS' in 'MR' scanner space

rave-pipeline *'RAVE' pipeline functions*

#### <span id="page-101-0"></span>Description

Utility functions for 'RAVE' pipelines, currently designed for internal development use. The infrastructure will be deployed to 'RAVE' in the future to facilitate the "self-expanding" aim. Please check the official 'RAVE' website.

## Usage

```
pipeline_root(root_path, temporary = FALSE)
pipeline_list(root_path = pipeline_root())
pipeline_find(name, root_path = pipeline_root())
pipeline_attach(name, root_path = pipeline_root())
pipeline_run(
  pipe_dir = Sys.getenv("RAVE_PIPELINE", "."),
  scheduler = c("none", "future", "clustermq"),
  type = c("smart", "callr", "vanilla"),
  envir = new.environ(parent = globalenv()),
  callr_function = NULL,
  names = NULL,async = FALSE,
  check\_interval = 0.5,
```

```
progress_quiet = !async,
  progress_max = NA,
 progress_title = "Running pipeline",
  return_values = TRUE,
  ...
\mathcal{L}pipeline_clean(
 pipe_dir = Sys.getenv("RAVE_PIPELINE", "."),
 destroy = c("all", "cloud", "local", "meta", "process", "preferences", "progress",
    "objects", "scratch", "workspaces"),
  ask = FALSE)
pipeline_run_bare(
  pipe_dir = Sys.getenv("RAVE_PIPELINE", "."),
  scheduler = c("none", "future", "clustermq"),
  type = c("smart", "callr", "vanilla"),
  envir = newenv(parent = globalenv()),
  callr_function = NULL,
 names = NULL,
 return_values = TRUE,
  ...
\mathcal{L}load\_targets(..., env = NULL)pipeline_target_names(pipe_dir = Sys.getenv("RAVE_PIPELINE", "."))
pipeline_debug(
  quick = TRUE,
  env = parent.frame(),
 pipe_dir = Sys.getenv("RAVE_PIPELINE", "."),
  skip_names
\lambdapipeline_eval(
 names,
  env = newenv(parent = parent-frame()),
  pipe_dir = Sys.getenv("RAVE_PIPELINE", "."),
  settings_path = file.path(pipe_dir, "settings.yaml"),
  shortcut = FALSE
\lambdapipeline_visualize(
  pipe_dir = Sys.getenv("RAVE_PIPELINE", "."),
  glimpse = FALSE,
  targets_only = TRUE,
```

```
shortcut = FALSE,
 zoom\_speed = 0.1,
  ...
\lambdapipeline_progress(
 pipe_dir = Sys.getenv("RAVE_PIPELINE", "."),
 method = c("summary", "details", "custom"),
  func = targets::tar_progress_summary
)
pipeline_fork(
  src = Sys.getenv("RAVE_PIPELINE", "."),
 dest = tempfile(pattern = "rave_pipeline_"),
 filter_pattern = PIPELINE_FORK_PATTERN,
  activate = FALSE
\lambdapipeline_build(pipe_dir = Sys.getenv("RAVE_PIPELINE", "."))
pipeline_read(
 var_names,
  pipe_dir = Sys.getenv("RAVE_PIPELINE", "."),
 branches = NULL,
  ifnotfound = NULL
\lambdapipeline_vartable(
 pipe_dir = Sys.getenv("RAVE_PIPELINE", "."),
  targets_only = TRUE,
 complete_only = FALSE,
  ...
\mathcal{L}pipeline_hasname(var_names, pipe_dir = Sys.getenv("RAVE_PIPELINE", "."))
pipeline_watch(
 pipe_dir = Sys.getenv("RAVE_PIPELINE", "."),
  targets_only = TRUE,
  ...
\mathcal{L}pipeline_create_template(
  root_path,
 pipeline_name,
  overwrite = FALSE,
  activate = TRUE,
  template_type = c("rmd", "r", "rmd-bare", "rmd-scheduler")
```
rave-pipeline 105

```
\mathcal{L}pipeline_create_subject_pipeline(
  subject,
 pipeline_name,
 overwrite = FALSE,
 activate = TRUE,
  template_type = c("rmd", "r")\mathcal{L}pipeline_description(file)
pipeline_load_extdata(
 name,
 format = c("auto", "json", "yaml", "csv", "fst", "rds"),
 error_if_missing = TRUE,
 default_if_missing = NULL,
 pipe_dir = Sys.getenv("RAVE_PIPELINE", "."),
  ...
\mathcal{L}pipeline_save_extdata(
 data,
 name,
 format = c("json", "yaml", "csv", "fst", "rds"),overwrite = FALSE,
 pipe_dir = Sys.getenv("RAVE_PIPELINE", "."),
  ...
\mathcal{L}
```
pipeline\_shared(pipe\_dir = Sys.getenv("RAVE\_PIPELINE", "."))

# Arguments

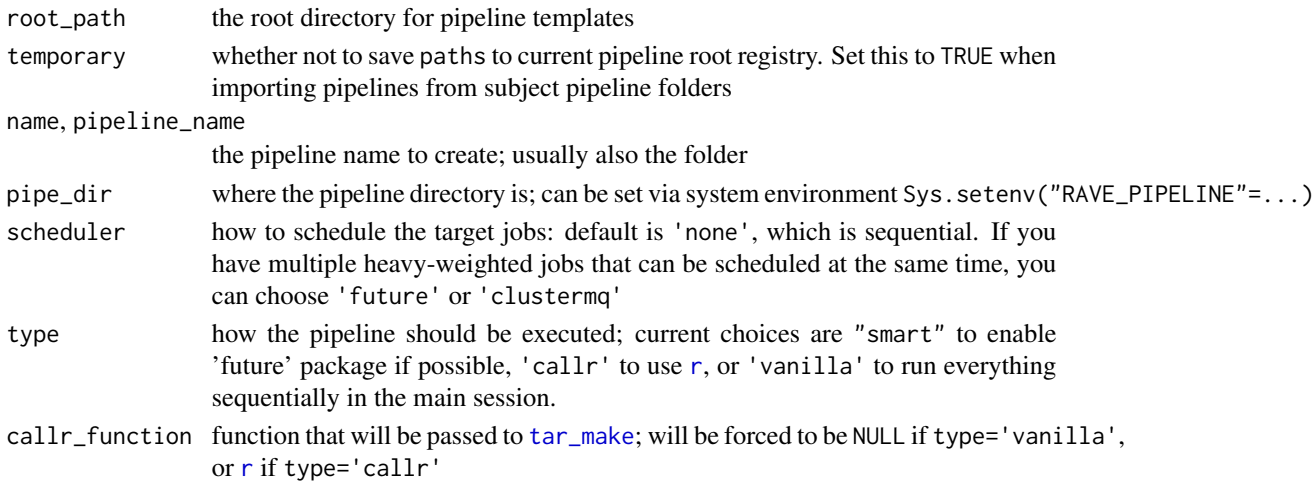

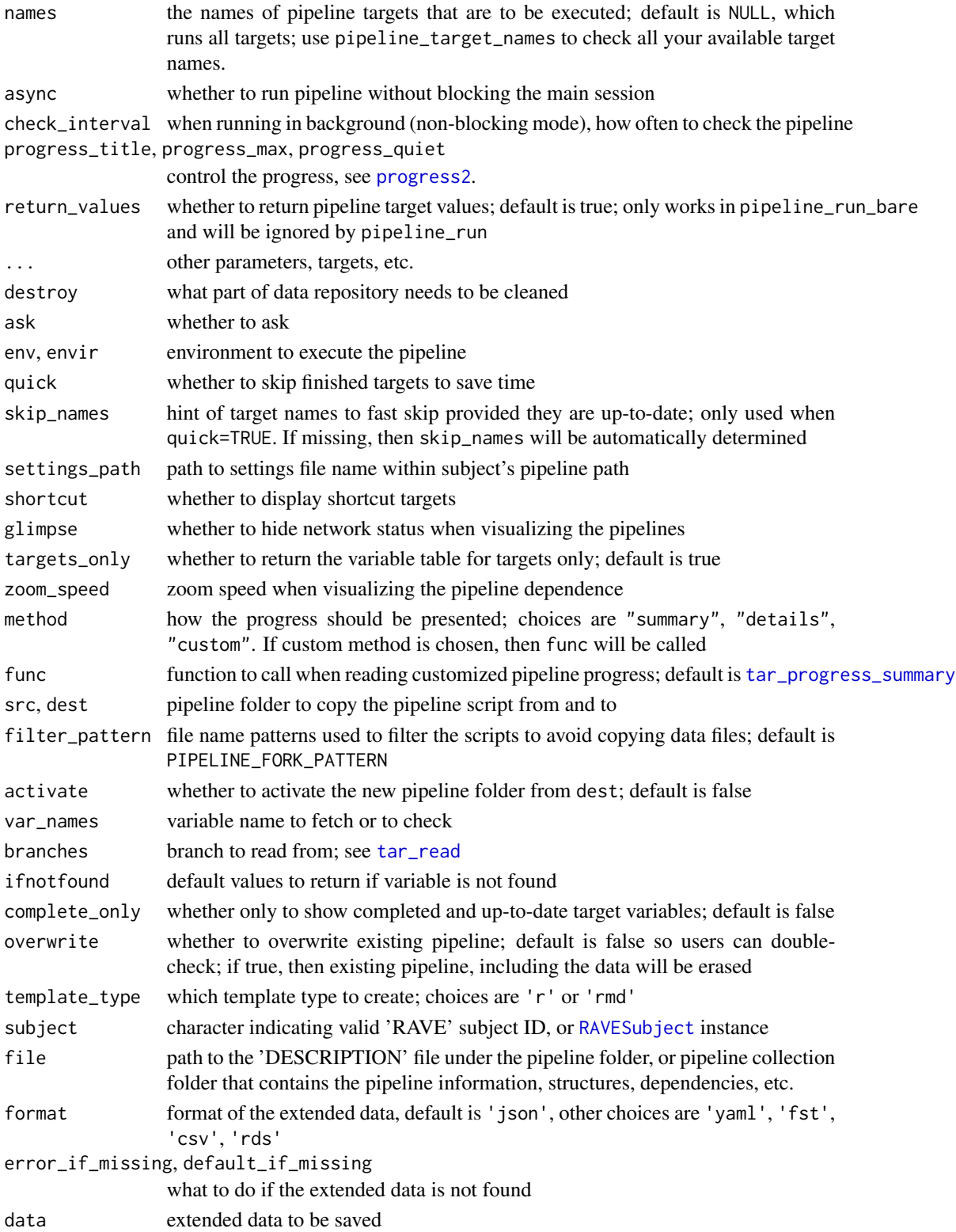

### Value

pipeline\_root the root directories of the pipelines

pipeline\_list the available pipeline names under pipeline\_root

pipeline\_find the path to the pipeline

pipeline\_run a [PipelineResult](#page-82-1) instance

load\_targets a list of targets to build

pipeline\_target\_names a vector of characters indicating the pipeline target names

pipeline\_visualize a widget visualizing the target dependence structure

pipeline\_progress a table of building progress

pipeline\_fork a normalized path of the forked pipeline directory

- pipeline\_read the value of corresponding var\_names, or a named list if var\_names has more than one element
- pipeline\_vartable a table of summaries of the variables; can raise errors if pipeline has never been executed

pipeline\_hasname logical, whether the pipeline has variable built

pipeline\_watch a basic shiny application to monitor the progress

pipeline\_description the list of descriptions of the pipeline or pipeline collection

rave-raw-validation *Validate raw files in 'rave' directory*

## **Description**

Validate subjects and returns whether the subject can be imported into 'rave'

## Usage

```
validate_raw_file(
  subject_code,
  blocks,
  electrodes,
  format,
  data_type = c("continuous"),...
)
IMPORT_FORMATS
```
## **Arguments**

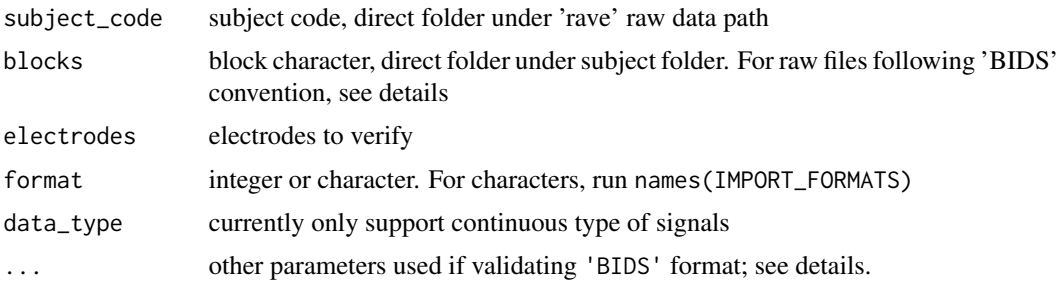

#### Format

An object of class list of length 7.

#### Details

Six types of raw file structures are supported. They can be basically classified into two categories: 'rave' native raw structure and 'BIDS-iEEG' structure.

In 'rave' native structure, subject folders are stored within the root directory, which can be obtained via raveio\_getopt('raw\_data\_dir'). Subject directory is the subject code. Inside of subject folder are block files. In 'rave', term 'block' is the combination of session, task, and run. Within each block, there should be 'iEEG' data files.

In 'BIDS-iEEG' format, the root directory can be obtained via raveio\_getopt('bids\_data\_dir'). 'BIDS' root folder contains project folders. This is unlike 'rave' native raw data format. Subject folders are stored within the project directories. The subject folders start with 'sub-'. Within subject folder, there are session folders with prefix 'ses-'. Session folders are optional. 'iEEG' data is stored in 'ieeg' folder under the session/subject folder. 'ieeg' folder should contain at least

electrodes.tsv sub-<label>\*\_electrodes.tsv

'iEEG' description sub-<label>\*\_task-<label>\_run-<index>\_ieeg.json

'iEEG' data file sub-<label>\*\_task-<label>\_run-<index>\_ieeg.<ext>, in current 'rave', only extensions '.vhdr+.eeg/.dat' ('BrainVision') or 'EDF' (or plus) are supported.

When format is 'BIDS', project\_name must be specified.

The following formats are supported:

- '.mat/.h5 file per electrode per block' 'rave' native raw format, each block folder contains multiple 'Matlab' or 'HDF5' files. Each file corresponds to a channel/electrode. File names should follow 'xxx001.mat' or 'xxx001.h5'. The numbers before the extension are channel numbers.
- 'Single .mat/.h5 file per block' 'rave' native raw format, each block folder contains only one 'Matlab' or 'HDF5' file. The file name can be arbitrary, but extension must be either '.mat' or '.h5'. Within the file there should be a matrix containing all the data. The short dimension of the matrix will be channels, and larger side of the dimension corresponds to the time points.
- 'Single EDF(+) file per block' 'rave' native raw format, each block folder contains only one '.edf' file.
- 'Single BrainVision file (.vhdr+.eeg, .vhdr+.dat) per block' 'rave' native raw format, each block folder contains only two files. The first file is header '.vhdr' file. It contains all meta information. The second is either '.eeg' or '.dat' file containing the body, i.e. signal entries.
- 'BIDS & EDF(+)' 'BIDS' format. The data file should have '.edf' extension
- 'BIDS & BrainVision (.vhdr+.eeg, .vhdr+.dat)' 'BIDS' format. The data file should have '.vhdr'+'.eeg/.dat' extensions

### Value

logical true or false whether the directory is valid. Attributes containing error reasons or snapshot of the data. The attributes might be:

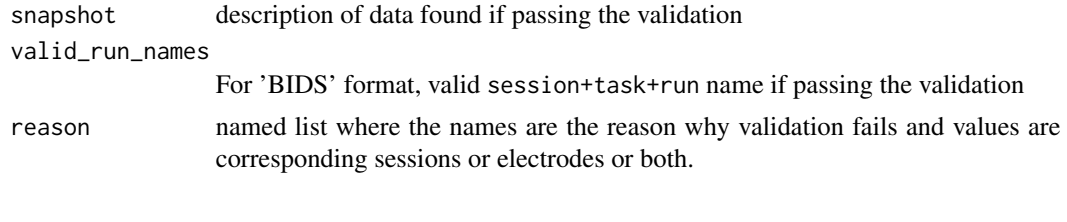

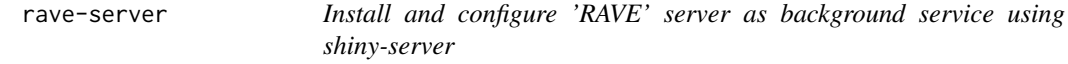

## Description

Works on 'Linux' and 'Mac' only.

#### Usage

```
rave_server_install(
 url = "https://github.com/rstudio/shiny-server/archive/refs/tags/v1.5.18.987.zip"
\mathcal{L}rave_server_configure(
 ports = 17283,
 user = Sys.info()[["user"]],
  rave_version = c("1", "2")\lambda
```
#### Arguments

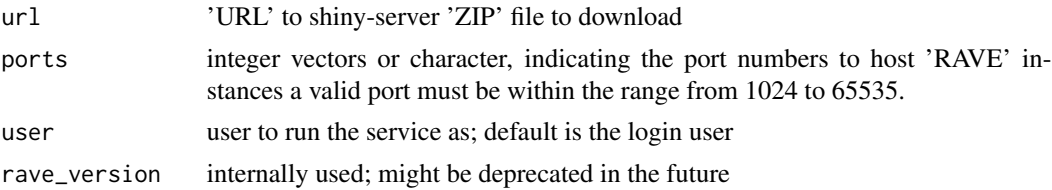

# Value

nothing

## Examples

## Not run:

# OS-specific. Please install R package `rpymat` first # Install rave-server rave\_server\_install() # Let port 17283-17290 to host RAVE instance rave\_server\_configure(ports = "17283-17290")

## End(Not run)

# rave-snippet *'RAVE' code snippets*

# Description

Run snippet code

# Usage

```
update_local_snippet(force = TRUE)
```
load\_snippet(topic, local = TRUE)

# Arguments

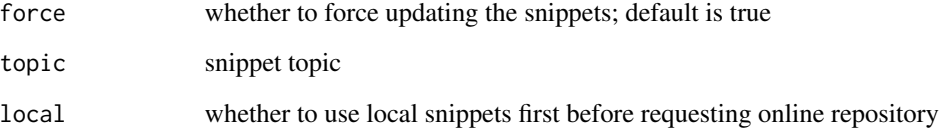

# Value

'load\_snippet' returns snippet as a function, others return nothing

## RAVEAbstarctElectrode 111

### Examples

```
if(!is_on_cran()) {
 update_local_snippet()
 snippet <- load_snippet("dummy-snippet")
 # Read snippet documentation
 print(snippet)
 # Run snippet as a function
 snippet("this is an input")
}
```
<span id="page-110-0"></span>RAVEAbstarctElectrode *Abstract definition of electrode class in RAVE*

#### Description

This class is not intended for direct use. Please create new child classes and implement some key methods.

## Value

If simplify is enabled, and only one block is loaded, then the result will be a vector (type="voltage") or a matrix (others), otherwise the result will be a named list where the names are the blocks.

#### Public fields

subject subject instance ([RAVESubject](#page-124-0))

number integer stands for electrode number or reference ID

reference reference electrode, either NULL for no reference or an electrode instance inherits RAVEAbstarctElectrode epoch a [RAVEEpoch](#page-113-0) instance

### Active bindings

type signal type of the electrode, such as 'LFP', 'Spike', and 'EKG'; default is 'Unknown'

power\_enabled whether the electrode can be used in power analyses such as frequency, or frequencytime analyses; this usually requires transforming the electrode raw voltage signals using signal processing methods such as 'Fourier', 'wavelet', 'Hilbert', 'multi-taper', etc. If an electrode has power data, then it's power data can be loaded via [prepare\\_subject\\_power](#page-95-0) method.

is reference whether this instance is a reference electrode

location location type of the electrode, see [LOCATION\\_TYPES](#page-115-0) for details

exists whether electrode exists in subject

preprocess\_file path to preprocess 'HDF5' file

power\_file path to power 'HDF5' file

phase\_file path to phase 'HDF5' file

voltage\_file path to voltage 'HDF5' file

reference\_name reference electrode name

epoch\_name current epoch name

cache\_root run-time cache path; NA if epoch or trial intervals are missing

trial\_intervals trial intervals relative to epoch onset

# Methods

## Public methods:

- [RAVEAbstarctElectrode\\$new\(\)](#page-111-0)
- [RAVEAbstarctElectrode\\$set\\_reference\(\)](#page-111-1)
- [RAVEAbstarctElectrode\\$set\\_epoch\(\)](#page-111-2)
- [RAVEAbstarctElectrode\\$clear\\_cache\(\)](#page-111-3)
- [RAVEAbstarctElectrode\\$clear\\_memory\(\)](#page-112-0)
- [RAVEAbstarctElectrode\\$load\\_data\(\)](#page-112-1)
- [RAVEAbstarctElectrode\\$load\\_blocks\(\)](#page-112-2)
- [RAVEAbstarctElectrode\\$clone\(\)](#page-112-3)

#### <span id="page-111-0"></span>Method new(): constructor

#### *Usage:*

RAVEAbstarctElectrode\$new(subject, number, quiet = FALSE)

*Arguments:*

subject character or [RAVESubject](#page-124-0) instance

number current electrode number or reference ID

quiet reserved, whether to suppress warning messages

<span id="page-111-1"></span>Method set\_reference(): set reference for instance

*Usage:*

RAVEAbstarctElectrode\$set\_reference(reference)

*Arguments:*

reference NULL or RAVEAbstarctElectrode instance instance

<span id="page-111-2"></span>Method set\_epoch(): set epoch instance for the electrode

# *Usage:*

RAVEAbstarctElectrode\$set\_epoch(epoch)

*Arguments:*

epoch characters or [RAVEEpoch](#page-113-0) instance. For characters, make sure "epoch\_<name>.csv" is in meta folder.

<span id="page-111-3"></span>Method clear\_cache(): method to clear cache on hard drive

*Usage:*

RAVEAbstarctElectrode\$clear\_cache(...)

*Arguments:*

... implemented by child instances

<span id="page-112-0"></span>Method clear\_memory(): method to clear memory

*Usage:*

RAVEAbstarctElectrode\$clear\_memory(...)

*Arguments:*

... implemented by child instances

<span id="page-112-1"></span>Method load\_data(): method to load electrode data

*Usage:*

RAVEAbstarctElectrode\$load\_data(type)

*Arguments:*

type data type such as "power", "phase", "voltage", "wavelet-coefficient", or others depending on child class implementations

<span id="page-112-2"></span>Method load\_blocks(): load electrode block-wise data (with reference), useful when epoch is absent

*Usage:*

```
RAVEAbstarctElectrode$load_blocks(blocks, type, simplify = TRUE)
```
*Arguments:*

blocks session blocks

```
type data type such as "power", "phase", "voltage", "wavelet-coefficient".
simplify whether to simplify the result
```
<span id="page-112-3"></span>Method clone(): The objects of this class are cloneable with this method.

*Usage:*

RAVEAbstarctElectrode\$clone(deep = FALSE)

*Arguments:*

deep Whether to make a deep clone.

## Examples

## Not run:

```
# To run this example, please download demo subject (~700 MB) from
# https://github.com/beauchamplab/rave/releases/tag/v0.1.9-beta
```

```
generator <- RAVEAbstarctElectrode
```

```
# load demo subject electrode 14
e <- generator$new("demo/DemoSubject", number = 14)
```

```
# set epoch
e$subject$epoch_names
e$set_epoch("auditory_onset")
head(e$epoch$table)
# set epoch range (-1 to 2 seconds relative to onset)
e$trial_interestvals < c(-1,2)# or to set multiple ranges
e$trial_interestvals < - list(c(-2, -1), c(0, 2))# set reference
e$subject$reference_names
reference_table <- e$subject$meta_data(
  meta_type = "reference",
  meta_name = "default")
ref_name <- subset(reference_table, Electrode == 14)[["Reference"]]
# the reference is CAR type, mean of electrode 13-16,24
ref_name
# load & set reference
ref <- generator$new(e$subject, ref_name)
e$set_reference(ref)
```
## End(Not run)

<span id="page-113-0"></span>

RAVEEpoch *Definition for epoch class*

# Description

Trial epoch, contains the following information: Block experiment block/session string; Time trial onset within that block; Trial trial number; Condition trial condition. Other optional columns are Event\_xxx (starts with "Event"). See <https://openwetware.org/wiki/RAVE:Epoching> or more details.

## Value

self\$table

## Public fields

name epoch name, character

subject RAVESubject instance

data a list of trial information, internally used

table trial epoch table

.columns epoch column names, internally used

# RAVEE poch 115

# Active bindings

columns columns of trial table n\_trials total number of trials trials trial numbers

## **Methods**

# Public methods:

- [RAVEEpoch\\$new\(\)](#page-114-0)
- [RAVEEpoch\\$trial\\_at\(\)](#page-114-1)
- [RAVEEpoch\\$update\\_table\(\)](#page-114-2)
- [RAVEEpoch\\$set\\_trial\(\)](#page-114-3)
- [RAVEEpoch\\$clone\(\)](#page-114-4)

#### <span id="page-114-0"></span>Method new(): constructor

*Usage:* RAVEEpoch\$new(subject, name) *Arguments:* subject RAVESubject instance or character name character, make sure "epoch\_<name>.csv" is in meta folder

<span id="page-114-1"></span>Method trial\_at(): get ith trial

```
Usage:
RAVEEpoch$trial_at(i, df = TRUE)
Arguments:
i trial number
df whether to return as data frame or a list
```
# <span id="page-114-2"></span>Method update\_table(): manually update table field

*Usage:* RAVEEpoch\$update\_table()

<span id="page-114-3"></span>Method set\_trial(): set one trial

```
Usage:
RAVEEpoch$set_trial(Block, Time, Trial, Condition, ...)
Arguments:
Block block string
Time time in second
Trial positive integer, trial number
Condition character, trial condition
... other key-value pairs corresponding to other optional columns
```
#### <span id="page-114-4"></span>Method clone(): The objects of this class are cloneable with this method.

*Usage:* RAVEEpoch\$clone(deep = FALSE) *Arguments:* deep Whether to make a deep clone.

### Examples

```
# Please download DemoSubject ~700MB from
# https://github.com/beauchamplab/rave/releases/tag/v0.1.9-beta
## Not run:
# Load meta/epoch_auditory_onset.csv from subject demo/DemoSubject
epoch <-RAVEEpoch$new(subject = 'demo/DemoSubject',
                     name = 'auditory_onset')
# first several trials
head(epoch$table)
# query specific trial
old_trial1 <- epoch$trial_at(1)
# Create new trial or change existing trial
epoch$set_trial(Block = '008', Time = 10,
               Trial = 1, Condition = 'AknownVmeant')
new_trial1 <- epoch$trial_at(1)
# Compare new and old trial 1
rbind(old_trial1, new_trial1)
# To get updated trial table, must update first
epoch$update_table()
head(epoch$table)
## End(Not run)
```
raveio-constants *The constant variables*

## <span id="page-115-0"></span>Description

The constant variables

#### Usage

SIGNAL\_TYPES

LOCATION\_TYPES

MNI305\_to\_MNI152

PIPELINE\_FORK\_PATTERN

## raveio-option 117

## Format

An object of class character of length 6.

An object of class character of length 5.

An object of class matrix (inherits from array) with 4 rows and 4 columns.

An object of class character of length 1.

# Details

SIGNAL\_TYPES has the following options: 'LFP', 'Spike', 'EKG', 'Audio', 'Photodiode', or 'Unknown'. As of 'raveio' 0.0.6, only 'LFP' (see [LFP\\_electrode](#page-54-0)) signal type is supported.

LOCATION\_TYPES is a list of the electrode location types: 'iEEG' (this includes the next two), 'sEEG' (stereo), 'ECoG' (surface), 'EEG' (scalp), 'Others'. See field 'location' in [RAVEAbstarctElectrode](#page-110-0)

MNI305\_to\_MNI152 is a 4-by-4 matrix converting 'MNI305' coordinates to 'MNI152' space. The difference of these two spaces is: 'MNI305' is an average of 305 human subjects, while 'MNI152' is the average of 152 people. These two coordinates differs slightly. While most of the 'MNI' coordinates reported by 'RAVE' and 'FreeSurfer' are in the 'MNI305' space, many other programs are expecting 'MNI152' coordinates.

raveio-option *Set/Get 'raveio' option*

#### Description

Persist settings on local configuration file

#### Usage

```
raveio_setopt(key, value, .save = TRUE)
```

```
raveio_resetopt(all = FALSE)
```

```
raveio_getopt(key, default = NA, temp = TRUE)
```

```
raveio_confpath(cfile = "settings.yaml")
```
### Arguments

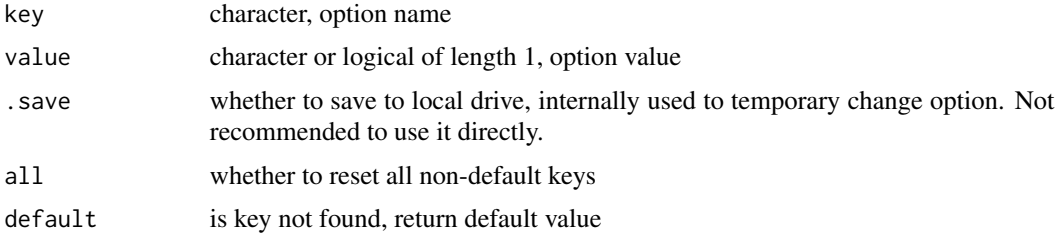

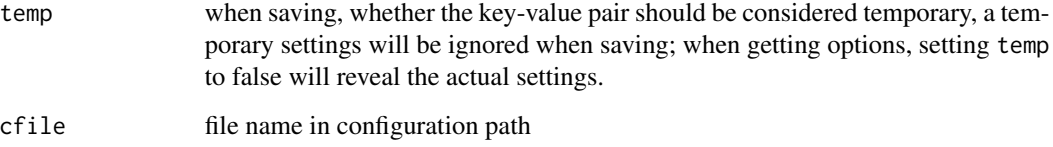

# Details

raveio\_setopt stores key-value pair in local path. The values are persistent and shared across multiple sessions. There are some read-only keys such as "session\_string". Trying to set those keys will result in error.

raveio\_getopt returns value corresponding to the keys. If key is missing, the whole option will be returned.

If set all=TRUE, raveio\_resetopt resets all keys including non-standard ones. However "session\_string" will never reset.

## Value

raveio\_setopt returns modified value; raveio\_resetopt returns current settings as a list; raveio\_confpath returns absolute path for the settings file; raveio\_getopt returns the settings value to the given key, or default if not found.

## See Also

R\_user\_dir

RAVEMetaSubject *Defines 'RAVE' subject class for meta analyses*

## Description

R6 class definition

# Value

data frame

## Super class

[raveio::RAVESubject](#page-0-0) -> RAVEMetaSubject

## RAVEMetaSubject 119

#### Active bindings

project project instance of current subject; see [RAVEProject](#page-123-0) project\_name character string of project name subject\_code character string of subject code subject\_id subject ID: "project/subject" path subject root path rave\_path 'rave' directory under subject root path meta\_path meta data directory for current subject freesurfer\_path 'FreeSurfer' directory for current subject. If no path exists, values will be NA preprocess\_path preprocess directory under subject 'rave' path data\_path data directory under subject 'rave' path cache\_path path to 'FST' copies under subject 'data' path pipeline\_path path to pipeline scripts under subject's folder note\_path path that stores 'RAVE' related subject notes epoch\_names possible epoch names reference\_names possible reference names reference\_path reference path under 'rave' folder preprocess\_settings preprocess instance; see [RAVEPreprocessSettings](#page-119-0) blocks subject experiment blocks in current project electrodes all electrodes, no matter excluded or not raw\_sample\_rates voltage sample rate power\_sample\_rate power spectrum sample rate has\_wavelet whether electrodes have wavelet transforms notch\_filtered whether electrodes are Notch-filtered electrode\_types electrode signal types

## Methods

## Public methods:

- [RAVEMetaSubject\\$print\(\)](#page-118-0)
- [RAVEMetaSubject\\$new\(\)](#page-118-1)
- [RAVEMetaSubject\\$meta\\_data\(\)](#page-119-1)
- [RAVEMetaSubject\\$clone\(\)](#page-119-2)

### <span id="page-118-0"></span>Method print(): override print method

```
Usage:
RAVEMetaSubject$print(...)
Arguments:
... ignored
```
## Method new(): constructor

*Usage:* RAVEMetaSubject\$new(project\_name, subject\_code = NULL, strict = FALSE) *Arguments:* project\_name character project name subject\_code character subject code strict whether to check if subject folders exist

<span id="page-119-1"></span>Method meta\_data(): get subject meta data located in "meta/" folder

```
Usage:
RAVEMetaSubject$meta_data(
 meta_type = c("electrodes", "frequencies", "time_points", "epoch", "references"),
 meta_name = "default"
)
```
*Arguments:*

meta\_type choices are 'electrodes', 'frequencies', 'time\_points', 'epoch', 'references'

meta\_name if meta\_type='epoch', read in 'epoch\_<meta\_name>.csv'; if meta\_type='references', read in 'reference\_<meta\_name>.csv'.

<span id="page-119-2"></span>Method clone(): The objects of this class are cloneable with this method.

*Usage:* RAVEMetaSubject\$clone(deep = FALSE) *Arguments:*

deep Whether to make a deep clone.

# See Also

[load\\_meta2](#page-66-0)

<span id="page-119-0"></span>RAVEPreprocessSettings

*Defines preprocess configurations*

## Description

R6 class definition

## Value

list of electrode type, number, etc.

NULL when no channel is composed. When flat is TRUE, a data frame of weights with the columns composing electrode channel numbers, composed channel number, and corresponding weights; if flat is FALSE, then a weight matrix;

## Public fields

current\_version current configuration setting version path settings file path backup\_path alternative back up path for redundancy checks data list of raw configurations, internally used only subject [RAVESubject](#page-124-0) instance read\_only whether the configuration should be read-only, not yet implemented

## Active bindings

version configure version of currently stored files

old\_version whether settings file is old format

blocks experiment blocks

electrodes electrode numbers

sample\_rates voltage data sample rate

notch\_filtered whether electrodes are notch filtered

has\_wavelet whether each electrode has wavelet transforms

data\_imported whether electrodes are imported

data\_locked whether electrode, blocks and sample rate are locked? usually when an electrode is imported into 'rave', that electrode is locked

electrode\_locked whether electrode is imported and locked

electrode\_composed composed electrode channels, not actual physically contacts, but is generated from those physically ones

wavelet\_params wavelet parameters

notch\_params Notch filter parameters

electrode\_types electrode signal types

@freeze\_blocks whether to free block, internally used

@freeze\_lfp\_ecog whether to freeze electrodes that record 'LFP' signals, internally used

@lfp\_ecog\_sample\_rate 'LFP' sample rates, internally used

all\_blocks characters, all possible blocks even not included in some projects

raw\_path raw data path

raw\_path\_type raw data path type, 'native' or 'bids'

## **Methods**

### Public methods:

- [RAVEPreprocessSettings\\$new\(\)](#page-121-0)
- [RAVEPreprocessSettings\\$valid\(\)](#page-121-1)
- [RAVEPreprocessSettings\\$has\\_raw\(\)](#page-121-2)
- [RAVEPreprocessSettings\\$set\\_blocks\(\)](#page-121-3)
- [RAVEPreprocessSettings\\$set\\_electrodes\(\)](#page-121-4)
- [RAVEPreprocessSettings\\$set\\_sample\\_rates\(\)](#page-121-5)
- [RAVEPreprocessSettings\\$migrate\(\)](#page-122-0)
- [RAVEPreprocessSettings\\$electrode\\_info\(\)](#page-122-1)
- [RAVEPreprocessSettings\\$save\(\)](#page-122-2)
- [RAVEPreprocessSettings\\$get\\_compose\\_weights\(\)](#page-122-3)

#### <span id="page-121-0"></span>Method new(): constructor

*Usage:*

RAVEPreprocessSettings\$new(subject, read\_only = TRUE)

*Arguments:*

subject character or [RAVESubject](#page-124-0) instance read\_only whether subject should be read-only (not yet implemented)

<span id="page-121-1"></span>Method valid(): whether configuration is valid or not

*Usage:* RAVEPreprocessSettings\$valid()

<span id="page-121-2"></span>Method has\_raw(): whether raw data folder exists

*Usage:* RAVEPreprocessSettings\$has\_raw()

<span id="page-121-3"></span>Method set\_blocks(): set blocks

*Usage:*

```
RAVEPreprocessSettings$set_blocks(blocks, force = FALSE)
```
*Arguments:*

blocks character, combination of session task and run

force whether to ignore checking. Only used when data structure is not native, for example, 'BIDS' format

<span id="page-121-4"></span>Method set\_electrodes(): set electrodes

```
Usage:
RAVEPreprocessSettings$set_electrodes(
 electrodes,
  type = SIGNAL_TYPES,
  add = FALSE
)
```
*Arguments:*

electrodes integer vectors

type signal type of electrodes, see [SIGNAL\\_TYPES](#page-115-0) add whether to add to current settings

<span id="page-121-5"></span>Method set\_sample\_rates(): set sample frequency

*Usage:*

RAVEPreprocessSettings\$set\_sample\_rates(srate, type = SIGNAL\_TYPES)

*Arguments:*

srate sample rate, must be positive number

type electrode type to set sample rate. In 'rave', all electrodes with the same signal type must have the same sample rate.

<span id="page-122-0"></span>Method migrate(): convert old format to new formats

*Usage:*

RAVEPreprocessSettings\$migrate(force = FALSE) *Arguments:*

force whether to force migrate and save settings

<span id="page-122-1"></span>Method electrode\_info(): get electrode information

*Usage:* RAVEPreprocessSettings\$electrode\_info(electrode) *Arguments:* electrode integer

<span id="page-122-2"></span>Method save(): save settings to hard disk

*Usage:* RAVEPreprocessSettings\$save()

<span id="page-122-3"></span>Method get\_compose\_weights(): get weights of each composed channels

*Usage:*

RAVEPreprocessSettings\$get\_compose\_weights(flat = TRUE) *Arguments:*

flat whether to flatten the data frame; default is true

## Examples

```
# The following example require downloading demo subject (~700 MB) from
# https://github.com/beauchamplab/rave/releases/tag/v0.1.9-beta
```
## Not run:

```
conf <- RAVEPreprocessSettings$new(subject = 'demo/DemoSubject')
conf$blocks # "008" "010" "011" "012"
```
conf\$electrodes # 5 electrodes

```
# Electrode 14 information
conf$electrode_info(electrode = 14)
```
conf\$data\_imported # All 5 electrodes are imported

conf\$data\_locked # Whether block, sample rates should be locked

## End(Not run)

<span id="page-123-0"></span>

# Description

Definition for 'RAVE' project class Definition for 'RAVE' project class

## Value

character vector true or false whether subject is in the project

## Active bindings

path project folder, absolute path

name project name, character

pipeline\_path path to pipeline scripts under project's folder

## Methods

# Public methods:

- [RAVEProject\\$print\(\)](#page-123-1)
- [RAVEProject\\$new\(\)](#page-123-2)
- [RAVEProject\\$subjects\(\)](#page-123-3)
- [RAVEProject\\$has\\_subject\(\)](#page-124-1)
- [RAVEProject\\$group\\_path\(\)](#page-124-2)
- [RAVEProject\\$clone\(\)](#page-124-3)

#### <span id="page-123-1"></span>Method print(): override print method

*Usage:* RAVEProject\$print(...) *Arguments:*

... ignored

#### <span id="page-123-2"></span>Method new(): constructor

```
Usage:
RAVEProject$new(project_name, strict = TRUE)
Arguments:
project_name character
strict whether to check project path
```
<span id="page-123-3"></span>Method subjects(): get all imported subjects within project

# RAVESubject 125

*Usage:* RAVEProject\$subjects()

<span id="page-124-1"></span>Method has\_subject(): whether a specific subject exists in this project

*Usage:* RAVEProject\$has\_subject(subject\_code) *Arguments:*

subject\_code character, subject name

<span id="page-124-2"></span>Method group\_path(): get group data path for 'rave' module

*Usage:* RAVEProject\$group\_path(module\_id, must\_work = FALSE) *Arguments:* module\_id character, 'rave' module ID must\_work whether the directory must exist; if not exists, should a new one be created?

<span id="page-124-3"></span>Method clone(): The objects of this class are cloneable with this method.

*Usage:* RAVEProject\$clone(deep = FALSE) *Arguments:* deep Whether to make a deep clone.

<span id="page-124-0"></span>RAVESubject *Defines 'RAVE' subject class*

# Description

R6 class definition

### Value

data frame

integer vector of valid electrodes

The same as value

A named list of key-value pairs, or if one key is specified and simplify=TRUE, then only the value will be returned.

A data frame with four columns: 'namespace' for the group name of the entry (entries within the same namespace usually share same module), 'timestamp' for when the entry was registered. 'entry\_name' is the name of the entry. If include\_history is true, then multiple entries with the same 'entry\_name' might appear since the obsolete entries are included. 'entry\_value' is the value of the corresponding entry.

If as\_table is FALSE, then returns as [RAVEEpoch](#page-113-0) instance; otherwise returns epoch table; will raise errors when file is missing or the epoch is invalid.

If simplify is true, returns a vector of reference electrode names, otherwise returns the whole table; will raise errors when file is missing or the reference is invalid.

If simplify is true, returns a vector of electrodes that are valid (or won't be excluded) under given reference; otherwise returns a table. If subset is true, then the table will be subset and only rows with electrodes to be loaded will be kept.

If simplify is true, returns a vector of frequencies; otherwise returns a table.

#### Active bindings

project project instance of current subject; see [RAVEProject](#page-123-0)

project\_name character string of project name

subject\_code character string of subject code

subject\_id subject ID: "project/subject"

path subject root path

rave\_path 'rave' directory under subject root path

meta\_path meta data directory for current subject

imaging\_path root path to imaging processing folder

freesurfer\_path 'FreeSurfer' directory for current subject. If no path exists, values will be NA

preprocess\_path preprocess directory under subject 'rave' path

data\_path data directory under subject 'rave' path

cache\_path path to 'FST' copies under subject 'data' path

pipeline\_path path to pipeline scripts under subject's folder

note\_path path that stores 'RAVE' related subject notes

epoch\_names possible epoch names

reference\_names possible reference names

reference\_path reference path under 'rave' folder

preprocess\_settings preprocess instance; see [RAVEPreprocessSettings](#page-119-0)

blocks subject experiment blocks in current project

electrodes all electrodes, no matter excluded or not

raw\_sample\_rates voltage sample rate

power\_sample\_rate power spectrum sample rate

has wavelet whether electrodes have wavelet transforms

notch\_filtered whether electrodes are Notch-filtered

electrode\_types electrode signal types

electrode\_composed composed electrode channels, not actual physically contacts, but is generated from those physically ones

## RAVESubject 127

# **Methods**

## Public methods:

- [RAVESubject\\$print\(\)](#page-126-0)
- [RAVESubject\\$new\(\)](#page-126-1)
- [RAVESubject\\$meta\\_data\(\)](#page-126-2)
- [RAVESubject\\$valid\\_electrodes\(\)](#page-126-3)
- [RAVESubject\\$initialize\\_paths\(\)](#page-127-0)
- [RAVESubject\\$set\\_default\(\)](#page-127-1)
- [RAVESubject\\$get\\_default\(\)](#page-127-2)
- [RAVESubject\\$get\\_note\\_summary\(\)](#page-127-3)
- [RAVESubject\\$get\\_epoch\(\)](#page-127-4)
- [RAVESubject\\$get\\_reference\(\)](#page-128-0)
- [RAVESubject\\$get\\_electrode\\_table\(\)](#page-128-1)
- [RAVESubject\\$get\\_frequency\(\)](#page-128-2)
- [RAVESubject\\$clone\(\)](#page-128-3)

# <span id="page-126-0"></span>Method print(): override print method

*Usage:* RAVESubject\$print(...)

*Arguments:*

... ignored

#### <span id="page-126-1"></span>Method new(): constructor

```
Usage:
RAVESubject$new(project_name, subject_code = NULL, strict = TRUE)
Arguments:
project_name character project name
subject_code character subject code
strict whether to check if subject folders exist
```
<span id="page-126-2"></span>Method meta\_data(): get subject meta data located in "meta/" folder

## *Usage:*

```
RAVESubject$meta_data(
 meta_type = c("electrodes", "frequencies", "time_points", "epoch", "references"),
 meta_name = "default"
\lambda
```
*Arguments:*

meta\_type choices are 'electrodes', 'frequencies', 'time\_points', 'epoch', 'references'

meta\_name if meta\_type='epoch', read in 'epoch\_<meta\_name>.csv'; if meta\_type='references', read in 'reference\_<meta\_name>.csv'.

<span id="page-126-3"></span>Method valid\_electrodes(): get valid electrode numbers

*Usage:*

```
RAVESubject$valid_electrodes(reference_name, refresh = FALSE)
```
*Arguments:*

reference\_name character, reference name, see meta\_name in self\$meta\_data or [load\\_meta2](#page-66-0) when meta\_type is 'reference'

refresh whether to reload reference table before obtaining data, default is false

<span id="page-127-0"></span>Method initialize\_paths(): create subject's directories on hard disk

*Usage:* RAVESubject\$initialize\_paths(include\_freesurfer = TRUE) *Arguments:* include\_freesurfer whether to create 'FreeSurfer' path

<span id="page-127-1"></span>Method set\_default(): set default key-value pair for the subject, used by 'RAVE' modules

*Usage:* RAVESubject\$set\_default(key, value, namespace = "default") *Arguments:* key character value value of the key namespace file name of the note (without post-fix)

<span id="page-127-2"></span>Method get\_default(): get default key-value pairs for the subject, used by 'RAVE' modules

```
Usage:
RAVESubject$get_default(
  ...,
 default_if_missing = NULL,
 simplify = TRUE,
 namespace = "default"
)
```
*Arguments:*

... single key, or a vector of character keys

default\_if\_missing default value is any key is missing

simplify whether to simplify the results if there is only one key to fetch; default is TRUE namespace file name of the note (without post-fix)

<span id="page-127-3"></span>Method get\_note\_summary(): get summary table of all the key-value pairs used by 'RAVE' modules for the subject

*Usage:*

```
RAVESubject$get_note_summary(namespaces, include_history = FALSE)
```
*Arguments:*

namespaces namespaces for the entries; see method get\_default or set\_default. Default is all possible namespaces

include\_history whether to include history entries; default is false

<span id="page-127-4"></span>Method get\_epoch(): check and get subject's epoch information

*Usage:*

```
RAVESubject$get_epoch(epoch_name, as_table = FALSE, trial_starts = 0)
Arguments:
epoch_name epoch name, depending on the subject's meta files
as_table whether to convert to data.frame; default is false
trial_starts the start of the trial relative to epoch time; default is 0
```
<span id="page-128-0"></span>Method get\_reference(): check and get subject's reference information

*Usage:*

```
RAVESubject$get_reference(reference_name, simplify = FALSE)
Arguments:
```
reference\_name reference name, depending on the subject's meta file settings simplify whether to only return the reference column

<span id="page-128-1"></span>Method get\_electrode\_table(): check and get subject's electrode table with electrodes that are load-able

```
Usage:
RAVESubject$get_electrode_table(
 electrodes,
 reference_name,
  subset = FALSE,
  simplify = FALSE
)
```
*Arguments:*

electrodes characters indicating integers such as "1-14,20-30", or integer vector of electrode numbers

reference\_name see method get\_reference subset whether to subset the resulting data table

simplify whether to only return electrodes

<span id="page-128-2"></span>Method get\_frequency(): check and get subject's frequency table, time-frequency decomposition is needed.

*Usage:* RAVESubject\$get\_frequency(simplify = TRUE) *Arguments:* simplify whether to simplify as vector

<span id="page-128-3"></span>Method clone(): The objects of this class are cloneable with this method.

*Usage:* RAVESubject\$clone(deep = FALSE) *Arguments:*

deep Whether to make a deep clone.

## See Also

load meta2

# Description

Create 3D visualization of the brain and visualize with modern web browsers

# Usage

```
rave_brain(
  subject,
  surfaces = "pial",
 use_141 = TRUE,recache = FALSE,
 clean_before_cache = FALSE,
  compute_template = FALSE,
  usetemplateifmissing = FALSE,
  include_electrodes = TRUE
\mathcal{L}
```
# Arguments

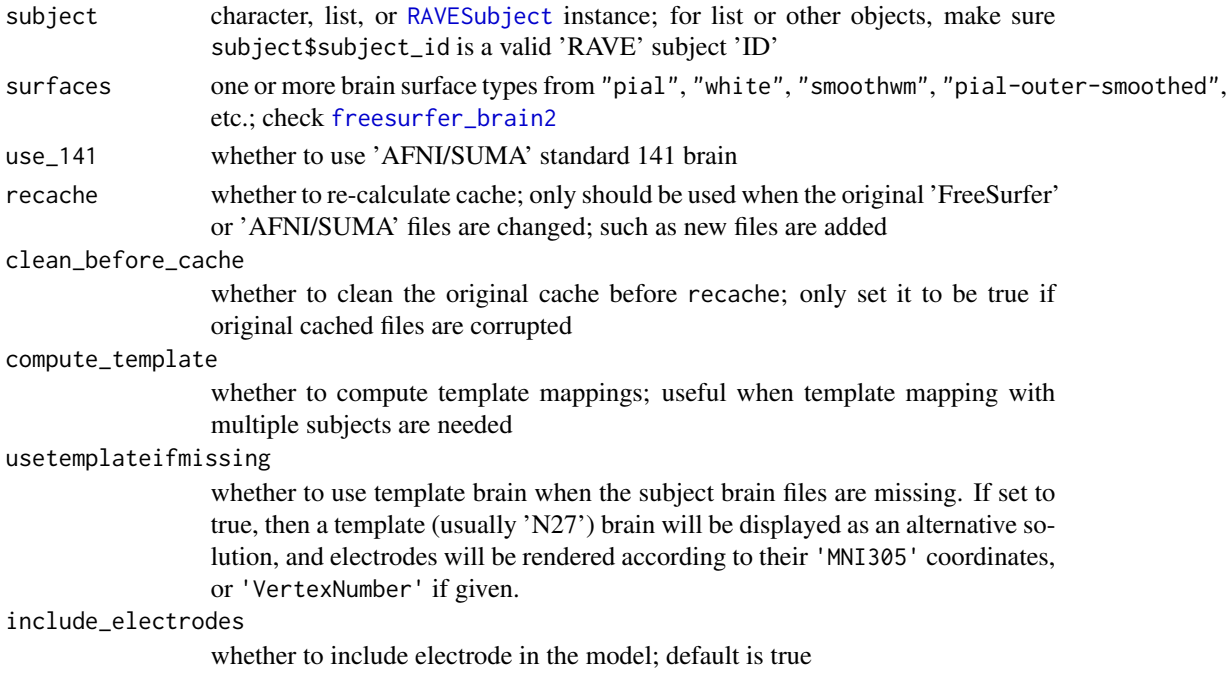

## Value

A 'threeBrain' instance if brain is found or usetemplateifmissing is set to true; otherwise returns NULL

# Examples

```
# Please make sure DemoSubject is correctly installed
# The subject is ~1GB from Github
if(interactive()){
  brain <- rave_brain("demo/DemoSubject")
  if( !is.null(brain) ) { brain$plot() }
}
```

```
rave_command_line_path
```
*Find and execute external command-line tools*

#### Description

Find and execute external command-line tools

#### Usage

```
normalize_commandline_path(
  path,
  type = c("dcm2niix", "freesurfer", "fsl", "afni", "others"),
  unset = NA\lambdacmd_dcm2niix(error_on_missing = TRUE, unset = NA)
cmd_freesurfer_home(error_on_missing = TRUE, unset = NA)
cmd_fsl_home(error_on_missing = TRUE, unset = NA)
cmd_afni_home(error_on_missing = TRUE, unset = NA)
cmd_homebrew(error_on_missing = TRUE, unset = NA)
is_dry_run()
```
## Arguments

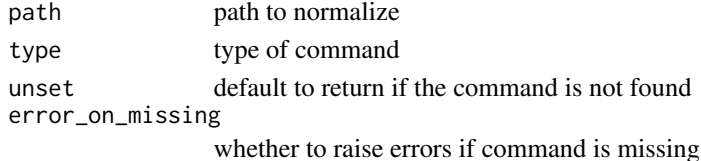

# Value

Normalized path to the command, or unset if command is missing.

rave\_directories *Returns a list of 'RAVE' directories*

# Description

This function is internally used and should not be called directly.

# Usage

```
rave_directories(
  subject_code,
  project_name,
  blocks = NULL,
  .force_format = c("", "native", "BIDS")
\overline{\phantom{a}}
```
# Arguments

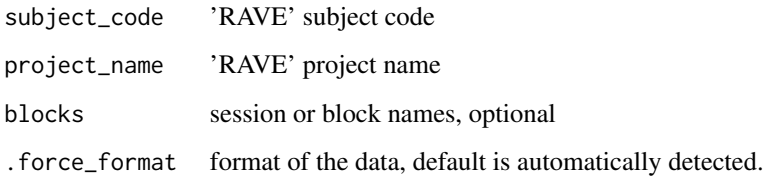

# Value

A list of directories

rave\_export *Export 'RAVE' data*

# Description

Export portable data for custom analyses.

# rave\_export 133

#### Usage

```
rave_export(x, path, ...)
## Default S3 method:
rave_export(x, path, format = c("rds", "yaml", "json"), ...)
## S3 method for class 'rave_prepare_subject_raw_voltage_with_epoch'
rave_export(x, path, zip = FALSE, ...)## S3 method for class 'rave_prepare_subject_voltage_with_epoch'
rave_export(x, path, zip = FALSE, ...)## S3 method for class 'rave_prepare_power'
rave_export(x, path, zip = FALSE, ...)
```
# Arguments

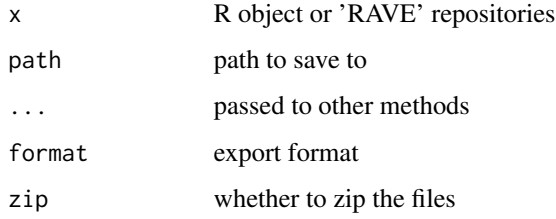

## Value

Exported data path

#### Examples

```
x < - "my data"
path <- tempfile()
rave_export(x, path)
```
readRDS(path)

```
## Not run:
 # Needs demo subject
 path <- tempfile()
 x <- prepare_subject_power("demo/DemoSubject")
 # Export power data to path
```

```
rave_export(x, path)
```

```
## End(Not run)
```
### Description

Import files with predefined structures. Supported file formats include 'Matlab', 'HDF5', 'EDF(+)', 'BrainVision' ('.eeg/.dat/.vhdr'). Supported file structures include 'rave' native structure and 'BIDS' (very limited) format. Please see <https://openwetware.org/wiki/RAVE:ravepreprocess> for tutorials.

#### Usage

```
rave_import(
  project_name,
  subject_code,
 blocks,
  electrodes,
  format,
  sample_rate,
  conversion = NA,
  data_type = "LFP",
  task_runs = NULL,
  add = FALSE,...
\overline{\phantom{a}}
```
# Arguments

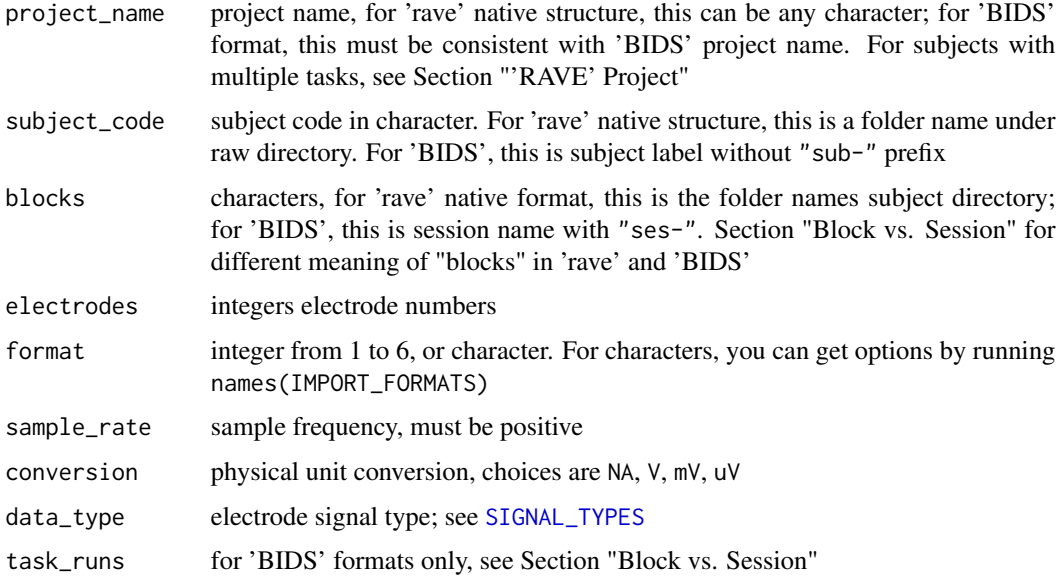

#### rave\_import 135

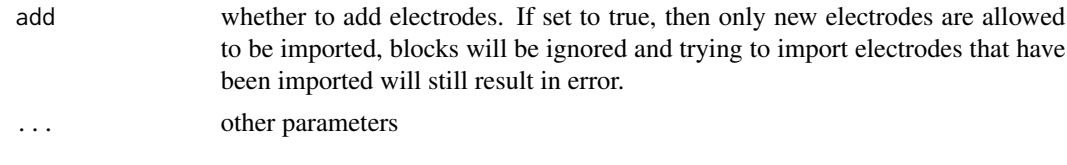

### Value

None

#### 'RAVE' Project

A 'rave' project can be very flexible. A project can refer to a task, a research objective, or "arbitrarily" as long as you find common research interests among subjects. One subject can appear in multiple projects with different blocks, hence project\_name should be objective-based. There is no concept of "project" in 'rave' raw directory. When importing data, you choose subset of blocks from subjects forming a project.

When importing 'BIDS' data into 'rave', project\_name must be consistent with 'BIDS' project name as a compromise. Once imported, you may change the project folder name in imported rave data directory to other names. Because once raw traces are imported, 'rave' data will become selfcontained and 'BIDS' data are no longer required for analysis. This naming inconsistency will also be ignored.

## Block vs. Session

'rave' and 'BIDS' have different definitions for a "chunk" of signals. In 'rave', we use "block". it means combination of session (days), task, and run, i.e. a block of continuous signals captured. Raw data files are supposed to be stored in file hierarchy of <raw-root>/<subject\_code>/<br/>block>/<datafiles>. In 'BIDS', sessions, tasks, and runs are separated, and only session names are indicated under subject folder. Because some previous compatibility issues, argument 'block' refers to direct folder names under subject directories. This means when importing data from 'BIDS' format, block argument needs to be session names to comply with 'subject/block' structure, and there is an additional mandatory argument task\_runs especially designed for 'BIDS' format.

For 'rave' native raw data format, block will be as-is once imported. For 'BIDS' format, task\_runs will be treated as blocks once imported.

#### File Formats

Following file structure. Here use project "demo" and subject "YAB" and block "008"), electrode 14 as an example.

- format=1, or ".mat/.h5 file per electrode per block" folder <raw>/YAB/008 contains 'Matlab' or 'HDF5' files per electrode. Data file name should look like "xxx\_14.mat"
- format=2, or "Single .mat/.h5 file per block" <raw>/YAB/008 contains only one 'Matlab' or 'HDF5' file. Data within the file should be a 2-dimensional matrix, where the column 14 is signal recorded from electrode 14
- format=3, or "Single EDF(+) file per block" <raw>/YAB/008 contains only one 'edf' file
- format=4, or "Single BrainVision file (.vhdr+.eeg, .vhdr+.dat) per block" <raw>/YAB/008 contains only one 'vhdr' file, and the data file must be inferred from the header file

format=5, or "BIDS & EDF(+)" <bids>/demo/sub-YAB/ses-008/ must contains \*\_electrodes.tsv, each run must have channel file. The channel files and electrode file must be consistent in names.

Argument task\_runs is mandatory, characters, combination of session, task name, and run number. For example, a task header file in BIDS with name 'sub-YAB\_ses-008\_task-visual\_run-01\_ieeg.edf' has task\_runs name as '008-visual-01', where the first '008' refers to session, 'visual' is task name, and the second '01' is run number.

format=6, or "BIDS & BrainVision (.vhdr+.eeg, .vhdr+.dat)" Same as previous format "BIDS & EDF(+)", but data files have 'BrainVision' formats.

rave\_subject\_format\_conversion *Compatibility support for 'RAVE' 1.0 format*

# **Description**

Convert 'RAVE' subject generated by 2.0 pipeline such that 1.0 modules can use the data. The subject must have valid electrodes. The data must be imported, with time-frequency transformed to pass the validation before converting.

#### Usage

```
rave_subject_format_conversion(subject, verbose = TRUE, ...)
```
#### **Arguments**

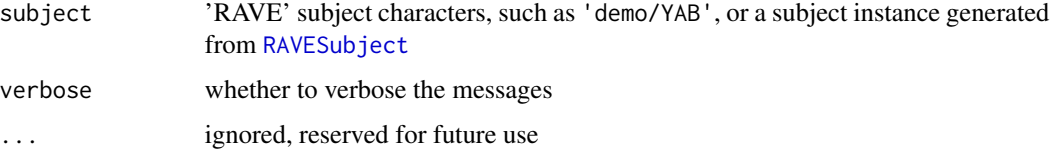

## Value

Nothing

read-brainvision-eeg *Load from 'BrainVision' file*

## Description

Read in 'eeg' or 'ieeg' data from 'BrainVision' files with .eeg or .dat extensions.

#### read-brainvision-eeg 137

#### Usage

```
read_eeg_header(file)
read_eeg_marker(file)
read_eeg_data(header, path = NULL)
```
# Arguments

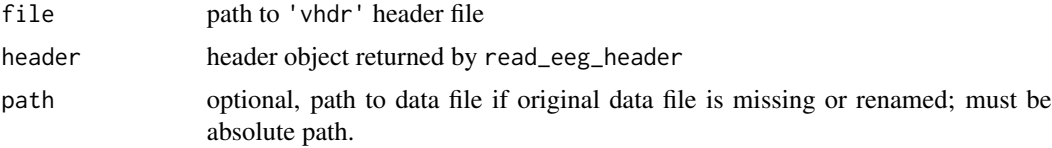

# Details

A 'BrainVision' dataset is usually stored separately in header file (.vhdr), marker file (.vmrk, optional) and data file (.eeg or .dat). These files must store under a same folder to be read into R.

Header data contains channel information. Data "channel" contains channel name, reference, resolution and physical unit. "resolution" times digital data values is the physical value of the recorded data. read\_eeg\_data makes this conversion internally . "unit" is the physical unit of recordings. By default 'uV' means micro-volts.

Marker file that ends with . vmrk is optional. If the file is indicated by header file and exists, then a marker table will be included when reading headers. A marker table contains six columns: marker number, type, description, start position (in data point), size (duration in data points), and target channel (0 means applied for all channels).

Signal file name is usually contained within header file. Therefore it is desired that the signal file name never changed once created. However, in some cases when the signal files are renamed and cannot be indexed by header files, please specify path to force load signals from a different file.

## Value

read\_eeg\_header returns a list containing information below:

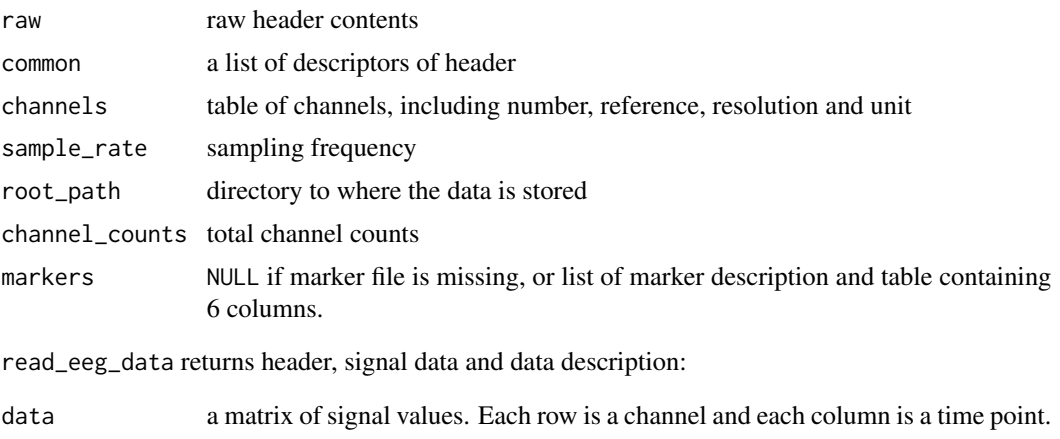

# Examples

```
header_file <- 'sub-01_ses-01_task-visual_run-01_ieeg.vhdr'
if( file.exists(header_file) ){
  # load a subject header
 header <- read_eeg_header(header_file)
  # load entire signal
  data <- read_eeg_data(header)
 data$description
}
```
read-write-fst *Read a 'fst' file*

# Description

Read a 'fst' file

### Usage

save\_fst(x, path, ...)

load\_fst(path, ..., as.data.table = TRUE)

## Arguments

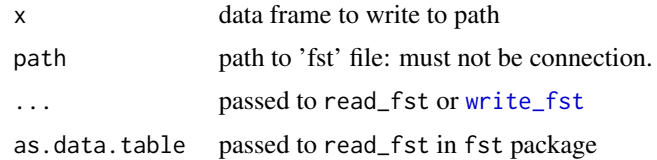

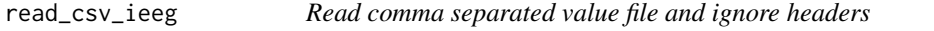

# Description

Resolved some irregular 'iEEG' format where the header could be missing.

## Usage

read\_csv\_ieeg(file, nrows = Inf, drop = NULL)

# read\_edf\_header 139

#### **Arguments**

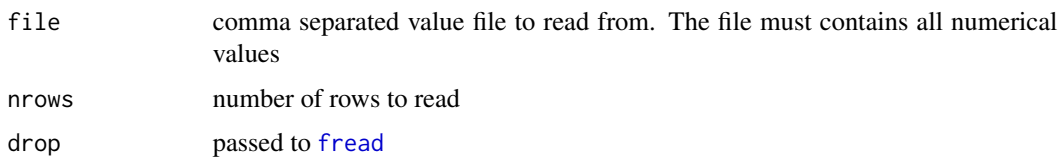

## Details

The function checks the first two rows of comma separated value file If the first row has different [storage.mode](#page-0-0) than the second row, then the first row is considered header, otherwise header is treated missing. Note file must have at least two rows.

read\_edf\_header *Read 'EDF(+)' or 'BDF(+)' file headers*

#### Description

Wrapper of [readEdfHeader](#page-0-0), but added some information

#### Usage

read\_edf\_header(path)

#### Arguments

path file path, passed to readEdfHeader

#### Details

The added names are: isAnnot2, sampleRate2, and unit2. To avoid conflict with other names, there is a "2" appended to each names. isAnnot2 indicates whether each channel is annotation channel or recorded signals. sampleRate2 is a vector of sample rates for each channels. unit2 is physical unit of recorded signals. For 'iEEG' data, this is electric potential unit, and choices are 'V' for volt, 'mV' for millivolt, and 'uV' for micro-volt. For more details, see [https://www.edfplus.](https://www.edfplus.info/specs/edftexts.html) [info/specs/edftexts.html](https://www.edfplus.info/specs/edftexts.html)

### Value

A list is header information of an 'EDF/BDF' file.

#### See Also

[readEdfHeader](#page-0-0)

# Description

Read 'EDF(+)' or 'BDF(+)' file signals

#### Usage

```
read_edf_signal(
  path,
  signal_numbers = NULL,
  convert\_volt = c("NA", "V", "mV", "uV")\mathcal{L}
```
# Arguments

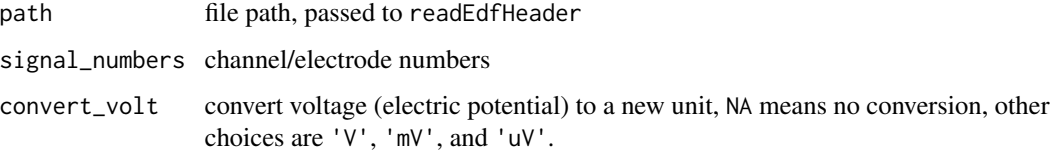

# Value

A list containing header information, signal lists, and channel/electrode names. If signal\_numbers is specified, the corresponding names should appear as selected\_signal\_names. get\_signal() can get physical signals after unit conversion.

read\_mat *Read 'Matlab' files*

# Description

A compatible reader that can read both 'Matlab' files prior and after version 6.0

#### Usage

```
read_mat(file, ram = TRUE, engine = c("r", "py"))
read_mat2(file, ram = TRUE, engine = c("r", "py"))
```
#### read\_mat 141

### Arguments

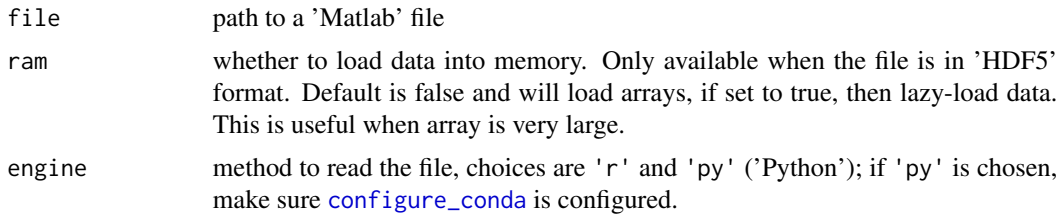

### Details

[readMat](#page-0-0) can only read 'Matlab' files prior to version 6. After version 6, 'Matlab' uses 'HDF5' format to store its data, and read\_mat can handle both cases.

The performance of read\_mat can be limited when the file is too big or has many datasets as it reads all the data contained in 'Matlab' file into memory.

## Value

A list of All the data stored in the file

#### See Also

[readMat](#page-0-0), [load\\_h5](#page-65-0)

## Examples

```
# Matlab .mat <= v7.3
x \le matrix(1:16, 4)
f <- tempfile()
R.matlab::writeMat(con = f, x = x)
read_mat(f)
# Matlab .mat >= v7.3, using hdf5
# Make sure you have installed hdf5r
if( dipsaus::package_installed('hdf5r') ){
f <- tempfile()
save_h5(x, file = f, name = 'x')
read_mat(f)
# For v7.3, you don't have to load all data into RAM
dat <- read_mat(f, ram = FALSE)
dat
dat$x[]
}
```
read\_nsx\_nev *Read 'BlackRock' event and signal files*

# Description

Current implementation supports minimum 2.3 file specification version. Please contact the package maintainer to add specification configurations if you want us to support older versions.

## Usage

```
read_nsx_nev(
 paths,
 nev\_path = NULL,header_only = FALSE,
 nev\_data = TRUE,verbose = TRUE,
 ram = FALSE,force_update = FALSE,
  temp_path = file.path(tempdir(), "blackrock-temp")
)
```
# Arguments

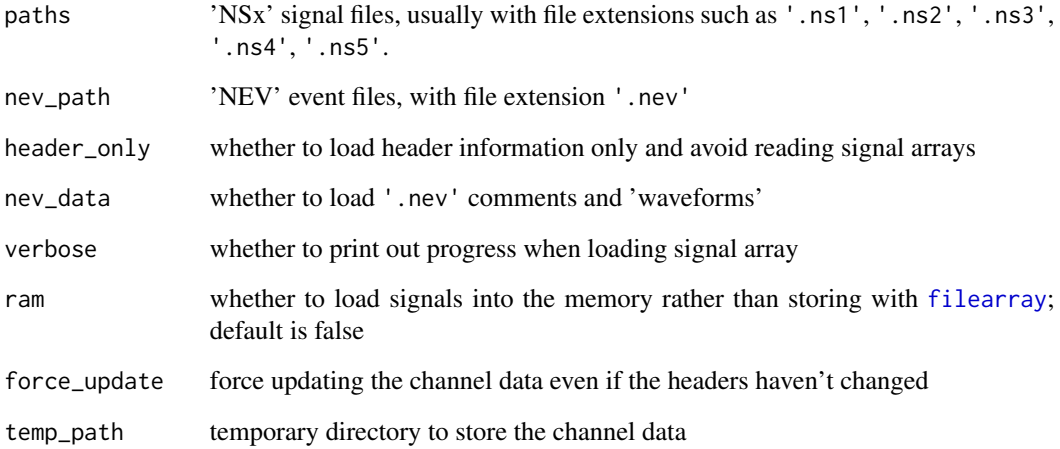

# Description

Read comma separated value files with given column classes

#### Usage

```
safe_read_csv(
  file,
  header = TRUE,
  sep = ","colClasses = NA,
  skip = 0,quote = "\}',
  ...,
  stringsAsFactors = FALSE
)
```
#### Arguments

file, header, sep, colClasses, skip, quote, stringsAsFactors, ... passed to read.csv

# Details

Reading a comma separated value file using builtin function read.csv might result in some unexpected behavior. safe\_read\_csv does some preprocessing on the format so that it take cares of the following cases.

1. If skip exceeds the maximum rows of the data, return a blank data frame instead of raising error.

2. If row names are included in the file, colClasses automatically skip that column and starts from the second column

3. If length of colClasses does not equal to the number of columns, instead of cycling the class types, we set those columns to be NA type and let read.csv decide the default types.

4. stringsAsFactors is by default FALSE to be consistent with R 4.0, if the function is called in R 3.x.

### Value

A data frame

#### Examples

```
f <- tempfile()
x <- data.frame(a = letters[1:10], b = 1:10, c = 2:11)
# ------------------ Auto-detect row names ------------------
# Write with rownames
utils::write.csv(x, f, row.names = LETTERS[2:11])
# read csv with base library utils
table1 <- utils::read.csv(f, colClasses = c('character', 'character'))
# 4 columns including row names
str(table1)
# read csv via safe_read_csv
table2 <- safe_read_csv(f, colClasses = c('character', 'character'))
# row names are automatically detected, hence 3 columns
# Only first columns are characters, the third column is auto
# detected as numeric
str(table2)
# read table without row names
utils::write.csv(x, f, row.name = FALSE)table2 <- safe_read_csv(f, colClasses = c('character', 'character'))
# still 3 columns, and row names are 1:nrow
str(table2)
# --------------- Blank data frame when nrow too large ---------------
# instead of raising errors, return blank data frame
safe_read_csv(f, skip = 1000)
```
safe\_write\_csv *Save data to comma separated value files with backups*

#### Description

Save comma separated value files, if file exists, backup original file.

#### Usage

safe\_write\_csv(x, file, ..., quiet = FALSE)

#### Arguments

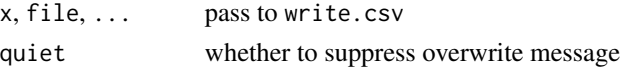
<span id="page-144-0"></span> $save_h5$  145

# Value

Normalized path of file

### Examples

```
f <- tempfile()
x \leftarrow \text{data}. frame(a = 1:10)
# File not exists, same as write file, returns normalized `f`
safe_write_csv(x, f)
# Check whether file exists
file.exists(f)
# write again, and the old file will be copied
safe_write_csv(x, f)
```
save\_h5 *Save objects to 'HDF5' file without trivial checks*

# Description

Save objects to 'HDF5' file without trivial checks

#### Usage

```
save_h5(
 x,
 file,
 name,
 chunk = "auto",
 level = 4,
 replace = TRUE,
 new_file = FALSE,
 ctype = NULL,
 quiet = FALSE,
  ...
```
)

#### Arguments

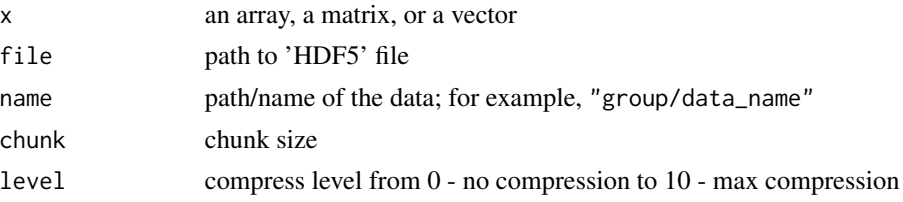

<span id="page-145-0"></span>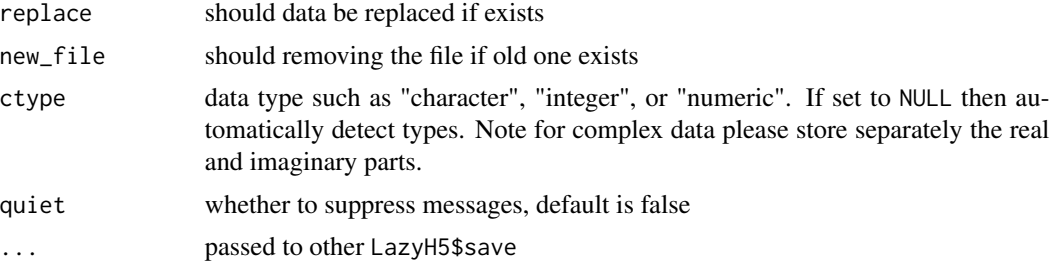

#### Value

Absolute path of the file saved

#### See Also

[load\\_h5](#page-65-0)

#### Examples

```
file <- tempfile()
x \le -\arctan(1:120, \dim = 2:5)# save x to file with name /group/dataset/1
save_h5(x, file, '/group/dataset/1', chunk = dim(x))
# read data
y <- load_h5(file, '/group/dataset/1')
y[]
```

```
save_json Save or load R object in 'JSON' format
```
### Description

Save or load R object in 'JSON' format

#### Usage

```
save_json(
 x,
 con = stdout(),
  ...,
 digits = ceiling(-log10(.Machine$double.eps)),
 pretty = TRUE,
 serialize = TRUE
)
load_json(con, ..., map = NULL)
```
### <span id="page-146-0"></span>save\_meta2 147

#### Arguments

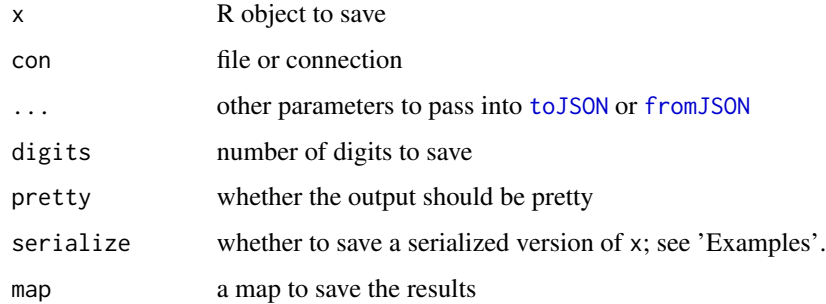

#### Value

save\_json returns nothing; load\_json returns an R object.

# Examples

```
# Serialize
save_json(list(a = 1, b = function(){}))# use toJSON
save_json(list(a = 1, b = function(){}), serialize = FALSE)
# Demo of using serializer
f1 <- tempfile(fileext = ".json")
save_json(x \sim y + 1, f1)
load_json(f1)
unlink(f1)
```
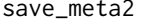

### Description

Function to save meta data to 'RAVE' subject

### Usage

```
save_meta2(data, meta_type, project_name, subject_code)
```
# Arguments

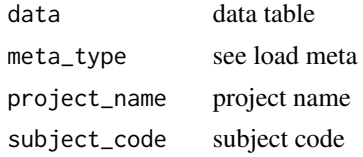

### Value

Either none if no meta matched or the absolute path of file saved.

save\_yaml *Write named list to file*

# Description

Write named list to file

# Usage

 $save\_yaml(x, file, ..., sorted = FALSE)$ 

#### Arguments

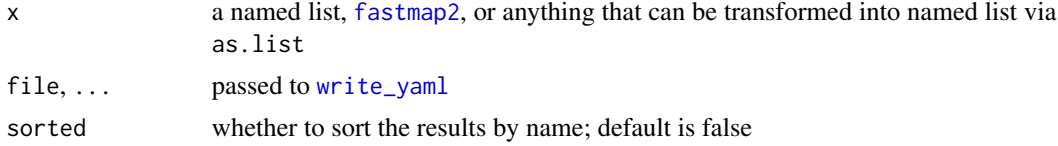

#### Value

Normalized file path

#### See Also

[fastmap2](#page-0-0), [load\\_yaml](#page-66-0), [read\\_yaml](#page-0-0), [write\\_yaml](#page-0-0)

# Examples

 $x \le -\text{list}(a = 1, b = 2)$  $f \leftarrow \text{template}()$ save\_yaml(x, f) load\_yaml(f) map <- dipsaus::fastmap2(missing\_default = NA)

<span id="page-147-0"></span>

#### <span id="page-148-0"></span>Tensor and the set of the set of the set of the set of the set of the set of the set of the set of the set of the set of the set of the set of the set of the set of the set of the set of the set of the set of the set of th

```
map$c <- 'lol'
load_yaml(f, map = map)
map$a
map$d
```
#### Tensor *R6 Class for large Tensor (Array) in Hybrid Mode*

## Description

can store on hard drive, and read slices of GB-level data in seconds

#### Value

self

the sliced data

a data frame with the dimension names as index columns and value\_name as value column

original array

the collapsed data

# Public fields

dim dimension of the array

dimnames dimension names of the array

use\_index whether to use one dimension as index when storing data as multiple files

hybrid whether to allow data to be written to disk

last\_used timestamp of the object was read

temporary whether to remove the files once garbage collected

#### Active bindings

varnames dimension names (read-only)

read\_only whether to protect the swap files from being changed

swap\_file file or files to save data to

150 Tensor

# Methods

### Public methods:

- [Tensor\\$finalize\(\)](#page-149-0)
- [Tensor\\$print\(\)](#page-149-1)
- [Tensor\\$.use\\_multi\\_files\(\)](#page-149-2)
- [Tensor\\$new\(\)](#page-149-3)
- [Tensor\\$subset\(\)](#page-150-0)
- [Tensor\\$flatten\(\)](#page-150-1)
- [Tensor\\$to\\_swap\(\)](#page-150-2)
- [Tensor\\$to\\_swap\\_now\(\)](#page-150-3)
- [Tensor\\$get\\_data\(\)](#page-150-4)
- [Tensor\\$set\\_data\(\)](#page-151-0)
- [Tensor\\$collapse\(\)](#page-151-1)
- [Tensor\\$operate\(\)](#page-151-2)

<span id="page-149-0"></span>Method finalize(): release resource and remove files for temporary instances

*Usage:*

Tensor\$finalize()

<span id="page-149-1"></span>Method print(): print out the data dimensions and snapshot

*Usage:* Tensor\$print(...)

*Arguments:*

... ignored

<span id="page-149-2"></span>Method .use\_multi\_files(): Internally used, whether to use multiple files to cache data instead of one

*Usage:* Tensor\$.use\_multi\_files(mult) *Arguments:* mult logical

<span id="page-149-3"></span>Method new(): constructor

```
Usage:
Tensor$new(
  data,
  dim,
 dimnames,
 varnames,
 hybrid = FALSE,
 use_index = FALSE,
  swap_file = temp_tensor_file(),
 temporary = TRUE,
  multi_files = FALSE
)
```
#### <span id="page-150-5"></span>Tensor 151

*Arguments:* data numeric array dim dimension of the array dimnames dimension names of the array varnames characters, names of dimnames hybrid whether to enable hybrid mode use\_index whether to use the last dimension for indexing swap\_file where to store the data in hybrid mode files to save data by index; default stores in raveio\_getopt('tensor\_temp\_path') temporary whether to remove temporary files when existing multi\_files if use\_index is true, whether to use multiple

<span id="page-150-0"></span>Method subset(): subset tensor

*Usage:*

Tensor\$subset(..., drop = FALSE, data\_only = FALSE, .env = parent.frame())

*Arguments:*

... dimension slices [drop](#page-0-0) whether to apply drop on subset data data\_only whether just return the data value, or wrap them as a Tensor instance .env environment where ... is evaluated

<span id="page-150-1"></span>Method flatten(): converts tensor (array) to a table (data frame)

*Usage:*

Tensor\$flatten(include\_index = FALSE, value\_name = "value")

*Arguments:*

include\_index logical, whether to include dimension names

value\_name character, column name of the value

<span id="page-150-2"></span>Method to\_swap(): Serialize tensor to a file and store it via [write\\_fst](#page-0-0)

*Usage:*

Tensor\$to\_swap(use\_index = FALSE, delay = 0)

*Arguments:*

use\_index whether to use one of the dimension as index for faster loading

delay if greater than 0, then check when last used, if not long ago, then do not swap to hard drive. If the difference of time is greater than delay in seconds, then swap immediately.

<span id="page-150-3"></span>Method to\_swap\_now(): Serialize tensor to a file and store it via [write\\_fst](#page-0-0) immediately

*Usage:*

Tensor\$to\_swap\_now(use\_index = FALSE)

*Arguments:*

use\_index whether to use one of the dimension as index for faster loading

<span id="page-150-4"></span>Method get\_data(): restore data from hard drive to memory

<span id="page-151-3"></span>152 Tensor

*Usage:* Tensor\$get\_data(drop = FALSE, gc\_delay = 3) *Arguments:* [drop](#page-0-0) whether to apply drop to the data gc\_delay seconds to delay the garbage collection

<span id="page-151-0"></span>Method set\_data(): set/replace data with given array

*Usage:* Tensor\$set\_data(v)

*Arguments:*

v the value to replace the old one, must have the same dimension

notice the a tensor is an environment. If you change at one place, the data from all other places will change. So use it carefully.

<span id="page-151-1"></span>Method collapse(): apply mean, sum, or median to collapse data

```
Usage:
Tensor$collapse(keep, method = "mean")
Arguments:
keep which dimensions to keep
method "mean", "sum", or "median"
```
<span id="page-151-2"></span>Method operate(): apply the tensor by anything along given dimension

```
Usage:
Tensor$operate(
  by,
  fun = .Primitive("/"),
  match_dim,
  mem_optimize = FALSE,
  same_dimension = FALSE
)
Arguments:
by R object
fun function to apply
match_dim which dimensions to match with the data
mem_optimize optimize memory
same_dimension whether the return value has the same dimension as the original instance
```
#### Examples

```
if(!is_on_cran()){
# Create a tensor
ts <- Tensor$new(
 data = 1:18000000, c(3000,300,20),
 dimnames = list(A = 1:3000, B = 1:300, C = 1:20),
```
### <span id="page-152-0"></span>test\_hdspeed 153

```
varnames = c('A', 'B', 'C'))# Size of tensor when in memory is usually large
varnames = c('A', 'B', 'C'))<br># Size of tensor when in memory is<br># `lobstr::obj_size(ts)` -> 8.02 MB
# Enable hybrid mode
ts$to_swap_now()
# Hybrid mode, usually less than 1 MB
# `lobstr::obj_size(ts)` -> 814 kB
# Subset data
start1 <- Sys.time()
subset(ts, C ~ C < 10 & C > 5, A ~ A < 10)
#> Dimension: 9 x 300 x 4
#> - A: 1, 2, 3, 4, 5, 6,...
#> - B: 1, 2, 3, 4, 5, 6,...
#> - C: 6, 7, 8, 9
end1 <- Sys.time(); end1 - start1
#> Time difference of 0.188035 secs
# Join tensors
ts <- lapply(1:20, function(ii){
  Tensor$new(
    data = 1:9000, c(30,300,1),
    dimnames = list(A = 1:30, B = 1:300, C = ii),
    varnames = c('A', 'B', 'C'), use_index = 2)
})
ts <- join_tensors(ts, temporary = TRUE)
}
```
test\_hdspeed *Simple hard disk speed test*

#### Description

Simple hard disk speed test

#### Usage

```
test_hdspeed(
 path = tempdir(),
 file_size = 1e+06,
 quiet = FALSE,abort_if_slow = TRUE,
 use_cache = FALSE
)
```
# <span id="page-153-0"></span>Arguments

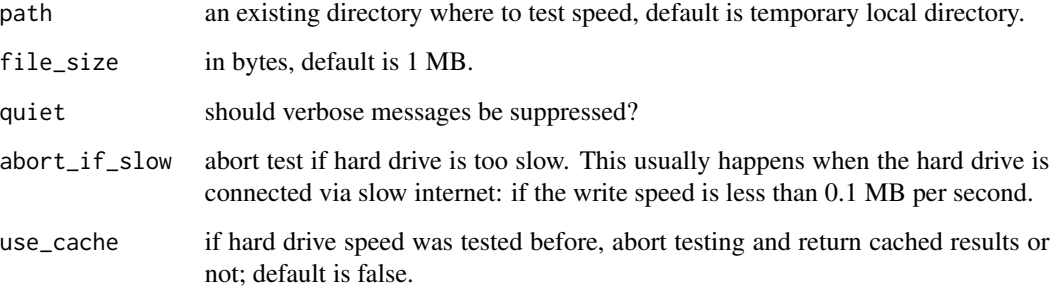

# Value

A vector of two: writing and reading speed in MB per seconds.

time\_diff2 *Calculate time difference in seconds*

# Description

Calculate time difference in seconds

### Usage

```
time_diff2(start, end, units = "secs", label = "")
```
# Arguments

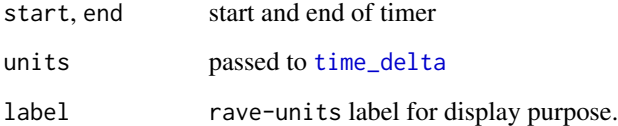

# Value

A number inherits rave-units class.

# See Also

[as\\_rave\\_unit](#page-8-0)

### <span id="page-154-0"></span>url\_neurosynth 155

#### Examples

```
start <- Sys.time()
Sys.sleep(0.1)
end <- Sys.time()
dif <- time_diff2(start, end, label = 'Running ')
print(dif, digits = 4)
is.numeric(dif)
dir + 1
```
url\_neurosynth *Get 'Neurosynth' website address using 'MNI152' coordinates*

### Description

Get 'Neurosynth' website address using 'MNI152' coordinates

### Usage

url\_neurosynth(x, y, z)

#### Arguments

x, y, z numerical values: the right-anterior-superior 'RAS' coordinates in 'MNI152' space

#### Value

'Neurosynth' website address

validate\_subject *Validate subject data integrity*

# Description

Check against existence, validity, and consistency

#### Arguments

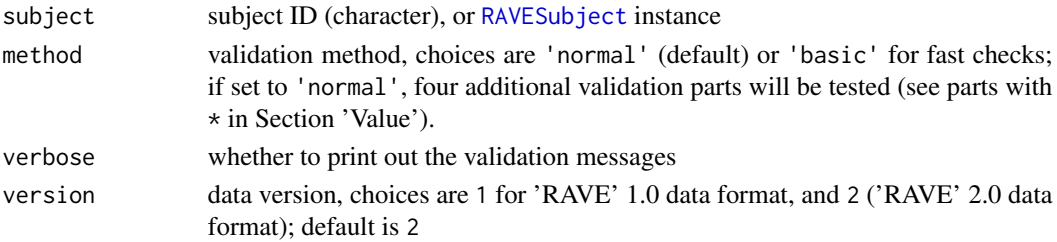

#### Value

A list of nested validation results. The validation process consists of the following parts in order:

Data paths (paths)

path the subject's root folder

- path the subject's 'RAVE' folder (the 'rave' folder under the root directory)
- raw\_path the subject's raw data folder
- data\_path a directory storing all the voltage, power, phase data (before reference)
- meta\_path meta directory containing all the electrode coordinates, reference table, epoch information, etc.
- reference\_path a directory storing calculated reference signals

preprocess\_path a directory storing all the preprocessing information

cache\_path (low priority) data caching path

freesurfer\_path (low priority) subject's 'FreeSurfer' directory

note\_path (low priority) subject's notes

pipeline\_path (low priority) a folder containing all saved pipelines for this subject

#### Preprocessing information (preprocess)

electrodes\_set whether the subject has a non-empty electrode set

blocks\_set whether the session block length is non-zero

sample\_rate\_set whether the raw sampling frequency is set to a valid, proper positive number

data\_imported whether all the assigning electrodes have been imported

notch\_filtered whether all the 'LFP' and 'EKG' signals have been 'Notch' filtered

has\_wavelet whether all the 'LFP' signals are wavelet-transformed

has\_reference at least one reference has been generated in the meta folder

has\_epoch at least one epoch file has been generated in the meta folder

has electrode file meta folder has electrodes.csv file

#### Meta information (meta)

- meta\_data\_valid this item only exists when the previous preprocess validation is failed or incomplete
- meta\_electrode\_table the electrodes.csv file in the meta folder has correct format and consistent electrodes numbers to the preprocess information
- meta\_reference\_xxx (xxx will be replaced with actual reference names) checks whether the reference table contains all electrodes and whether each reference data exists
- meta\_epoch\_xxx (xxx will be replaced with actual epoch names) checks whether the epoch table has the correct formats and whether there are missing blocks indicated in the epoch files

#### Voltage data (voltage\_data\*)

- voltage\_preprocessing whether the raw preprocessing voltage data are valid. This includes data lengths are the same within the same blocks for each signal type
- voltage\_data whether the voltage data (after 'Notch' filters) exist and readable. Besides, the lengths of the data must be consistent with the raw signals

<span id="page-156-1"></span>Spectral power and phase (power\_phase\_data\*)

- power\_data whether the power data exists for all 'LFP' signals. Besides, to pass the validation process, the frequency and time-point lengths must be consistent with the preprocess record
- power\_data same as power\_data but for the phase data
- Epoch table (epoch\_tables\*) One or more sub-items depending on the number of epoch tables. To pass the validation, the event time for each session block must not exceed the actual signal duration. For example, if one session lasts for 200 seconds, it will invalidate the result if a trial onset time is later than 200 seconds.
- Reference table (reference\_tables\*) One or more sub-items depending on the number of reference tables. To pass the validation, the reference data must be valid. The inconsistencies, for example, missing file, wrong frequency size, invalid time-point lengths will result in failure

<span id="page-156-0"></span>validate\_time\_window *Validate time windows to be used*

#### Description

Make sure the time windows are valid intervals and returns a reshaped window list

#### Usage

```
validate_time_window(time_windows)
```
#### Arguments

time\_windows vectors or a list of time intervals

#### Value

A list of time intervals (ordered, length of 2)

#### Examples

```
# Simple time window
validate_time_window(c(-1, 2))
```

```
# Multiple windows
validate_time_window(c(-1, 2, 3, 5))
```

```
# alternatively
validate_time_window(list(c(-1, 2), c(3, 5)))
validate_time_window(list(list(-1, 2), list(3, 5)))
```
## Not run:

# Incorrect usage (will raise errors)

# Invalid interval (length must be two for each intervals) validate\_time\_window(list(c(-1, 2, 3, 5)))

# Time intervals must be in ascending order validate\_time\_window(c(2, 1))

## End(Not run)

voltage\_baseline *Calculate voltage baseline*

### Description

Calculate voltage baseline

## Usage

```
voltage_baseline(
  x,
  baseline_windows,
 method = c("percentage", "zscore", "subtract_mean"),
 units = c("Trial", "Electrode"),
  ...
\lambda## S3 method for class 'rave_prepare_subject_raw_voltage_with_epoch'
voltage_baseline(
  x,
 baseline_windows,
  method = c("percentage", "zscore", "subtract_mean"),
  units = c("Trial", "Electrode"),
  electrodes,
  baseline_mean,
 baseline_sd,
  ...
\mathcal{L}## S3 method for class 'rave_prepare_subject_voltage_with_epoch'
voltage_baseline(
  x,
 baseline_windows,
 method = c("percentage", "zscore", "subtract_mean"),
  units = c("Trial", "Electrode"),
  electrodes,
```
<span id="page-157-0"></span>

```
baseline_mean,
 baseline_sd,
  ...
\mathcal{L}## S3 method for class 'FileArray'
voltage_baseline(
 x,
 baseline_windows,
 method = c("percentage", "zscore", "subtract_mean"),
 units = c("Trial", "Electrode"),
 filebase = NULL,
  ...
\mathcal{L}## S3 method for class 'array'
voltage_baseline(
  x,
 baseline_windows,
 method = c("percentage", "zscore", "subtract_mean"),
 units = c("Trial", "Electrode"),
  ...
\mathcal{E}
```
#### Arguments

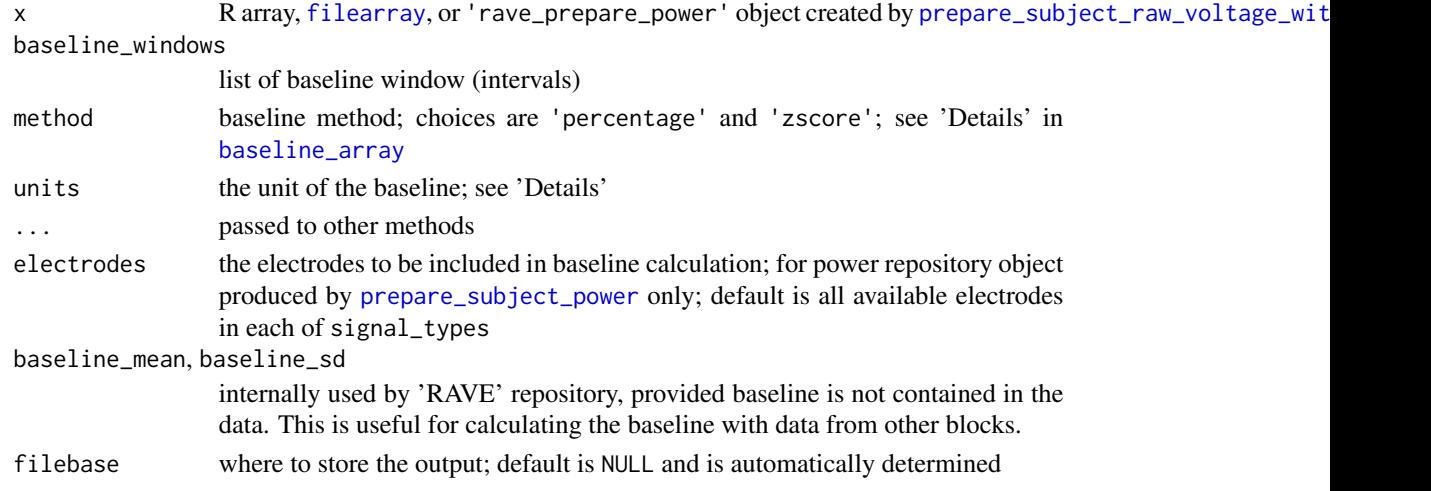

#### Details

The arrays must be three-mode tensor and must have valid named [dimnames](#page-0-0). The dimension names must be 'Trial', 'Time', 'Electrode', case sensitive.

The baseline\_windows determines the baseline windows that are used to calculate time-points of baseline to be included. This can be one or more intervals and must pass the validation function [validate\\_time\\_window](#page-156-0).

The units determines the unit of the baseline. It can be either or both of 'Trial', 'Electrode'. The default value is both, i.e., baseline for each combination of trial and electrode.

#### Value

The same type as the inputs

#### Examples

```
## Not run:
# The following code need to download additional demo data
# Please see https://rave.wiki/ for more details
library(raveio)
repo <- prepare_subject_raw_voltage_with_epoch(
 subject = "demo/DemoSubject",
 time_windows = c(-1, 3),
 electrodes = c(14, 15)##### Direct baseline on repository
voltage_baseline(
 x = repo, method = "zscore",
 baseline_windows = list(c(-1, 0), c(2, 3)))
voltage_mean <- repo$raw_voltage$baselined$collapse(
 keep = c(1,3), method = "mean")matplot(voltage_mean, type = "l", lty = 1,
       x = repo$raw_voltage$dimnames$Time,
       xlab = "Time (s)", ylab = "Voltage (z-scored)",
       main = "Mean coltage over trial (Baseline: -1~0 & 2~3)")
abline(v = 0, lty = 2, col = 'darkgreen')text(x = 0, y = -0.5, "Aud-Onset", col = "darkgreen", cex = 0.6, adj = c(1,1))##### Alternatively, baseline on each electrode channel
voltage_mean2 <- sapply(repo$raw_voltage$data_list, function(inst) {
 re <- voltage_baseline(
   x = inst, method = "zscore",
   baseline_windows = list(c(-1, 0), c(2, 3)))rowMeans(re[])
})
# Same with floating difference
max(abs(voltage_mean - voltage_mean2)) < 1e-8
```
## End(Not run)

<span id="page-160-0"></span>with\_future\_parallel *Enable parallel computing provided by 'future' package within the context*

#### Description

Enable parallel computing provided by 'future' package within the context

#### Usage

```
with_future_parallel(
  expr,
  env = parent.frame(),
  quoted = FALSE,on_failure = "multisession",
  max_workers = NA,
  ...
)
```
# Arguments

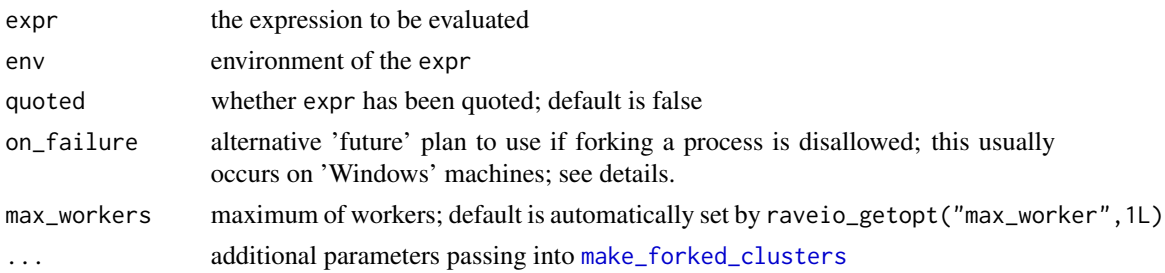

#### **Details**

Some 'RAVE' functions such as [prepare\\_subject\\_power](#page-95-0) support parallel computing to speed up. However, the parallel computing is optional. You can enable it by wrapping the function calls within with\_future\_parallel (see examples).

The default plan is to use 'forked' R sessions. This is a convenient, fast, and relative simple way to create multiple R processes that share the same memories. However, on some machines such as 'Windows' the support has not yet been implemented. In such cases, the plan fall backs to a back-up specified by on\_failure. By default, on\_failure is 'multisession', a heavier implementation than forking the process, and slightly longer ramp-up time. However, the difference should be marginal for most of the functions.

When parallel computing is enabled, the number of parallel workers is specified by the option raveio\_getopt("max\_worker", 1L).

#### Value

The evaluation results of expr

#### <span id="page-161-0"></span>Examples

```
library(raveio)
demo_subject <- as_rave_subject("demo/DemoSubject", strict = FALSE)
if(dir.exists(demo_subject$path)) {
 with_future_parallel({
   prepare_subject_power("demo/DemoSubject")
 })
}
```
YAELProcess *Class definition of* 'YAEL' *image pipeline*

#### Description

Rigid-registration across multiple types of images, non-linear normalization from native brain to common templates, and map template atlas or 'ROI' back to native brain. See examples at [as\\_yael\\_process](#page-9-0)

#### Value

whether the image has been set (or replaced)

Absolute path if the image

'RAVE' subject instance

Nothing

A list of moving and fixing images, with rigid transformations from different formats.

See method get\_template\_mapping

A list of input, output images, with forward and inverse transform files (usually two 'Affine' with one displacement field)

Nothing

Nothing

A matrix of 3 columns, each row is a transformed points ( invalid rows will be filled with NA)

A matrix of 3 columns, each row is a transformed points ( invalid rows will be filled with NA)

#### Active bindings

subject\_code 'RAVE' subject code

work\_path Working directory ('RAVE' imaging path)

#### YAELProcess 163

#### **Methods**

#### Public methods:

- [YAELProcess\\$new\(\)](#page-162-0)
- [YAELProcess\\$set\\_input\\_image\(\)](#page-162-1)
- [YAELProcess\\$get\\_input\\_image\(\)](#page-162-2)
- [YAELProcess\\$get\\_subject\(\)](#page-163-0)
- [YAELProcess\\$register\\_to\\_T1w\(\)](#page-163-1)
- [YAELProcess\\$get\\_native\\_mapping\(\)](#page-163-2)
- [YAELProcess\\$map\\_to\\_template\(\)](#page-163-3)
- [YAELProcess\\$get\\_template\\_mapping\(\)](#page-164-0)
- [YAELProcess\\$transform\\_image\\_from\\_template\(\)](#page-164-1)
- [YAELProcess\\$generate\\_atlas\\_from\\_template\(\)](#page-164-2)
- [YAELProcess\\$transform\\_points\\_to\\_template\(\)](#page-165-0)
- [YAELProcess\\$transform\\_points\\_from\\_template\(\)](#page-165-1)
- [YAELProcess\\$construct\\_ants\\_folder\\_from\\_template\(\)](#page-166-0)
- [YAELProcess\\$get\\_brain\(\)](#page-166-1)
- [YAELProcess\\$clone\(\)](#page-166-2)

#### <span id="page-162-0"></span>Method new(): Constructor to instantiate the class

*Usage:* YAELProcess\$new(subject\_code) *Arguments:*

subject\_code character code representing the subject

<span id="page-162-1"></span>Method set\_input\_image(): Set the raw input for different image types

```
Usage:
YAELProcess$set_input_image(
 path,
  type = c("T1w", "T2w", "CT", "FLAIR", "preopCT", "T1wContrast", "fGATIR"),
 overwrite = FALSE,
  on_error = c("warning", "error", "ignore")
\lambda
```
*Arguments:*

path path to the image files in 'NIfTI' format

type type of the image

- overwrite whether to overwrite existing images if the same type has been imported before; default is false
- on\_error when the file exists and overwrite is false, how should this error be reported; choices are 'warning' (default), 'error' (throw error and abort), or 'ignore'.

<span id="page-162-2"></span>Method get\_input\_image(): Get image path

*Usage:*

```
YAELProcess$get_input_image(
  type = c("T1w", "T2w", "CT", "FLAIR", "preopCT", "T1wContrast", "fGATIR")
\lambdaArguments:
type type of the image
```
<span id="page-163-0"></span>Method get\_subject(): Get 'RAVE' subject instance

```
Usage:
YAELProcess$get_subject(project_name = "YAEL", strict = FALSE)
Arguments:
project_name project name; default is 'YAEL'
strict passed to as_rave_subject
```
<span id="page-163-1"></span>Method register\_to\_T1w(): Register other images to 'T1' weighted 'MRI'

```
Usage:
YAELProcess$register_to_T1w(
  image_type = c("CT", "T2w", "FLAIR", "preopCT", "T1wContrast", "fGATIR"),
 reverse = FALSE,
 verbose = TRUE
)
```
*Arguments:*

image\_type type of the image to register, must be set via process\$set\_input\_image first.

reverse whether to reverse the registration; default is false, meaning the fixed (reference) image is the 'T1'. When setting to true, then the 'T1' 'MRI' will become the moving image verbose whether to print out the process; default is true

<span id="page-163-2"></span>Method get\_native\_mapping(): Get the mapping configurations used by register\_to\_T1w

```
Usage:
YAELProcess$get_native_mapping(
  image_type = c("CT", "T2w", "FLAIR", "preopCT", "T1wContrast", "fGATIR"),
  relative = FALSE
)
```
*Arguments:*

image\_type type of the image registered to 'T1' weighted 'MRI' relative whether to use relative path (to the work\_path field)

<span id="page-163-3"></span>Method map\_to\_template(): Normalize native brain to 'MNI152' template

```
Usage:
YAELProcess$map_to_template(
 template_name = c("mni_icbm152_nlin_asym_09a", "mni_icbm152_nlin_asym_09b",
    "mni_icbm152_nlin_asym_09c"),
 native_type = c("T1w", "T2w", "CT", "FLAIR", "preopCT", "T1wContrast", "fGATIR"),
  verbose = TRUE
)
```
#### *Arguments:*

template\_name which template to use, choices are 'mni\_icbm152\_nlin\_asym\_09a', 'mni\_icbm152\_nlin\_asym\_09b', 'mni\_icbm152\_nlin\_asym\_09c'.

native\_type which type of image should be used to map to template; default is 'T1w' verbose whether to print out the process; default is true

Method get\_template\_mapping(): Get configurations used for normalization

<span id="page-164-0"></span>*Usage:* YAELProcess\$get\_template\_mapping( template\_name = c("mni\_icbm152\_nlin\_asym\_09a", "mni\_icbm152\_nlin\_asym\_09b", "mni\_icbm152\_nlin\_asym\_09c"), native\_type = c("T1w", "T2w", "CT", "FLAIR", "preopCT", "T1wContrast", "fGATIR"), relative = FALSE )

*Arguments:*

template\_name which template is used

native\_type which native image is mapped to template

relative whether the paths should be relative or absolute; default is false (absolute paths)

<span id="page-164-1"></span>Method transform\_image\_from\_template(): Apply transform from images (usually an atlas or 'ROI') on template to native space

# *Usage:*

```
YAELProcess$transform_image_from_template(
  template_roi_path,
 template_name = c("mni_icbm152_nlin_asym_09a", "mni_icbm152_nlin_asym_09b",
    "mni_icbm152_nlin_asym_09c"),
 native_type = c("T1w", "T2w", "CT", "FLAIR", "preopCT", "T1wContrast", "fGATIR"),
 interpolator = c("auto", "nearestNeighbor", "linear", "gaussian", "bSpline",
    "cosineWindowedSinc", "welchWindowedSinc", "hammingWindowedSinc",
    "lanczosWindowedSinc", "genericLabel"),
  verbose = TRUE
)
```
#### *Arguments:*

- template\_roi\_path path the a folder in which the atlases will be transformed into individuals' image
- template\_name templates to use
- native\_type which type of native image to use for calculating the coordinates (default 'T1w')
- interpolator how to interpolate the 'voxels'; default is "auto": 'linear' for probabilistic map and 'nearestNeighbor' otherwise.

verbose whether the print out the progress

<span id="page-164-2"></span>Method generate\_atlas\_from\_template(): Generate atlas maps from template and morph to native brain

*Usage:*

```
YAELProcess$generate_atlas_from_template(
 template_name = c("mni_icbm152_nlin_asym_09a", "mni_icbm152_nlin_asym_09b",
    "mni_icbm152_nlin_asym_09c"),
  atlas_folder = NULL,
  surfaces = NA,
  verbose = TRUE
```
*Arguments:*

)

template\_name which template to use

atlas\_folder path to the atlas folder (that contains the atlas files)

surfaces whether to generate surfaces (triangle mesh); default is NA (generate if not existed). Other choices are TRUE for always generating and overwriting surface files, or FALSE to disable this function. The generated surfaces will stay in native 'T1' space. verbose whether the print out the progress

<span id="page-165-0"></span>Method transform\_points\_to\_template(): Transform points from native images to template

```
Usage:
YAELProcess$transform_points_to_template(
  native_ras,
 template_name = c("mni_icbm152_nlin_asym_09a", "mni_icbm152_nlin_asym_09b",
    "mni_icbm152_nlin_asym_09c"),
 native_type = c("T1w", "T2w", "CT", "FLAIR", "preopCT", "T1wContrast", "fGATIR"),
  verbose = TRUE
)
```
*Arguments:*

native\_ras matrix or data frame with 3 columns indicating points sitting on native images in right-anterior-superior ('RAS') coordinate system.

template\_name template to use for mapping

native\_type native image type where the points sit on

verbose whether the print out the progress

<span id="page-165-1"></span>Method transform\_points\_from\_template(): Transform points from template images to native

#### *Usage:*

```
YAELProcess$transform_points_from_template(
  template_ras,
 template_name = c("mni_icbm152_nlin_asym_09a", "mni_icbm152_nlin_asym_09b",
    "mni_icbm152_nlin_asym_09c"),
 native_type = c("T1w", "T2w", "CT", "FLAIR", "preopCT", "T1wContrast", "fGATIR"),
  verbose = TRUE
)
```
*Arguments:*

template\_ras matrix or data frame with 3 columns indicating points sitting on template images in right-anterior-superior ('RAS') coordinate system.

template\_name template to use for mapping

<span id="page-166-3"></span>native\_type native image type where the points sit on verbose whether the print out the progress

<span id="page-166-0"></span>Method construct\_ants\_folder\_from\_template(): Create a reconstruction folder (as an alternative option) that is generated from template brain to facilitate the '3D' viewer. Please make sure method map\_to\_template is called before using this method (or the program will fail)

```
Usage:
YAELProcess$construct_ants_folder_from_template(
 template_name = c("mni_icbm152_nlin_asym_09a", "mni_icbm152_nlin_asym_09b",
    "mni_icbm152_nlin_asym_09c"),
  add_surfaces = TRUE
)
```
*Arguments:*

template\_name template to use for mapping

add\_surfaces whether to create surfaces that is morphed from template to local; default is TRUE. Please enable this option only if the cortical surfaces are not critical (for example, you are studying the deep brain structures). Always use 'FreeSurfer' if cortical information is used.

<span id="page-166-1"></span>Method get\_brain(): Get '3D' brain model

```
Usage:
YAELProcess$get_brain(
  electrodes = TRUE,
 project_name = "YAEL",
  coord_sys = c("scannerRAS", "tkrRAS", "MNI152", "MNI305"),
  ...
)
```
*Arguments:*

electrodes whether to add electrodes to the viewers; can be logical, data frame, or a character (path to electrode table). When the value is TRUE, the electrode file under project\_name will be loaded; when electrodes is a [data.frame](#page-0-0), or path to a 'csv' file, then please specify coord\_sys on what is the coordinate system used for columns "x", "y", and "z".

project\_name project name under which the electrode table should be queried, if electrodes=TRUE coord\_sys coordinate system if electrodes is a data frame with columns "x", "y", and

"z", available choices are 'scannerRAS' (defined by 'T1' weighted native 'MRI' image), 'tkrRAS' ('FreeSurfer' defined native 'TK-registered'), 'MNI152' (template 'MNI' coordinate system averaged over 152 subjects; this is the common "'MNI' coordinate space" we often refer to), and 'MNI305' (template 'MNI' coordinate system averaged over 305 subjects; this coordinate system used by templates such as 'fsaverage')

```
... passed to threeBrain
```
<span id="page-166-2"></span>Method clone(): The objects of this class are cloneable with this method.

*Usage:*

YAELProcess\$clone(deep = FALSE)

*Arguments:*

deep Whether to make a deep clone.

# **Index**

∗ datasets rave-raw-validation, [107](#page-106-0) raveio-constants, [116](#page-115-0) add\_module\_registry *(*module\_registry*)*, [69](#page-68-0) ants\_coreg, [4](#page-3-0) ants\_morph\_electrode *(*ants\_coreg*)*, [4](#page-3-0) ants\_mri\_to\_template *(*ants\_coreg*)*, [4](#page-3-0) ants\_preprocessing, [6](#page-5-0) ants\_registration, *[5](#page-4-0)* archive\_subject, [7](#page-6-0) as\_rave\_project, [8](#page-7-0) as\_rave\_subject, [9,](#page-8-2) *[164](#page-163-4)* as\_rave\_unit, [9,](#page-8-2) *[154](#page-153-0)* as\_yael\_process, [10,](#page-9-1) *[162](#page-161-0)* auto\_process\_blackrock, [11](#page-10-0) backup\_file, [12](#page-11-0) baseline\_array, *[95](#page-94-0)*, *[159](#page-158-0)* BlackrockFile, [13](#page-12-0) cache\_path, [15](#page-14-0) cache\_root *(*cache\_path*)*, [15](#page-14-0) cache\_to\_filearray, [16](#page-15-0) cat2, *[17](#page-16-0)*, *[100](#page-99-0)* catgl, [17](#page-16-0) clear\_cached\_files *(*cache\_path*)*, [15](#page-14-0) cmd-external *(*cmd\_run\_3dAllineate*)*, [19](#page-18-0) cmd\_afni\_home *(*rave\_command\_line\_path*)*, [131](#page-130-0) cmd\_dcm2niix *(*rave\_command\_line\_path*)*, [131](#page-130-0) cmd\_execute *(*cmd\_run\_3dAllineate*)*, [19](#page-18-0) cmd\_freesurfer\_home *(*rave\_command\_line\_path*)*, [131](#page-130-0) cmd\_fsl\_home *(*rave\_command\_line\_path*)*, [131](#page-130-0) cmd\_homebrew *(*rave\_command\_line\_path*)*, [131](#page-130-0)

cmd\_run\_3dAllineate, [19](#page-18-0) cmd\_run\_ants\_coreg *(*ants\_coreg*)*, [4](#page-3-0) cmd\_run\_ants\_mri\_to\_template *(*ants\_coreg*)*, [4](#page-3-0) cmd\_run\_dcm2niix *(*cmd\_run\_3dAllineate*)*, [19](#page-18-0) cmd\_run\_flirt *(*cmd\_run\_3dAllineate*)*, [19](#page-18-0) cmd\_run\_niftyreg\_coreg *(*niftyreg\_coreg*)*, [77](#page-76-0) cmd\_run\_nipy\_coreg *(*py\_nipy\_coreg*)*, [100](#page-99-0) cmd\_run\_r *(*cmd\_run\_3dAllineate*)*, [19](#page-18-0) cmd\_run\_recon\_all *(*cmd\_run\_3dAllineate*)*, [19](#page-18-0) cmd\_run\_recon\_all\_clinical *(*cmd\_run\_3dAllineate*)*, [19](#page-18-0) cmd\_run\_yael\_preprocess, [22](#page-21-0) collapse, *[26](#page-25-0)* collapse2, [25](#page-24-0) collapse\_power, [26](#page-25-0) compose\_channel, [28](#page-27-0) configure\_conda, *[141](#page-140-0)* configure\_knitr *(*pipeline-knitr-markdown*)*, [80](#page-79-0) convert-fst, [29](#page-28-0) convert\_blackrock, [30](#page-29-0) convert\_electrode\_table\_to\_bids, [31](#page-30-0) convert\_fst\_to\_csv *(*convert-fst*)*, [29](#page-28-0) convert\_fst\_to\_hdf5 *(*convert-fst*)*, [29](#page-28-0)

data.frame, *[129](#page-128-0)*, *[167](#page-166-3)* data.table, *[34](#page-33-0)* dimnames, *[95](#page-94-0)*, *[159](#page-158-0)* dir.create, *[32](#page-31-0)* dir\_create2, [32](#page-31-0) download.file, *[43](#page-42-0)* drop, *[51](#page-50-0)*, *[54](#page-53-0)*, *[151,](#page-150-5) [152](#page-151-3)*

ECoGTensor, [32,](#page-31-0) *[95](#page-94-0)* export\_table, [34](#page-33-0)

#### INDEX  $169$

```
fastmap2, 67, 99, 148
filearray, 37, 95, 142, 159
filearray_create, 16
find_path, 35
findGlobals, 16
fread, 139
freesurfer_brain2, 130
fromJSON, 147
```
generate\_reference, [36](#page-35-0) get\_module\_description *(*module\_registry*)*, [69](#page-68-0) get\_modules\_registries *(*module\_registry*)*, [69](#page-68-0) get\_projects, [37](#page-36-0) get\_val2, [38](#page-37-0) global\_preferences, [39](#page-38-0) glue, *[17](#page-16-0)*

h5\_names, [40](#page-39-0) h5\_valid, [41](#page-40-0) hdf5r-package, *[66](#page-65-1)*

import\_electrode\_table, [42](#page-41-0) IMPORT\_FORMATS *(*rave-raw-validation*)*, [107](#page-106-0) import\_table *(*export\_table*)*, [34](#page-33-0) install\_modules, [42](#page-41-0) install\_subject, [43](#page-42-0) is.blank, [44](#page-43-0) is.zerolenth, [44](#page-43-0) is\_dry\_run *(*rave\_command\_line\_path*)*, [131](#page-130-0) is\_on\_cran, [45](#page-44-0) is\_valid\_ish, *[38](#page-37-0)*, [46](#page-45-0)

join\_tensors, [47](#page-46-0)

lapply, *[48](#page-47-0)* lapply\_async, [48](#page-47-0) lapply\_async2, *[48](#page-47-0)* LazyFST, [50,](#page-49-0) *[65](#page-64-0)* LazyH5, *[50](#page-49-0)*, [52,](#page-51-0) *[65,](#page-64-0) [66](#page-65-1)* LFP\_electrode, [55,](#page-54-0) *[117](#page-116-0)* LFP\_reference, [59](#page-58-0) load\_bids\_ieeg\_header, [63](#page-62-0) load\_fst *(*read-write-fst*)*, [138](#page-137-0) load\_fst\_or\_h5, [65](#page-64-0) load\_h5, [66,](#page-65-1) *[141](#page-140-0)*, *[146](#page-145-0)* load\_json *(*save\_json*)*, [146](#page-145-0)

load\_meta2, [67,](#page-66-1) *[120](#page-119-0)*, *[128,](#page-127-0) [129](#page-128-0)* load\_snippet *(*rave-snippet*)*, [110](#page-109-0) load\_targets *(*rave-pipeline*)*, [102](#page-101-0) load\_yaml, [67,](#page-66-1) *[148](#page-147-0)* LOCATION\_TYPES, *[111](#page-110-0)* LOCATION\_TYPES *(*raveio-constants*)*, [116](#page-115-0) make\_forked\_clusters, *[161](#page-160-0)* mgh\_to\_nii, [68](#page-67-0) MNI305\_to\_MNI152 *(*raveio-constants*)*, [116](#page-115-0) mode, *[46](#page-45-0)*, *[53](#page-52-0)* module add. [68](#page-67-0) module\_registry, [69](#page-68-0) module\_registry2 *(*module\_registry*)*, [69](#page-68-0) new\_constrained\_variable *(*new\_constraints*)*, [71](#page-70-0) new\_constraints, [71](#page-70-0) new\_electrode, *[55](#page-54-0)*, [73](#page-72-0) new\_reference, *[37](#page-36-0)*, *[59](#page-58-0)* new\_reference *(*new\_electrode*)*, [73](#page-72-0) new\_variable\_collection, [75](#page-74-0) niftyreg\_coreg, [77](#page-76-0) normalize\_commandline\_path *(*rave\_command\_line\_path*)*, [131](#page-130-0) opts\_chunk, *[80](#page-79-0)* parse\_svec, *[74](#page-73-0)*, *[99](#page-98-0)* person, *[70](#page-69-0)* pipeline, [78,](#page-77-0) *[91](#page-90-0)* pipeline-knitr-markdown, [80](#page-79-0) pipeline\_attach *(*rave-pipeline*)*, [102](#page-101-0) pipeline\_build *(*rave-pipeline*)*, [102](#page-101-0) pipeline\_clean *(*rave-pipeline*)*, [102](#page-101-0) pipeline\_collection, [91](#page-90-0) pipeline\_create\_subject\_pipeline *(*rave-pipeline*)*, [102](#page-101-0) pipeline\_create\_template, *[80](#page-79-0)* pipeline\_create\_template *(*rave-pipeline*)*, [102](#page-101-0) pipeline\_debug *(*rave-pipeline*)*, [102](#page-101-0) pipeline\_description *(*rave-pipeline*)*, [102](#page-101-0) pipeline\_eval, *[88](#page-87-0)* pipeline\_eval *(*rave-pipeline*)*, [102](#page-101-0) pipeline\_find *(*rave-pipeline*)*, [102](#page-101-0) pipeline\_fork *(*rave-pipeline*)*, [102](#page-101-0) PIPELINE\_FORK\_PATTERN *(*raveio-constants*)*, [116](#page-115-0)

```
pipeline_from_path (pipeline), 78
pipeline_hasname (rave-pipeline), 102
pipeline_install, 92
pipeline_install_github
        (pipeline_install), 92
pipeline_install_local
        (pipeline_install), 92
pipeline_list, 82
pipeline_list (rave-pipeline), 102
pipeline_load_extdata (rave-pipeline),
        102
pipeline_progress (rave-pipeline), 102
pipeline_read, 85, 88
pipeline_read (rave-pipeline), 102
pipeline_root, 78, 92
pipeline_root (rave-pipeline), 102
pipeline_run, 83, 88
pipeline_run (rave-pipeline), 102
pipeline_run_bare (rave-pipeline), 102
pipeline_save_extdata (rave-pipeline),
        102
pipeline_settings_get
        (pipeline_settings_get_set), 93
pipeline_settings_get_set, 93
pipeline_settings_set
        (pipeline_settings_get_set), 93
pipeline_setup_rmd
        (pipeline-knitr-markdown), 80
pipeline_shared (rave-pipeline), 102
pipeline_target_names (rave-pipeline),
        102
pipeline_vartable (rave-pipeline), 102
pipeline_visualize, 89
pipeline_visualize (rave-pipeline), 102
pipeline_watch (rave-pipeline), 102
PipelineCollections, 81, 92
PipelineResult, 83, 86, 88, 107
PipelineTools, 78, 82, 85
power_baseline, 94
prepare_subject_bare
        (prepare_subject_bare0), 96
prepare_subject_bare0, 96
prepare_subject_phase
        (prepare_subject_bare0), 96
prepare_subject_power, 95, 111, 159, 161
prepare_subject_power
        (prepare_subject_bare0), 96
prepare_subject_raw_voltage_with_epoch,
```
# *[159](#page-158-0)*

prepare\_subject\_raw\_voltage\_with\_epoch *(*prepare\_subject\_bare0*)*, [96](#page-95-1) prepare\_subject\_voltage\_with\_epoch *(*prepare\_subject\_bare0*)*, [96](#page-95-1) prepare\_subject\_wavelet *(*prepare\_subject\_bare0*)*, [96](#page-95-1) prepare\_subject\_with\_blocks *(*prepare\_subject\_bare0*)*, [96](#page-95-1) prepare\_subject\_with\_epoch *(*prepare\_subject\_bare0*)*, [96](#page-95-1) process, *[85](#page-84-0)* progress2, *[83](#page-82-0)*, *[100](#page-99-0)*, *[106](#page-105-0)* progress\_with\_logger, [100](#page-99-0) promise, *[83](#page-82-0)* py\_nipy\_coreg, [100](#page-99-0)

# r, *[105](#page-104-0)*

r\_bg, *[83](#page-82-0)* rave-pipeline, [102](#page-101-0) rave-prepare *(*prepare\_subject\_bare0*)*, [96](#page-95-1) rave-raw-validation, [107](#page-106-0) rave-server, [109](#page-108-0) rave-snippet, [110](#page-109-0) rave\_brain, [130](#page-129-0) rave\_command\_line\_path, [131](#page-130-0) rave\_directories, [132](#page-131-0) rave\_export, [132](#page-131-0) rave\_import, [134](#page-133-0) rave\_server\_configure *(*rave-server*)*, [109](#page-108-0) rave\_server\_install *(*rave-server*)*, [109](#page-108-0) rave\_subject\_format\_conversion, [136](#page-135-0) RAVEAbstarctElectrode, *[56](#page-55-0)*, *[61](#page-60-0)*, *[74](#page-73-0)*, [111,](#page-110-0) *[117](#page-116-0)* RAVEEpoch, *[99](#page-98-0)*, *[111,](#page-110-0) [112](#page-111-0)*, [114,](#page-113-0) *[125](#page-124-1)* raveio-constants, [116](#page-115-0) raveio-option, [117](#page-116-0) raveio::RAVEAbstarctElectrode, *[55](#page-54-0)*, *[59](#page-58-0)* raveio::RAVESubject, *[118](#page-117-0)* raveio::Tensor, *[33](#page-32-0)* raveio\_confpath *(*raveio-option*)*, [117](#page-116-0) raveio\_getopt, *[6](#page-5-0)*, *[48](#page-47-0)* raveio\_getopt *(*raveio-option*)*, [117](#page-116-0) raveio\_resetopt *(*raveio-option*)*, [117](#page-116-0) raveio\_setopt *(*raveio-option*)*, [117](#page-116-0) RAVEMetaSubject, [118](#page-117-0) RAVEPreprocessSettings, *[119](#page-118-0)*, [120,](#page-119-0) *[126](#page-125-0)* RAVEProject, *[8](#page-7-0)*, *[119](#page-118-0)*, [124,](#page-123-0) *[126](#page-125-0)*

#### INDEX 171

RAVESubject, *[9,](#page-8-2) [10](#page-9-1)*, *[20](#page-19-0)*, *[37](#page-36-0)*, *[73](#page-72-0)*, *[99](#page-98-0)*, *[106](#page-105-0)*, *[111,](#page-110-0) [112](#page-111-0)*, *[121,](#page-120-0) [122](#page-121-0)*, [125,](#page-124-1) *[130](#page-129-0)*, *[136](#page-135-0)*, *[155](#page-154-0)* rds\_map, *[39](#page-38-0)*, *[86](#page-85-0)* read-brainvision-eeg, [136](#page-135-0) read-write-fst, [138](#page-137-0) read.csv, *[42](#page-41-0)* read\_csv\_ieeg, [138](#page-137-0) read\_edf\_header, [139](#page-138-0) read\_edf\_signal, [140](#page-139-0) read\_eeg\_data *(*read-brainvision-eeg*)*, [136](#page-135-0) read\_eeg\_header *(*read-brainvision-eeg*)*, [136](#page-135-0) read\_eeg\_marker *(*read-brainvision-eeg*)*, [136](#page-135-0) read\_mat, [140](#page-139-0) read\_mat2 *(*read\_mat*)*, [140](#page-139-0) read\_nsx\_nev, [142](#page-141-0) read\_yaml, *[67](#page-66-1)*, *[148](#page-147-0)* readEdfHeader, *[139](#page-138-0)* readMat, *[141](#page-140-0)* register\_volume, *[77](#page-76-0)* safe\_read\_csv, [143](#page-142-0) safe\_write\_csv, [144](#page-143-0) save\_fst *(*read-write-fst*)*, [138](#page-137-0) save\_h5, *[66](#page-65-1)*, [145](#page-144-0) save\_json, [146](#page-145-0) save\_meta2, [147](#page-146-0) save\_yaml, *[67](#page-66-1)*, [148](#page-147-0) SIGNAL\_TYPES, *[29](#page-28-0)*, *[73](#page-72-0)*, *[99](#page-98-0)*, *[122](#page-121-0)*, *[134](#page-133-0)* SIGNAL\_TYPES *(*raveio-constants*)*, [116](#page-115-0) storage.mode, *[139](#page-138-0)* system2, *[21](#page-20-0)* tar\_destroy, *[90](#page-89-0)* tar\_make, *[105](#page-104-0)*

tar\_progress\_summary, *[106](#page-105-0)* tar\_read, *[106](#page-105-0)* Tensor, *[25](#page-24-0)*, *[32,](#page-31-0) [33](#page-32-0)*, *[47](#page-46-0)*, [149](#page-148-0) test\_hdspeed, [153](#page-152-0) threeBrain, *[167](#page-166-3)* time\_delta, *[154](#page-153-0)* time\_diff2, [154](#page-153-0) toJSON, *[147](#page-146-0)*

update\_local\_snippet *(*rave-snippet*)*, [110](#page-109-0) url\_neurosynth, [155](#page-154-0)

use\_global\_preferences *(*global\_preferences*)*, [39](#page-38-0) validate\_raw\_file *(*rave-raw-validation*)*, [107](#page-106-0) validate\_subject, [155](#page-154-0) validate\_time\_window, *[95](#page-94-0)*, *[99](#page-98-0)*, [157,](#page-156-1) *[159](#page-158-0)* voltage\_baseline, [158](#page-157-0) with\_future\_parallel, *[48](#page-47-0)*, [161](#page-160-0) write\_fst, *[138](#page-137-0)*, *[151](#page-150-5)* write\_yaml, *[67](#page-66-1)*, *[148](#page-147-0)* yael\_preprocess *(*cmd\_run\_yael\_preprocess*)*, [22](#page-21-0) YAELProcess, *[10](#page-9-1)*, [162](#page-161-0)